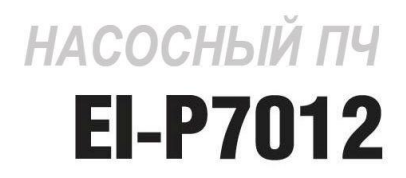

380 B 7,5 ... 370 KBT

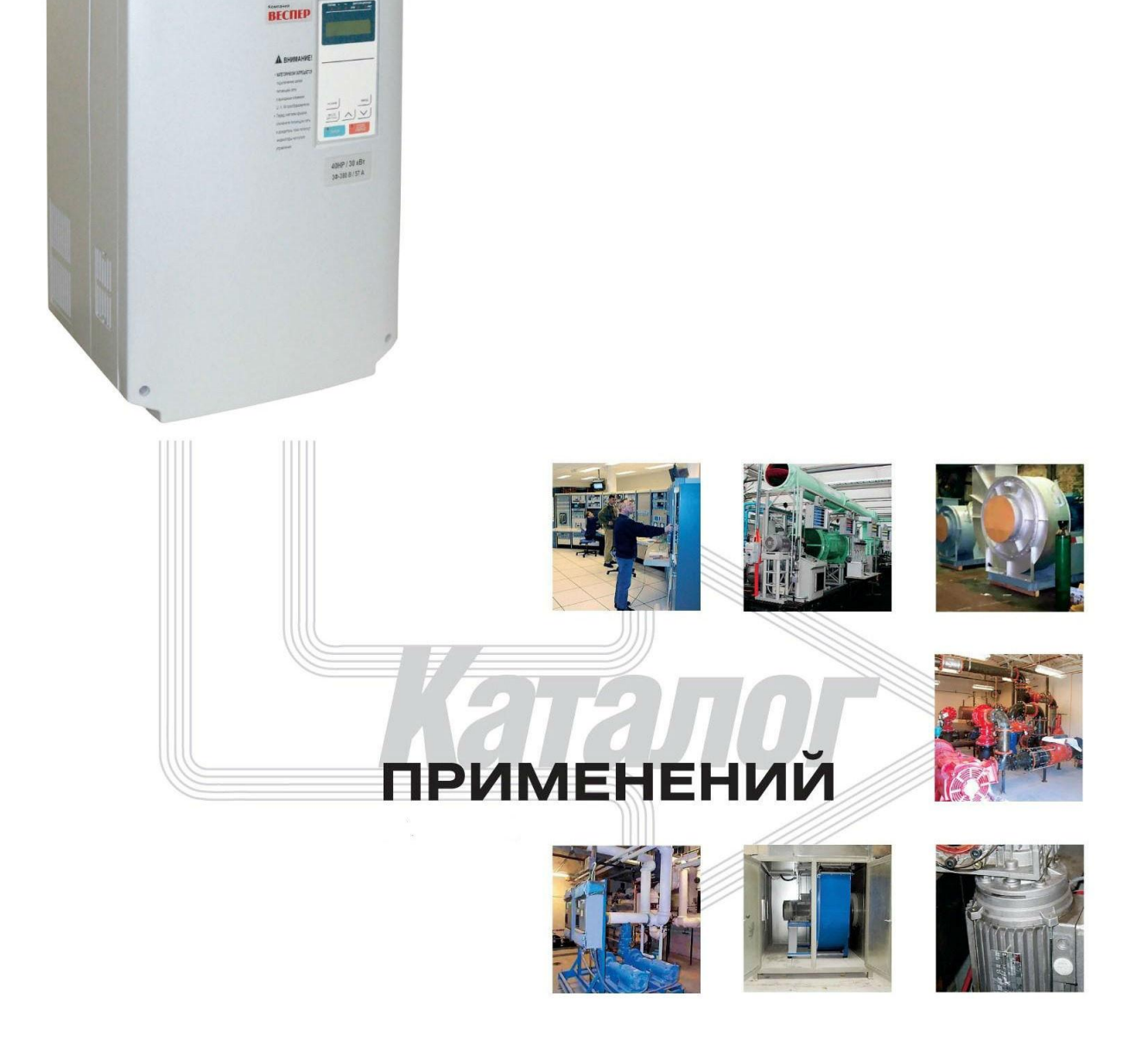

**BECTEP** 

# **СОДЕРЖАНИЕ**

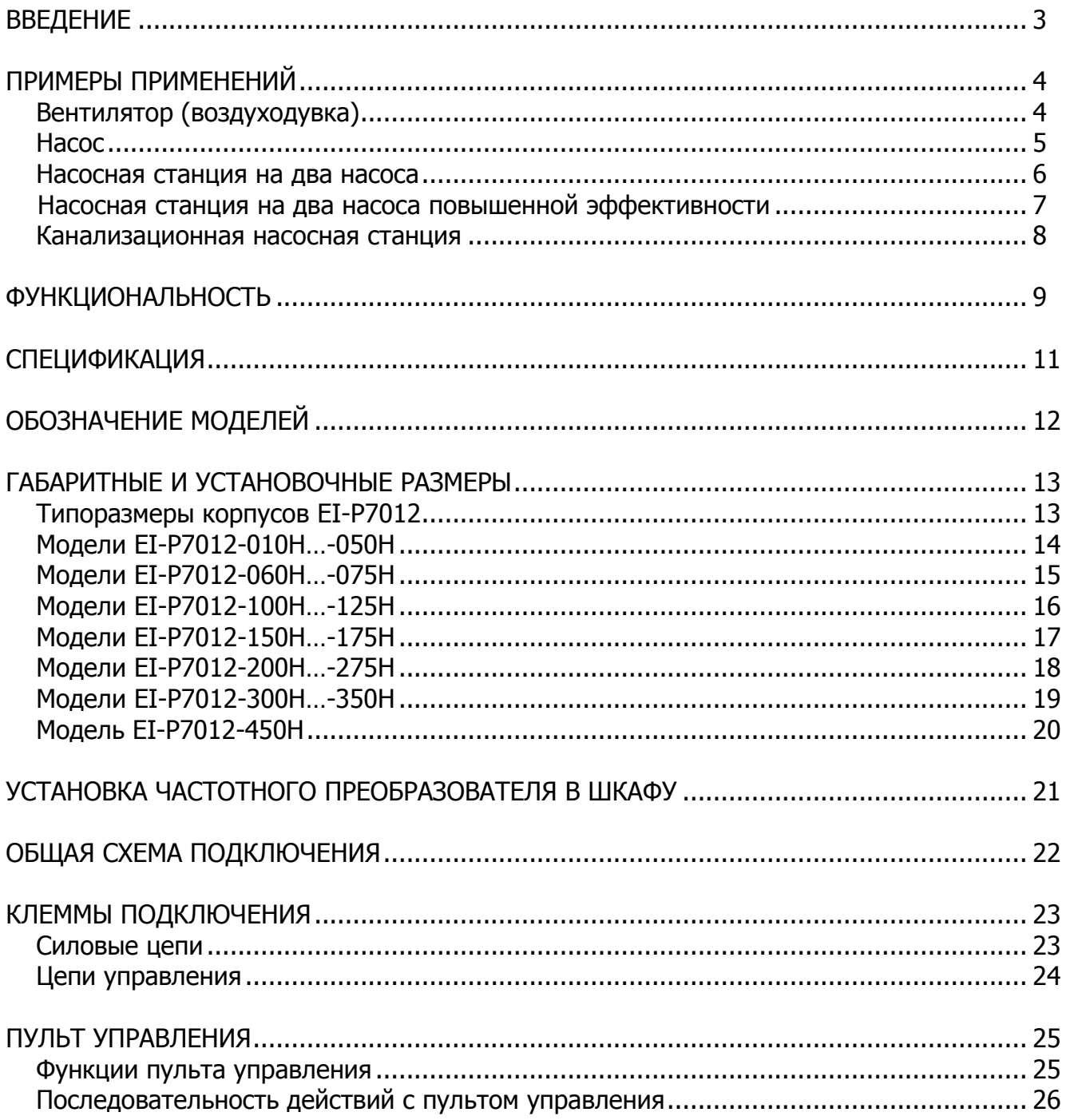

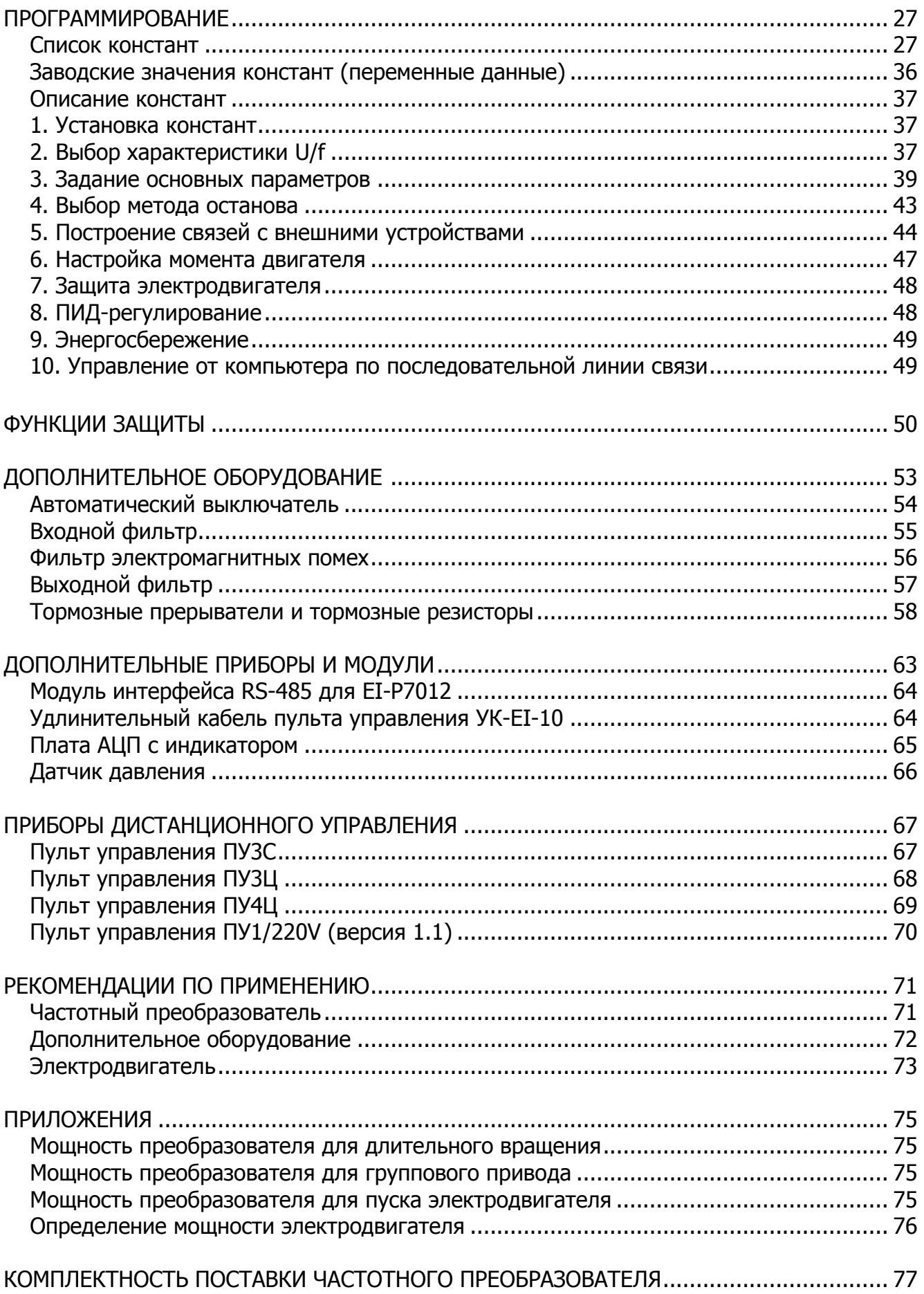

## **ВВЕДЕНИЕ**

ЕI-P7012 – специализированный преобразователь, предназначенный для управления трехфазными асинхронными двигателями в составе приводов центробежных насосов и вентиляторов. Серия ЕI-P7012 разработана на основе частотного преобразователя общепромышленного применения EI-7011.

Мощностной ряд частотных преобразователей EI-P7012 составляет от 7,5 кВт до 370 кВт (обозначения моделей каждой мощности – см. разделы «Спецификация» и «Обозначение моделей»). Конструкция преобразователей серии EI-P7012 предназначена для навесного настенного открытого монтажа. Исполнение корпуса преобразователя по степени защиты от попадания твердых предметов и воды - IP20. Преобразователи мощностью от 45 до 370 кВт могут быть изготовлены со степенью защиты IP54. При необходимости заключения преобразователя в шкаф (внешнюю оболочку) необходимо выбирать размеры шкафа, достаточные для отвода выделяющегося тепла, либо обеспечивать внутри оболочки принудительную приточно-вытяжную вентиляцию (см. раздел "Установка частотного преобразователя в шкафу").

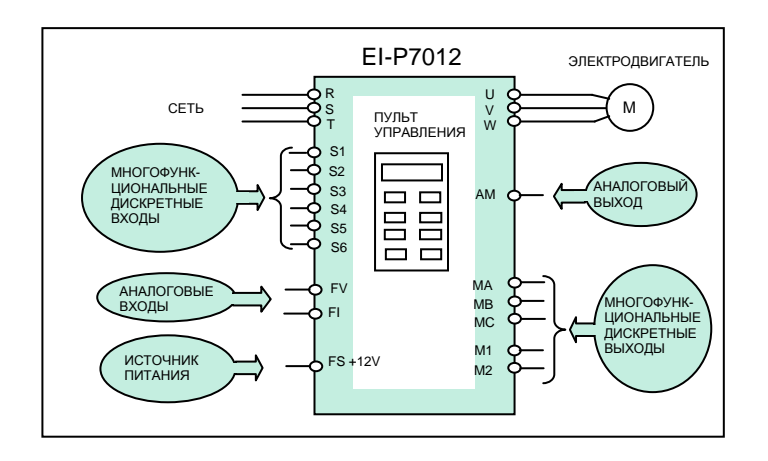

Многофункциональные входы/выходы преобразователя ЕI-P7012:

- дискретные сигналы управления («сухой» контакт) 6 многофункциональных входов;
- аналоговые входы задания частоты (0…10 В и 4…20 мА) –2 входа;
- дискретные сигналы контроля работы преобразователя и электродвигателя («сухой» контакт) - 2 многофункциональных выхода;
- аналоговый сигнал контроля работы преобразователя и электродвигателя (0…10 В) 1 многофункциональный выход.

Программирование и контроль работы преобразователя осуществляется с помощью встроенного пульта управления с жидкокристаллическим дисплеем.

Управление, контроль состояния, чтение и установка констант возможна по последовательной линии связи RS-485 (опция).

## **ПРИМЕРЫ ПРИМЕНЕНИЙ**

**Вентилятор (воздуходувка)**

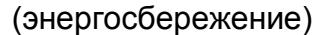

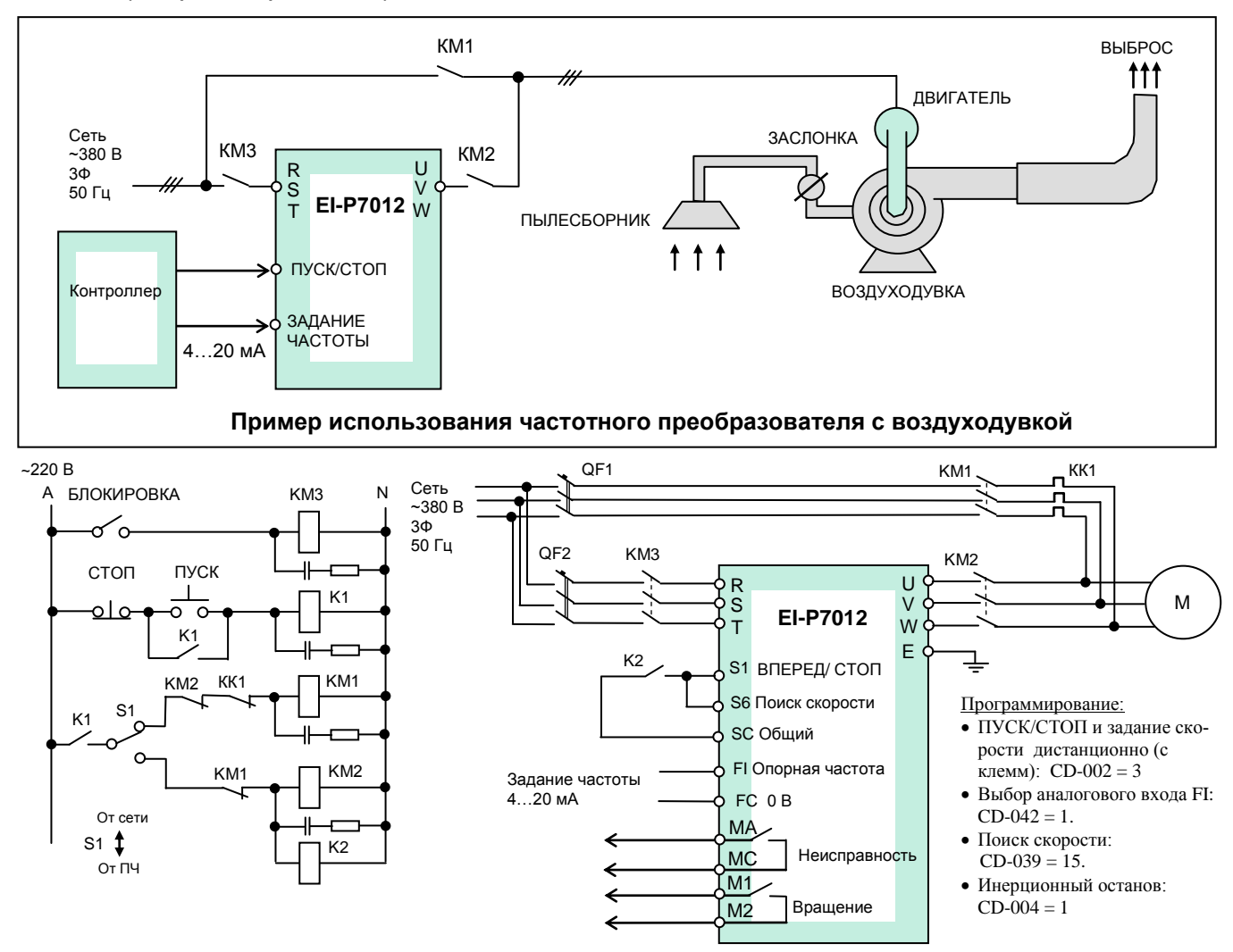

### **Схема управления воздуходувкой и ручным резервным переключением на сеть**

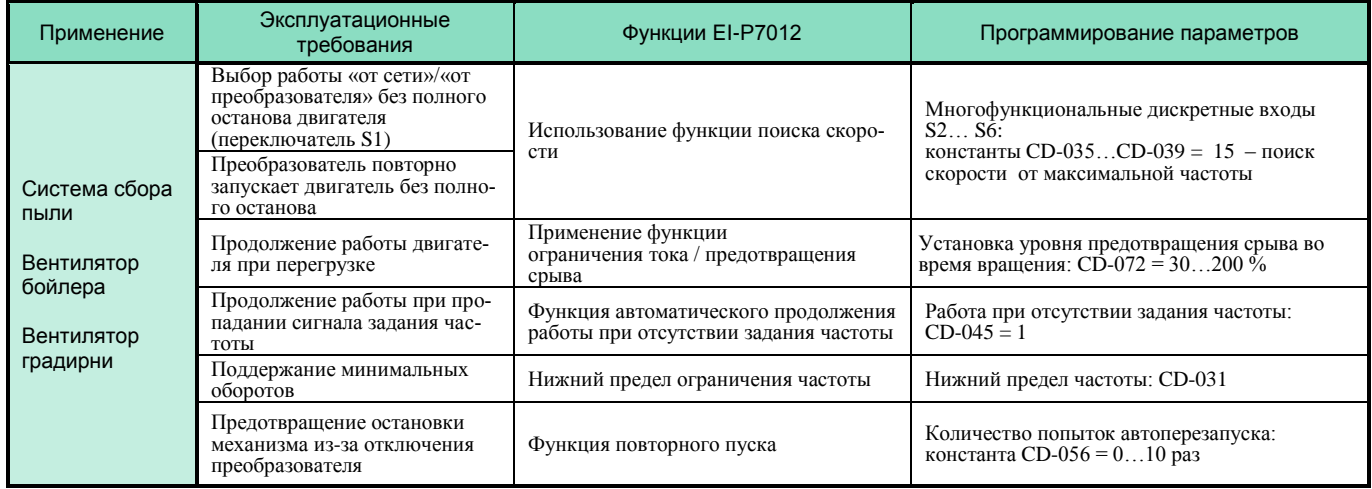

### **Насос**

Вых.

### (автоматическое поддержание заданного давления, энергосбережение)

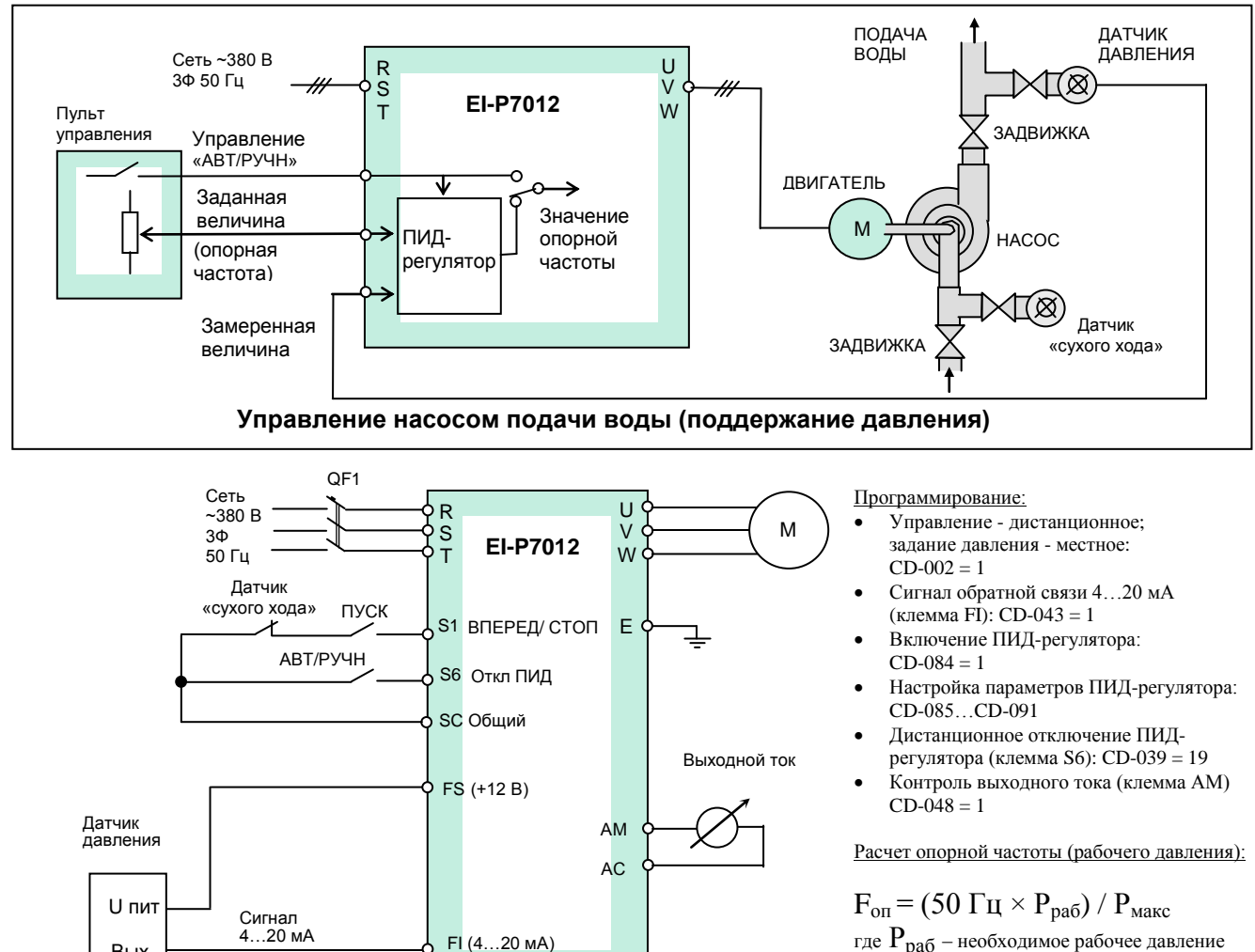

где  $P_{p a \tilde{b}}$  – необходимое рабочее давление

 $P_{\text{MAKC}}$  – максимальное давление датчика

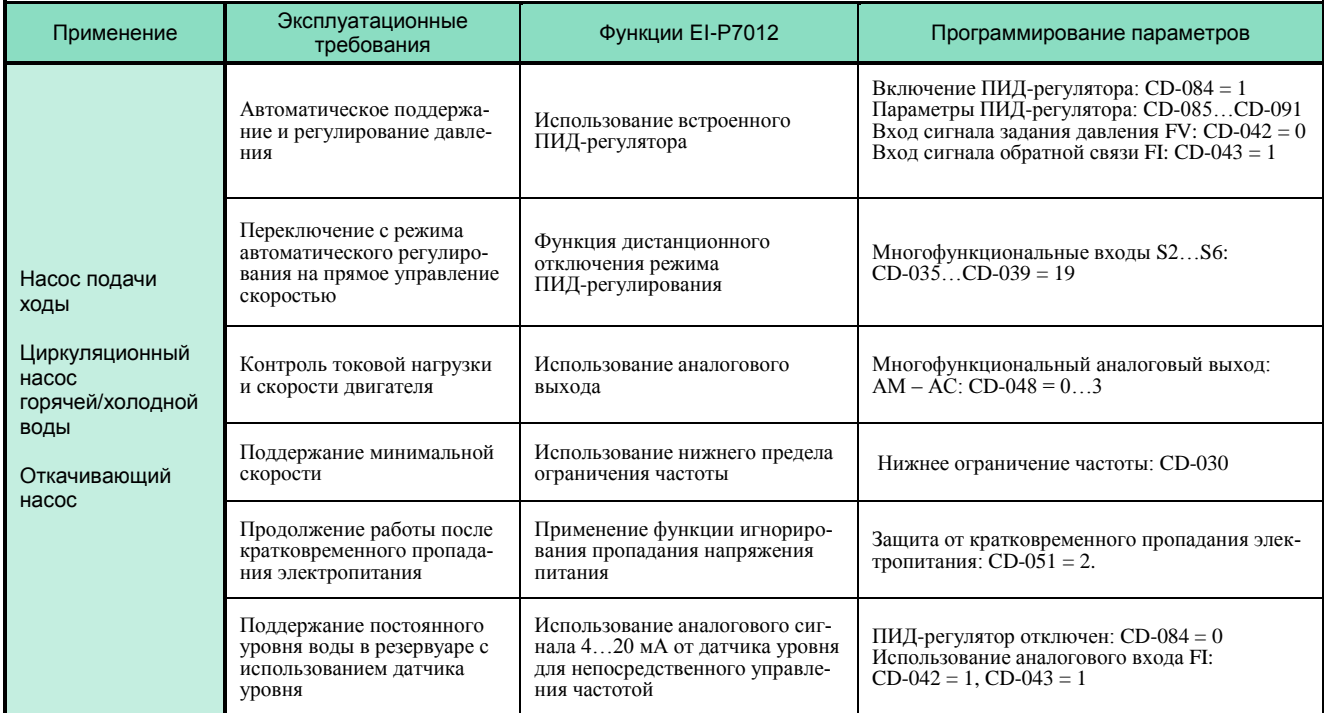

### **Насосная станция на два насоса**

(автоматическое поддержание давления, пуск дополнительного насоса с помощью устройства плавного пуска (софт-стартера))

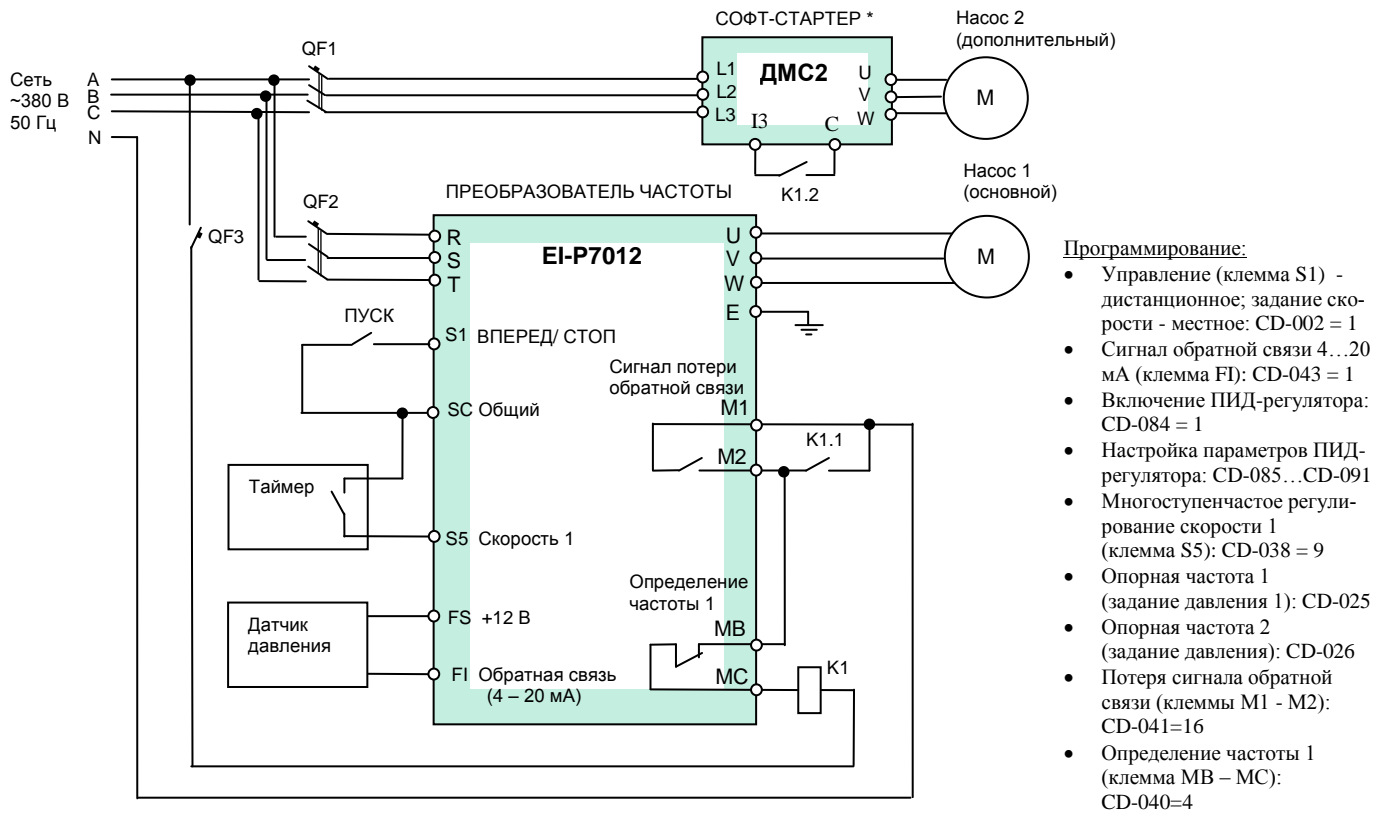

Порог частоты: CD-073

\* Применено устройство плавного пуска (софт-стартер) модели ДМС2.

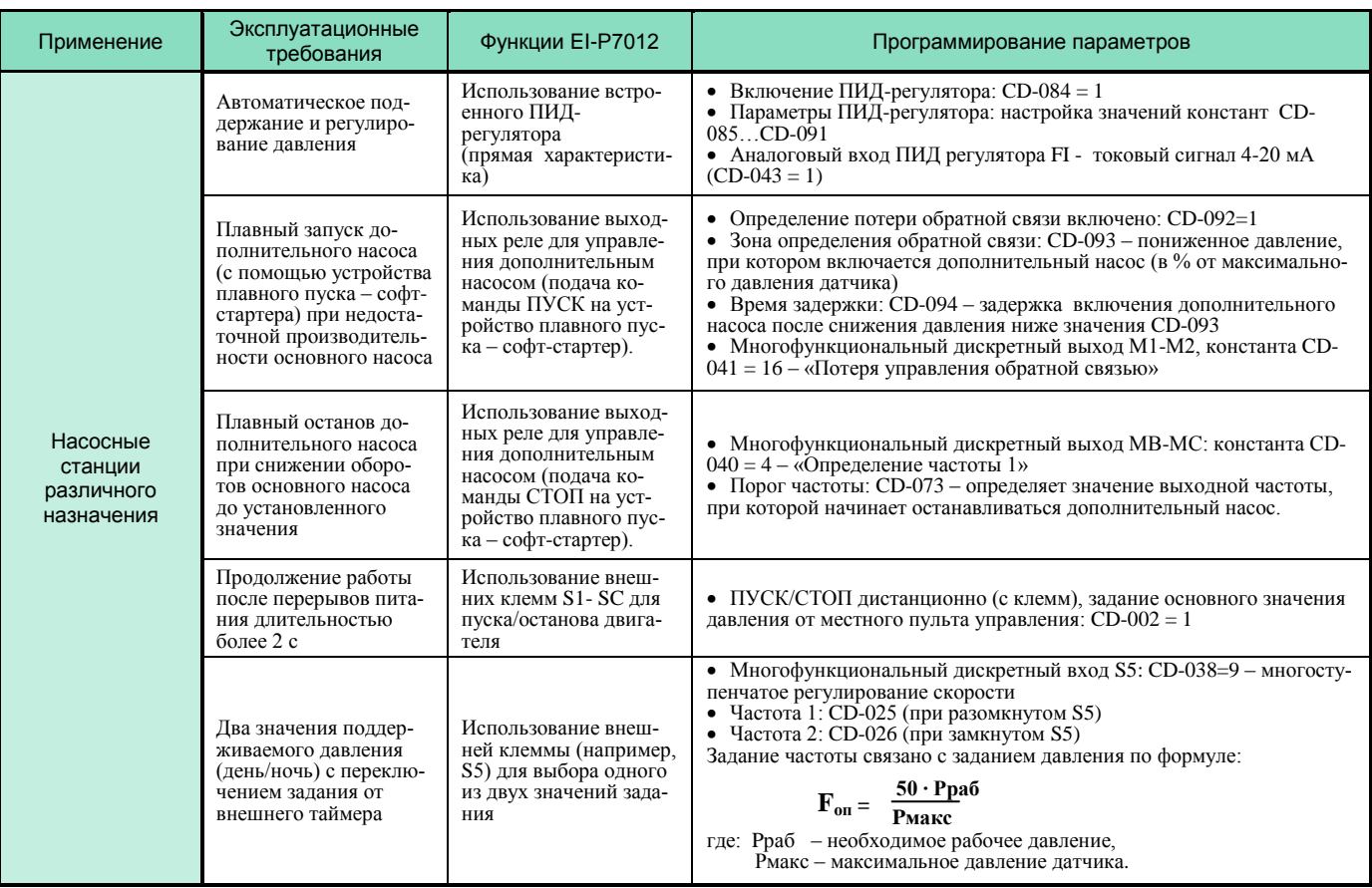

### **Насосная станция на два насоса повышенной эффективности**

(автоматическое поддержание давления двумя преобразователями частоты по схеме «ведущий-ведомый»)

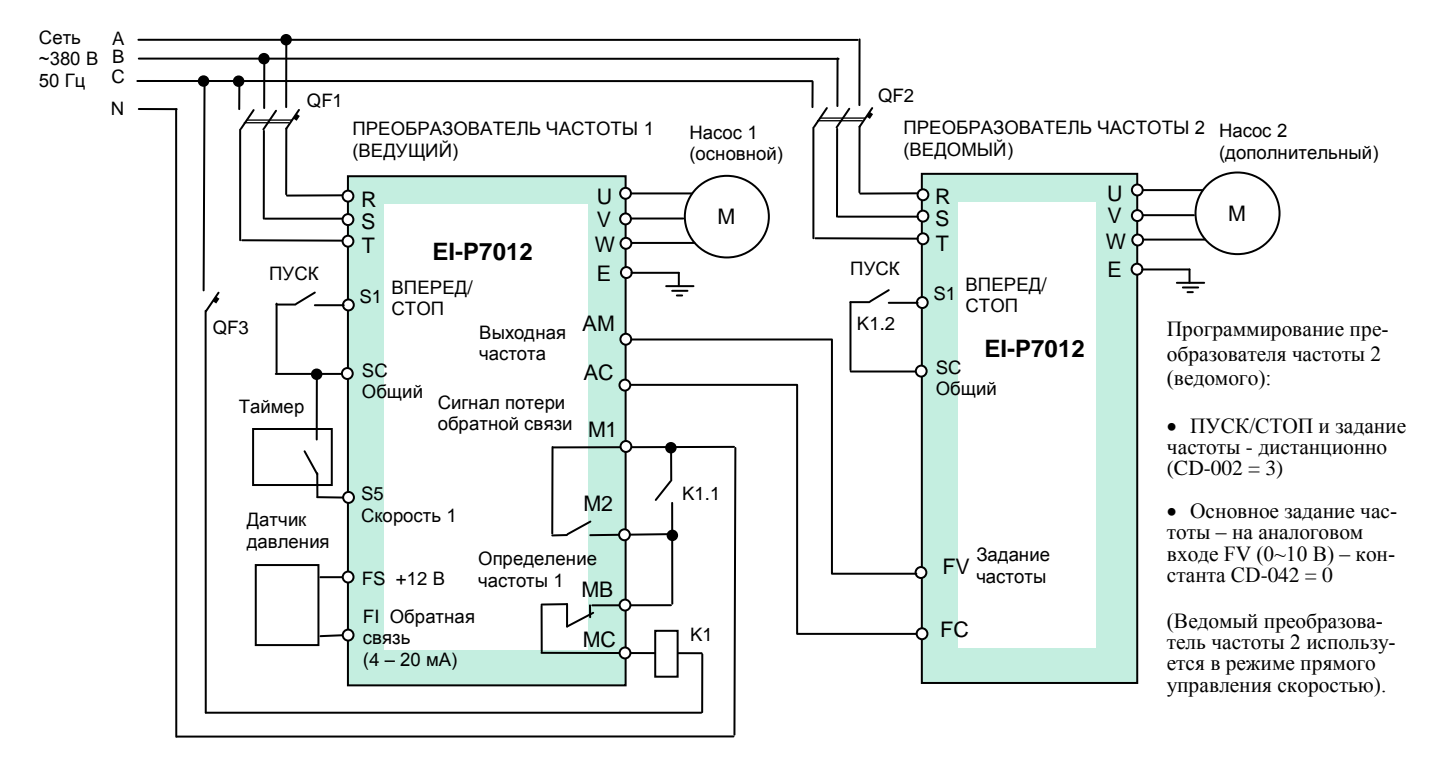

Для эффективного регулирования и поддержания давления необходимо, чтобы электродвигатели и насосы 1, 2 были одинаковыми.

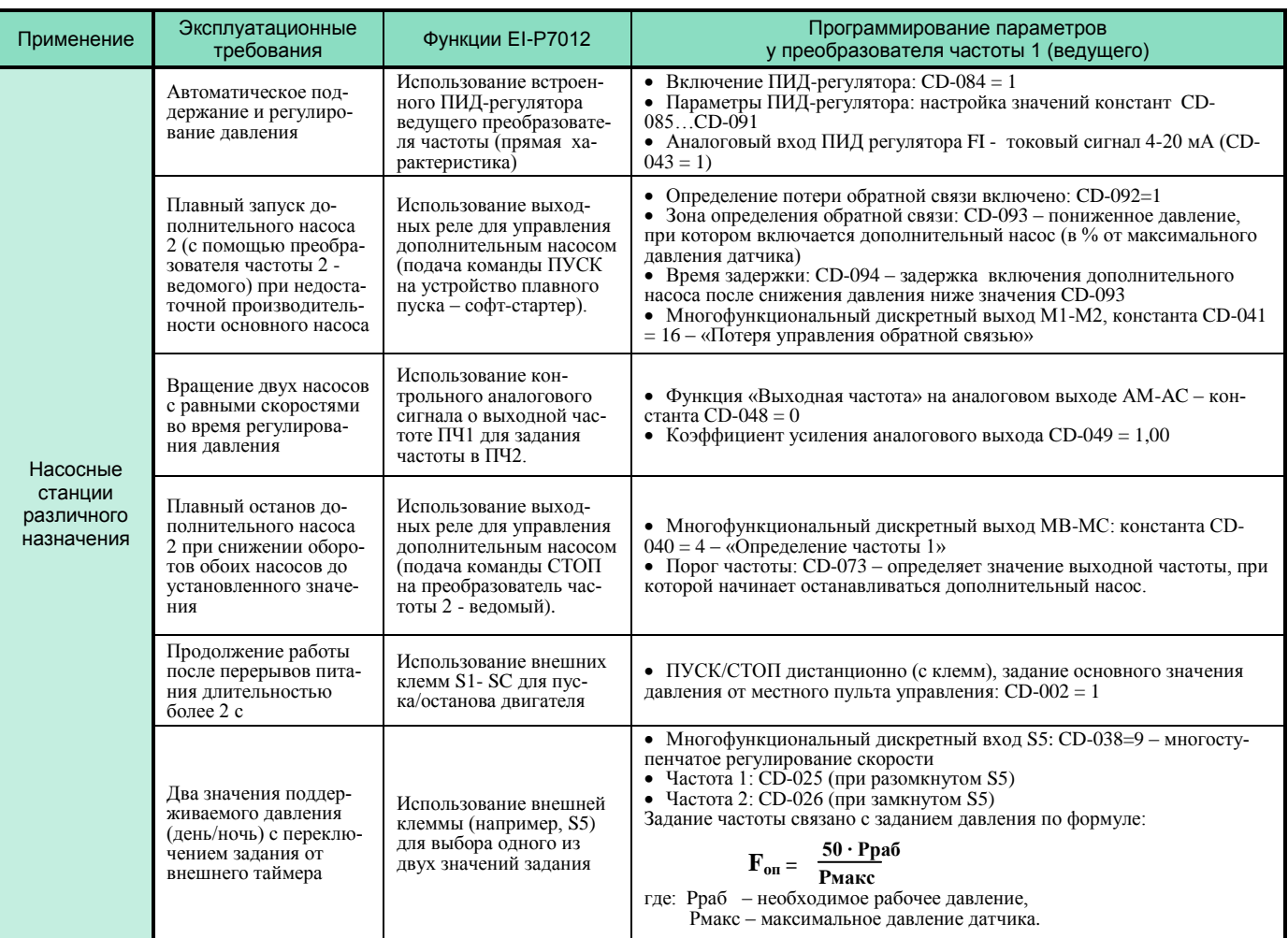

### **Канализационная насосная станция**

(поддержание уровня стоков в резервуаре, управление от контактных датчиков)

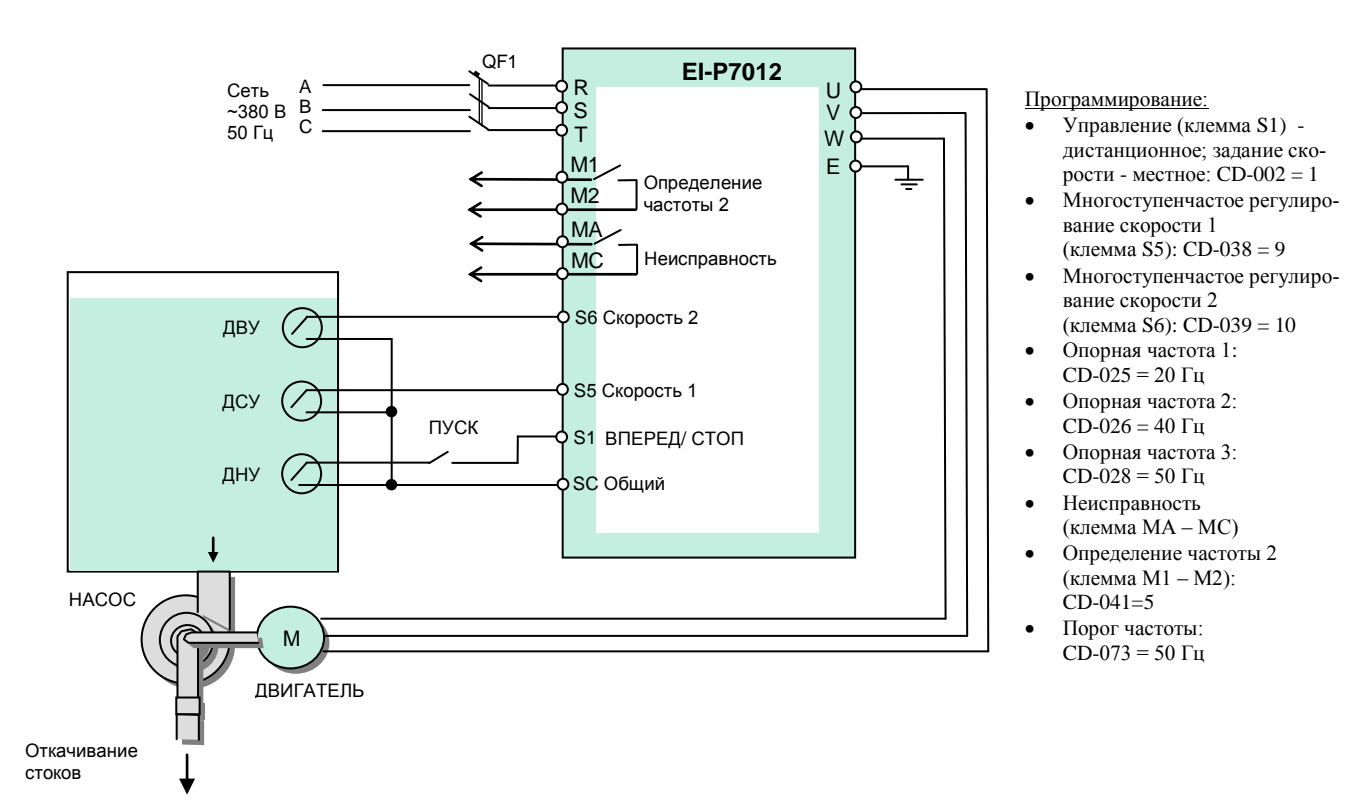

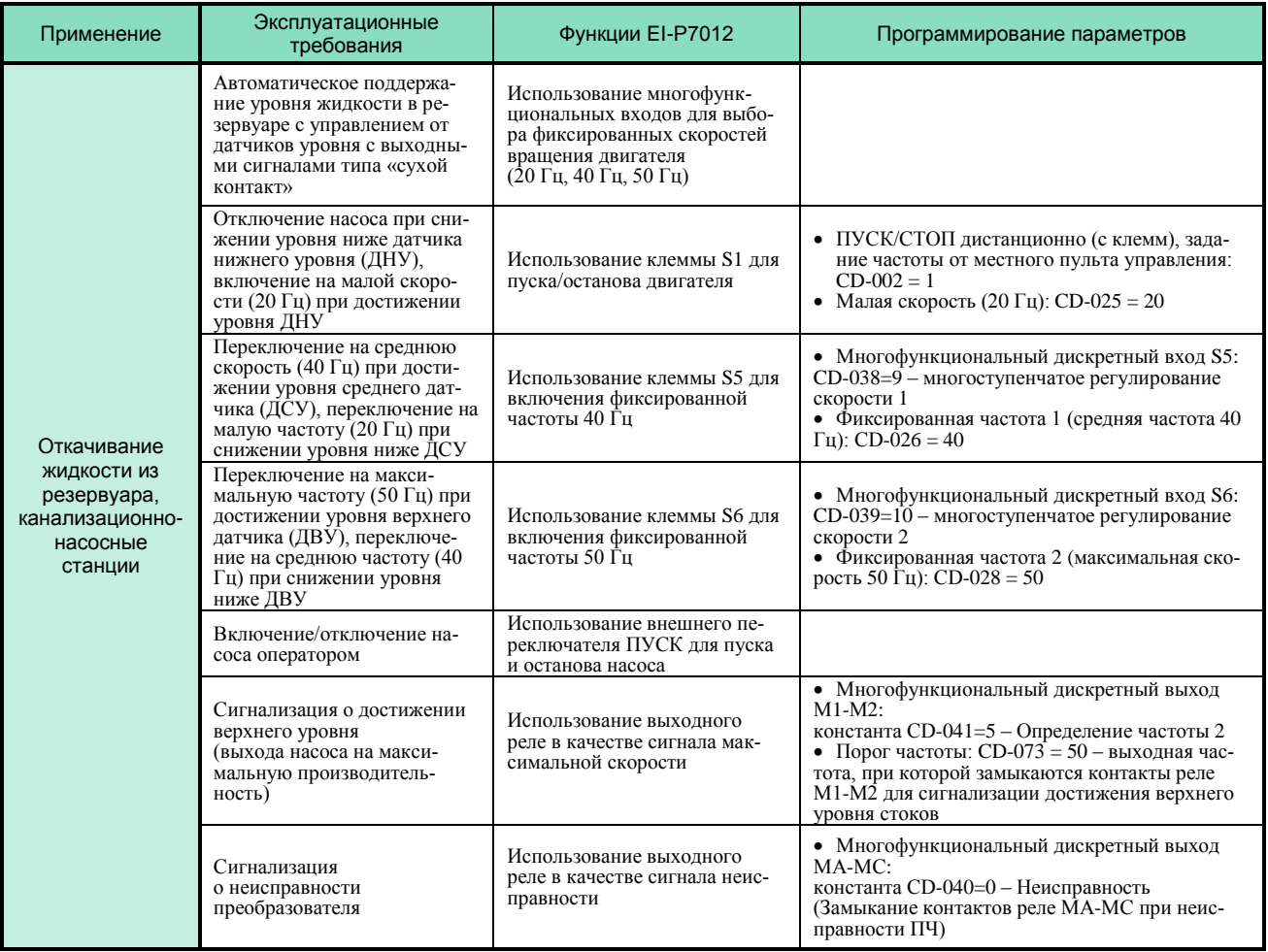

# **ФУНКЦИОНАЛЬНОСТЬ**

Преобразователь частоты EI-P7012 имеет широкий набор функций, позволяющий успешно решать задачи управления нагрузкой насосного и вентиляторного типов.

**При несоблюдении указанных в настоящем Каталоге условий эксплуатации и режимов работы действие гарантии на преобразователь частоты прекращается.**

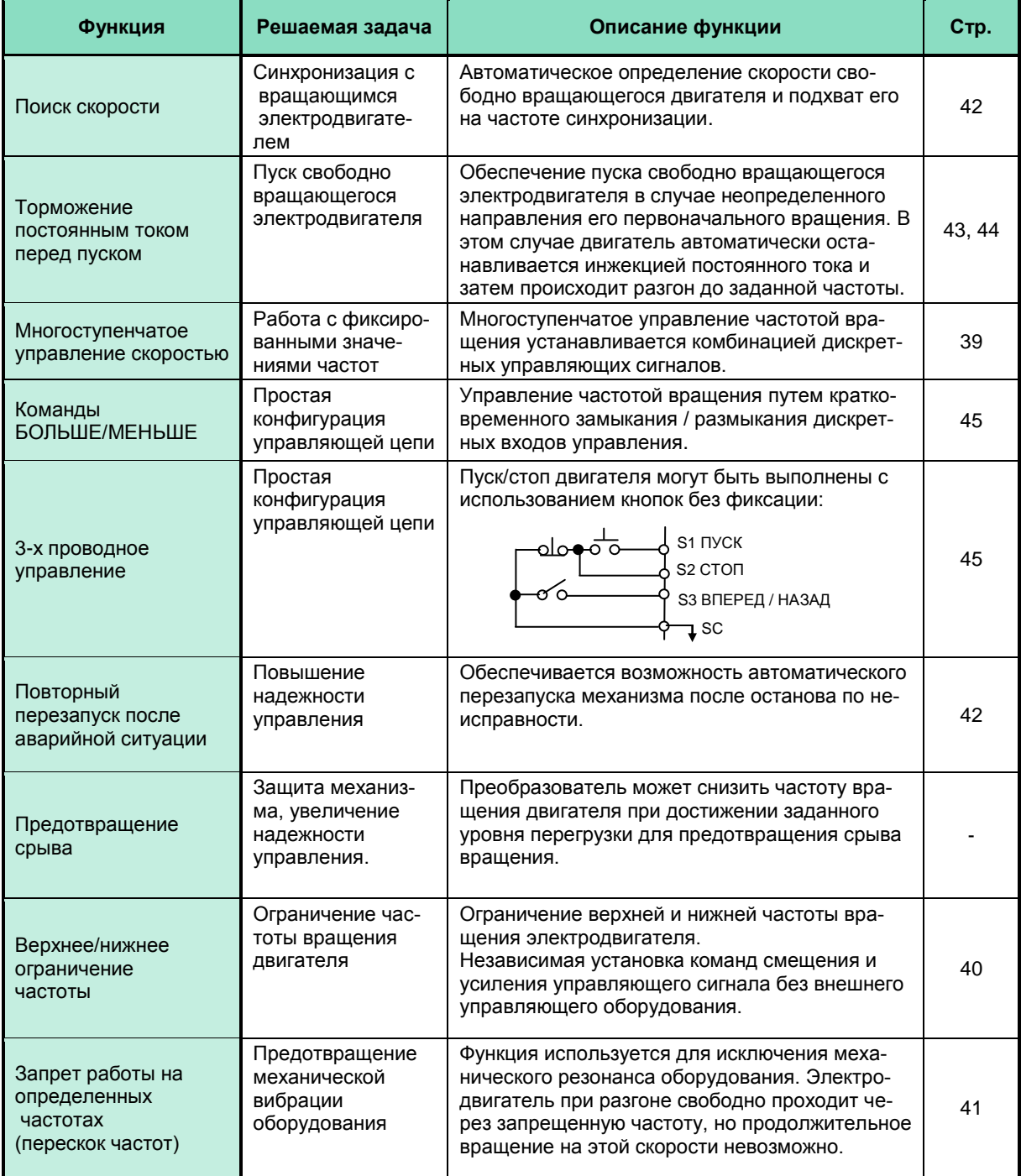

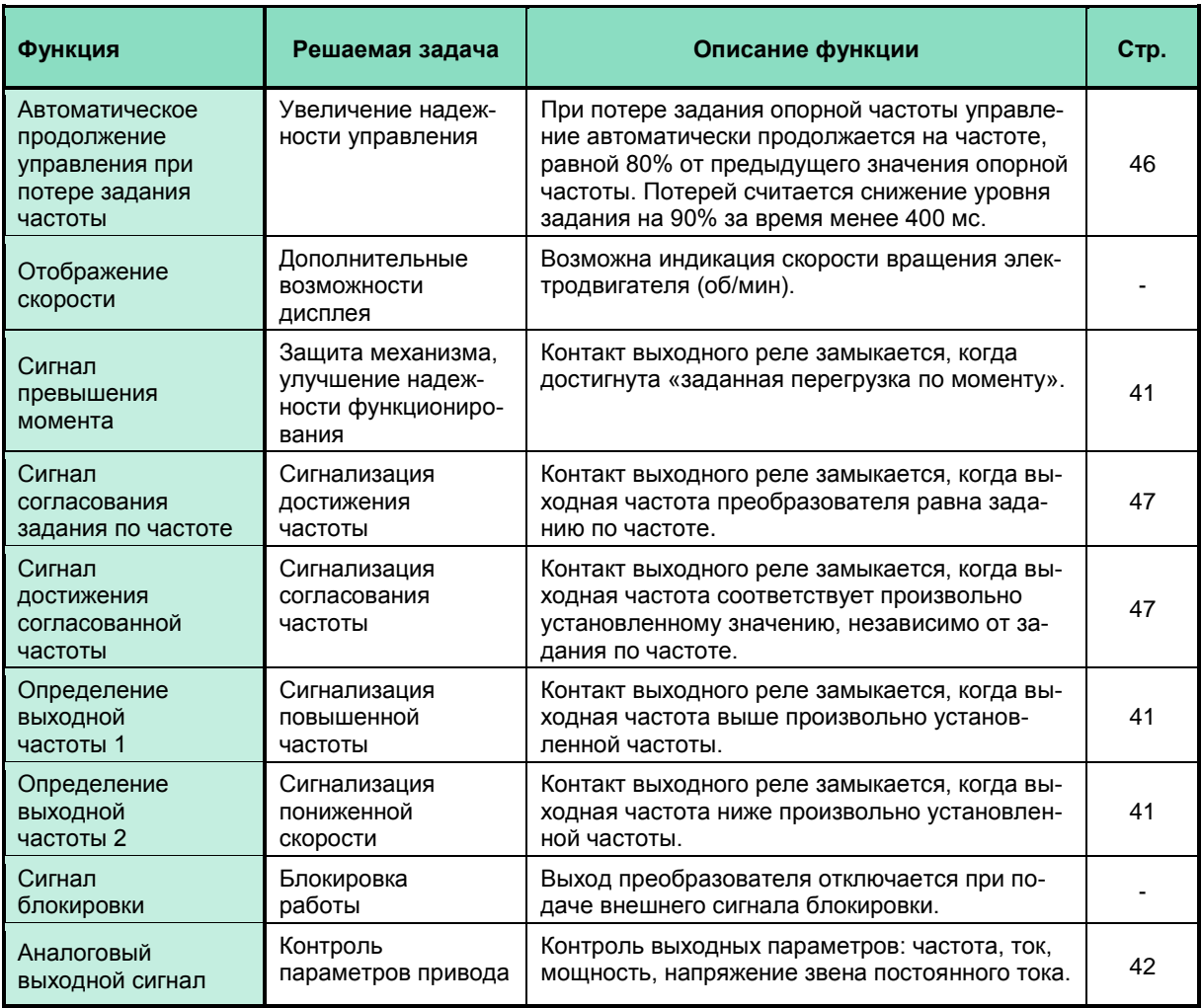

# **СПЕЦИФИКАЦИЯ**

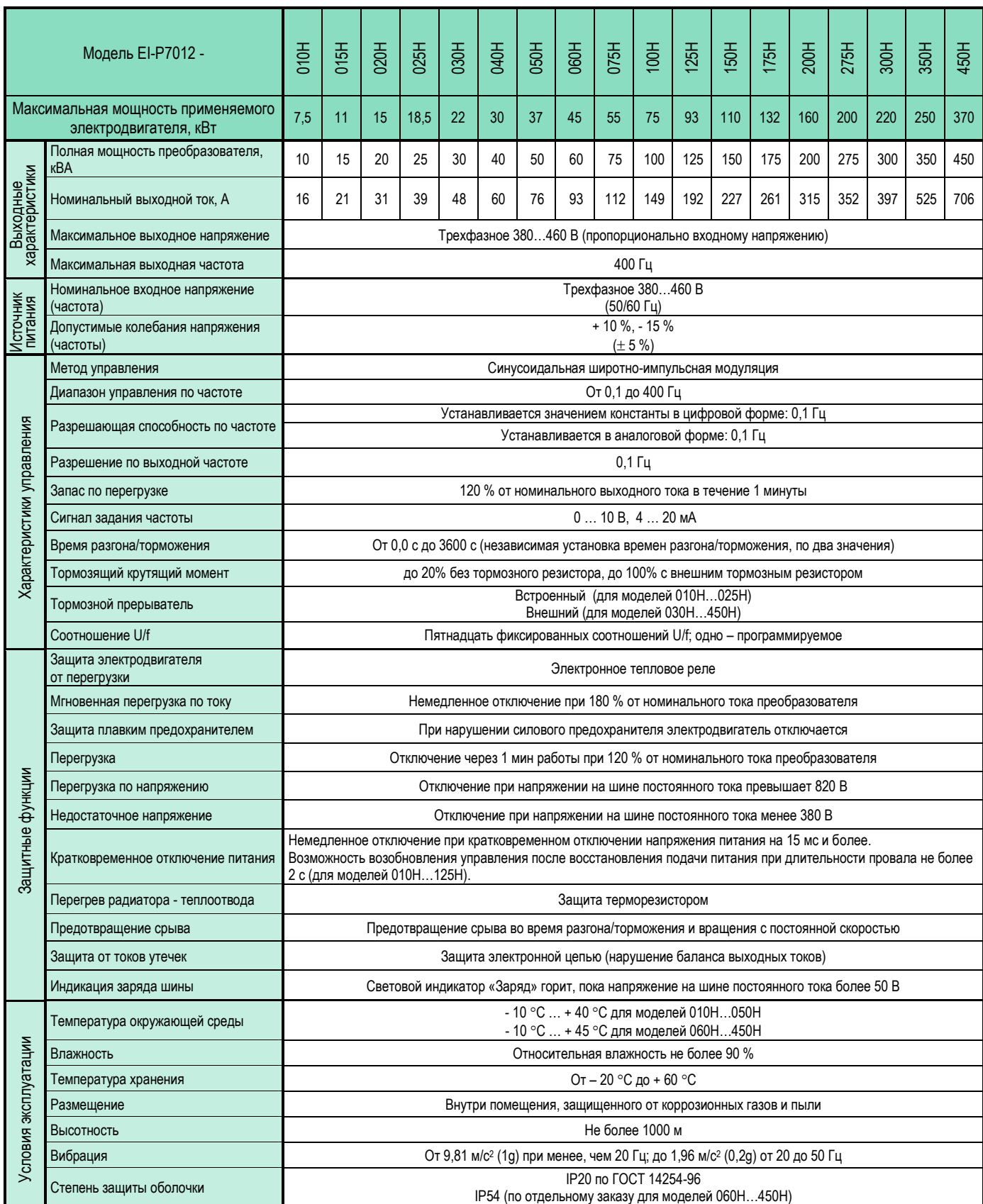

## **ОБОЗНАЧЕНИЕ МОДЕЛЕЙ**

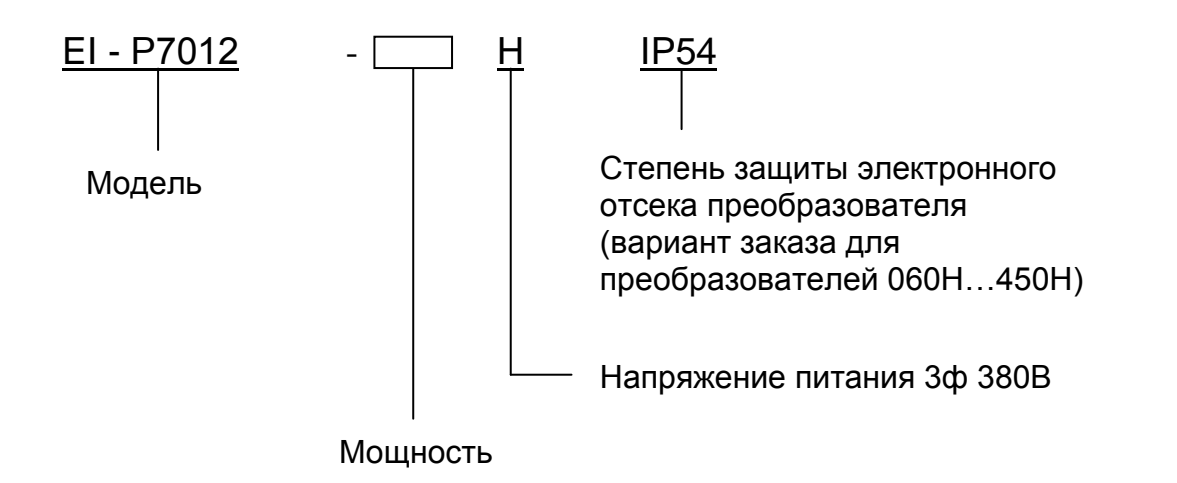

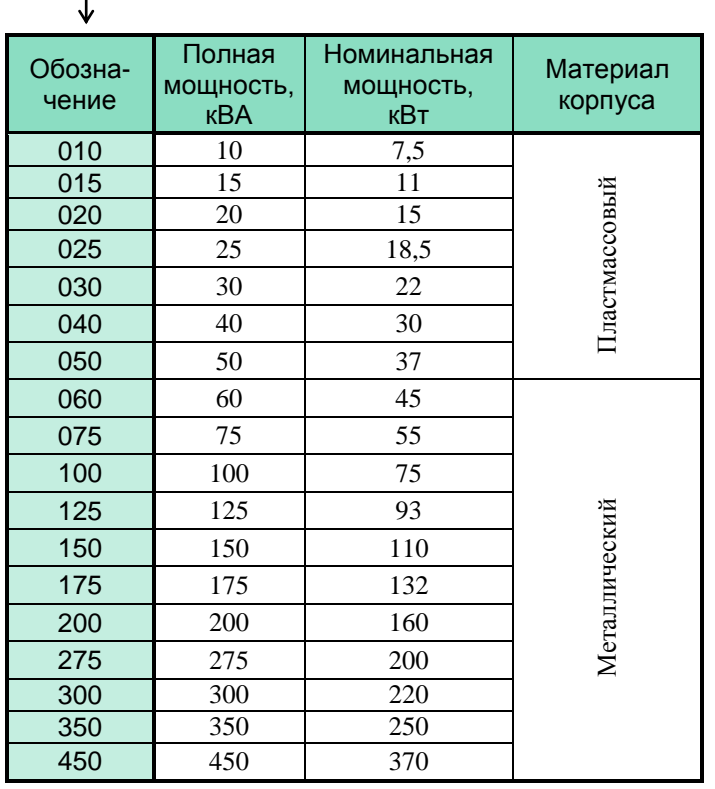

### **ТАБЛИЧКА ТЕХНИЧЕСКИХ ХАРАКТЕРИСТИК**

Пример обозначения в табличке для модели EI-Р7012-015H 11 кВт:

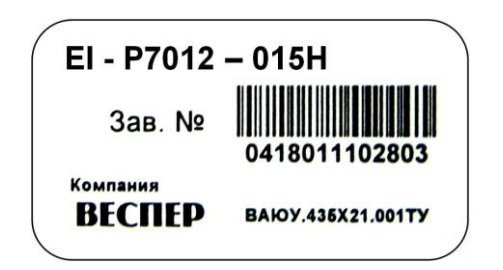

# **ГАБАРИТНЫЕ И УСТАНОВОЧНЫЕ РАЗМЕРЫ**

## **Типоразмеры корпусов EI-P7012**

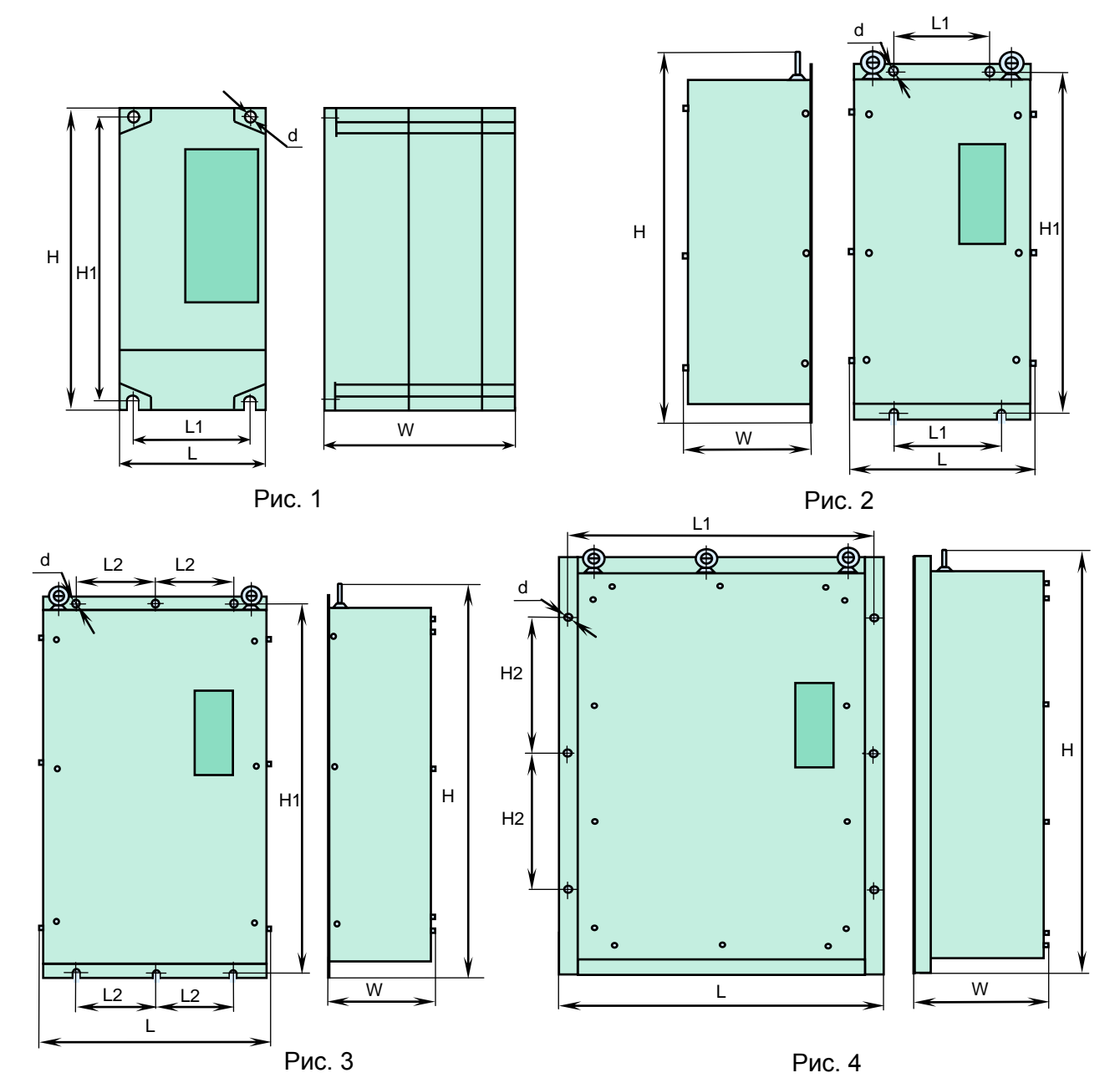

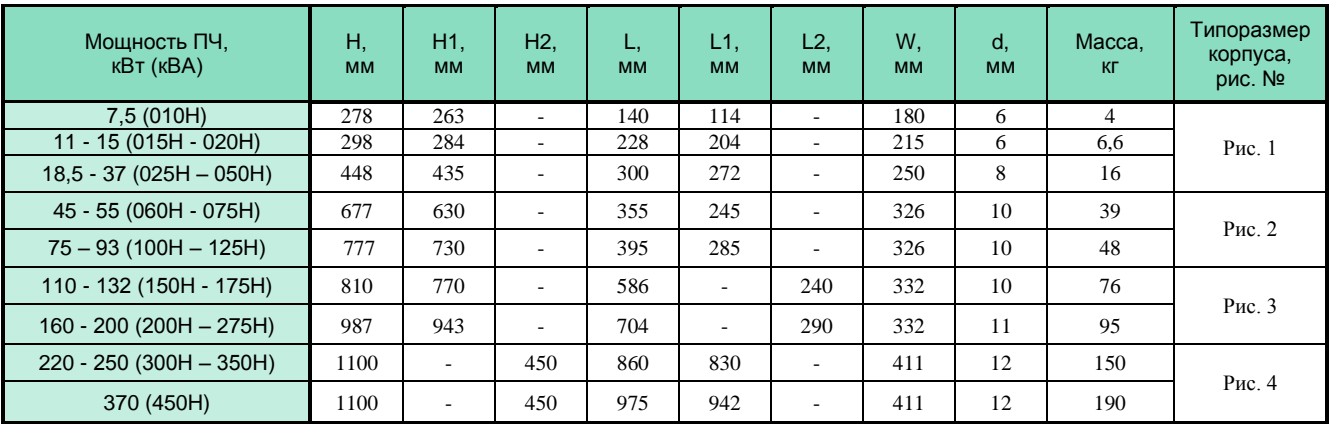

### **Модель EI-Р7012-010Н (7,5 кВт) Модели EI-Р7012-015Н … -020Н (от 11кВт до 15кВт)**

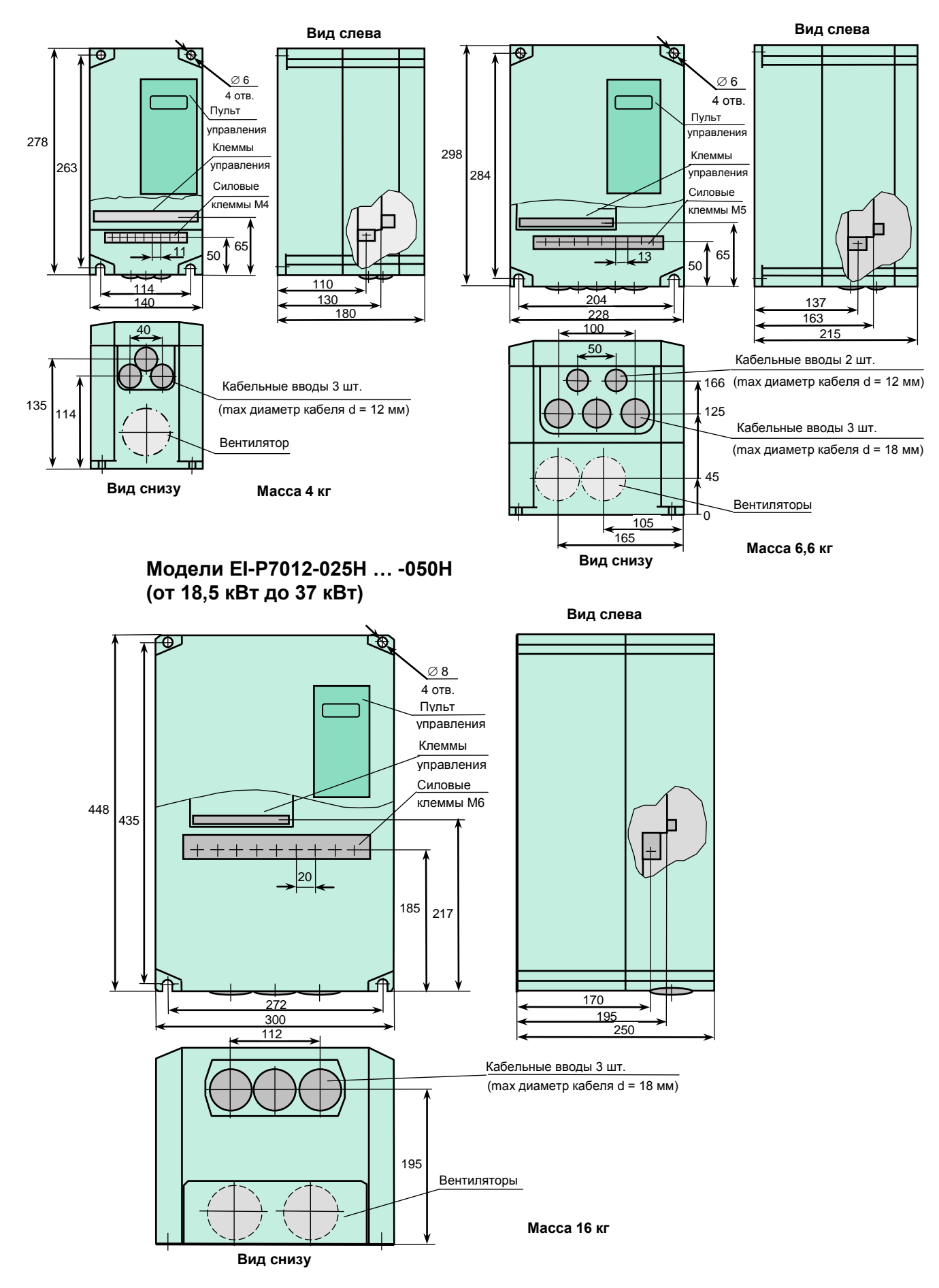

### **Модели EI-Р7012-060Н … -075Н (от 45 кВт до 55 кВт)**

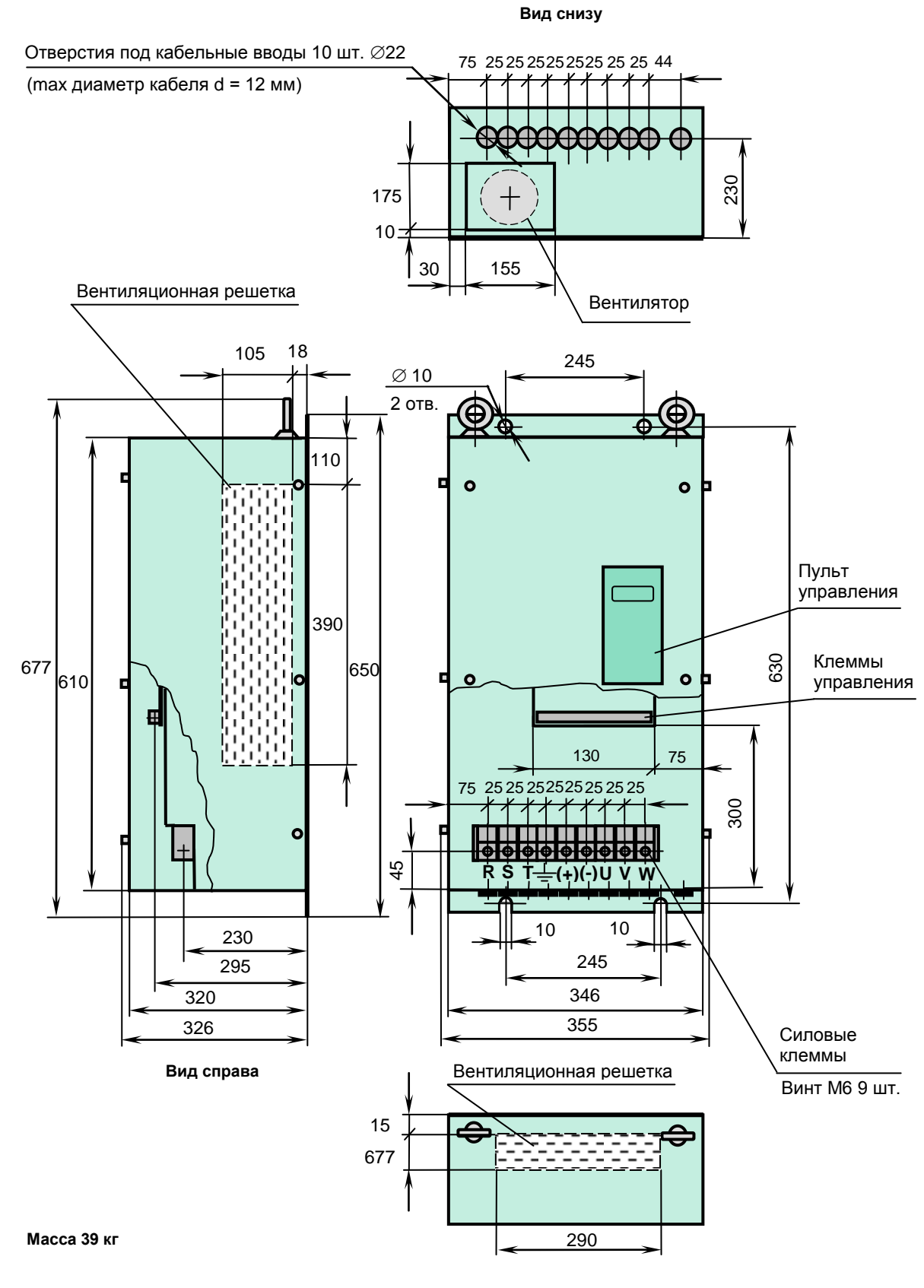

**Вид сверху**

### **Модель EI-Р7012-100Н … -125Н (от 75 кВт до 93 кВт)**

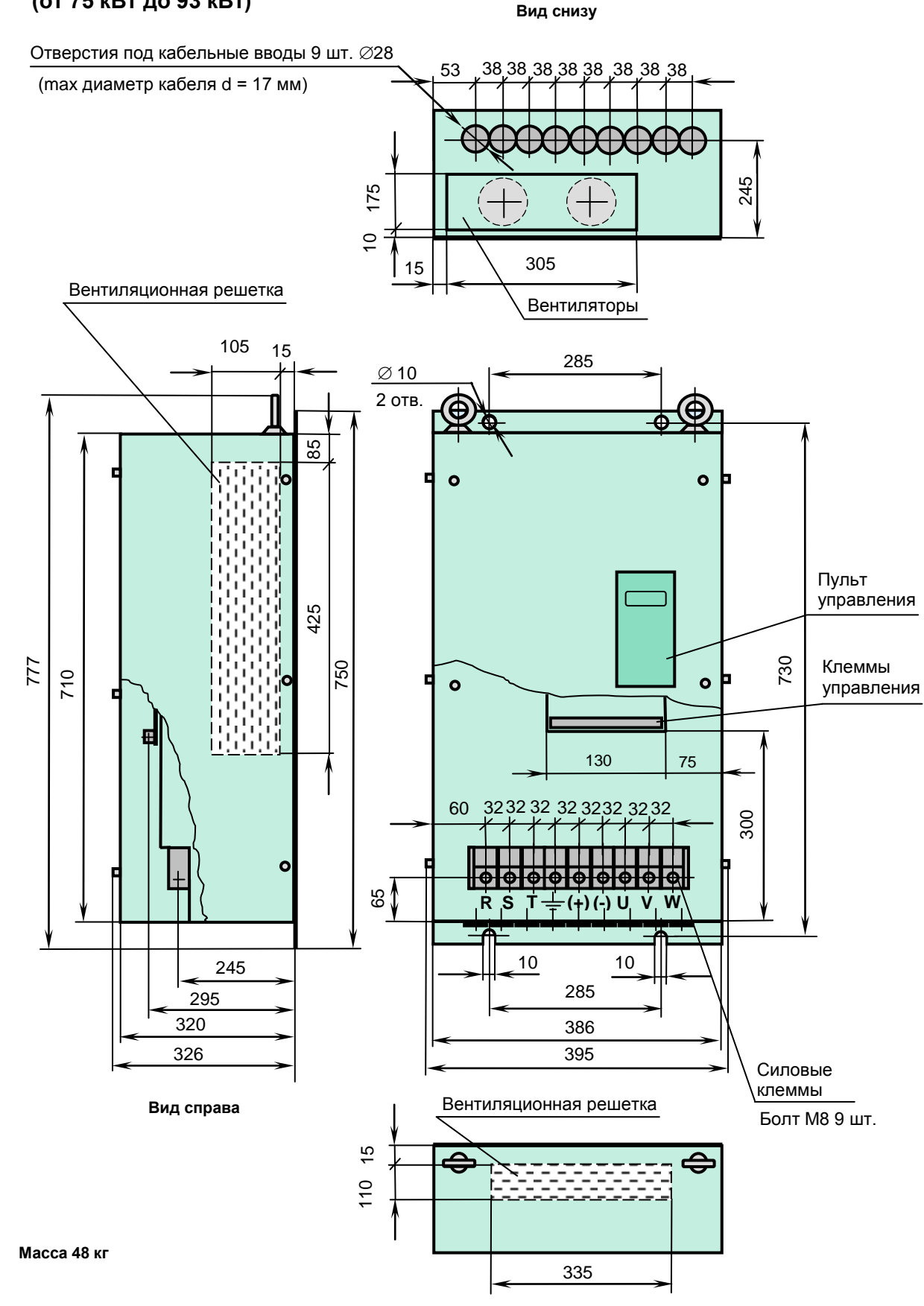

**Вид сверху**

### **Модели EI-Р7012-150Н … -175Н (от 110 кВт до 132 кВт) Вид снизу**

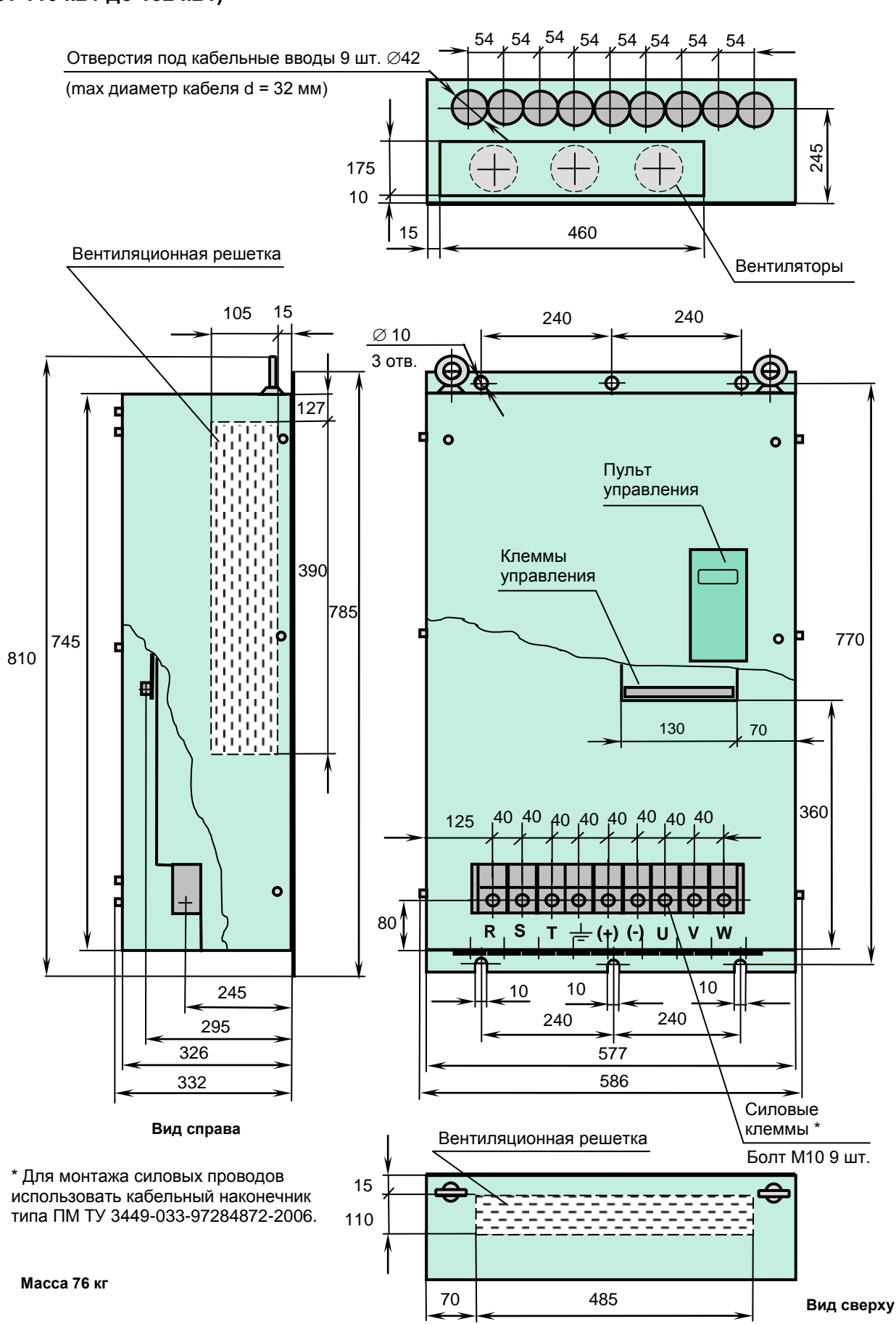

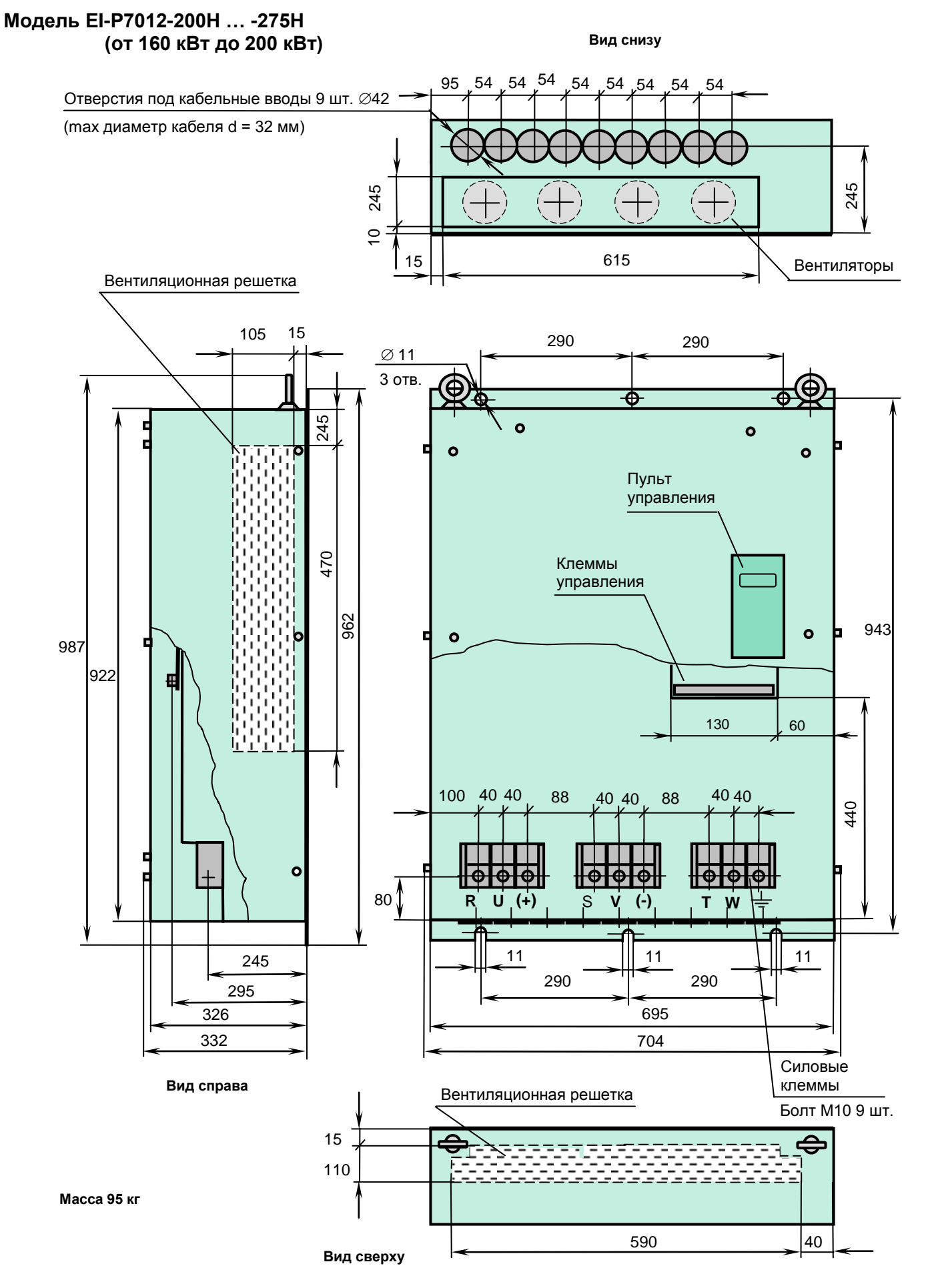

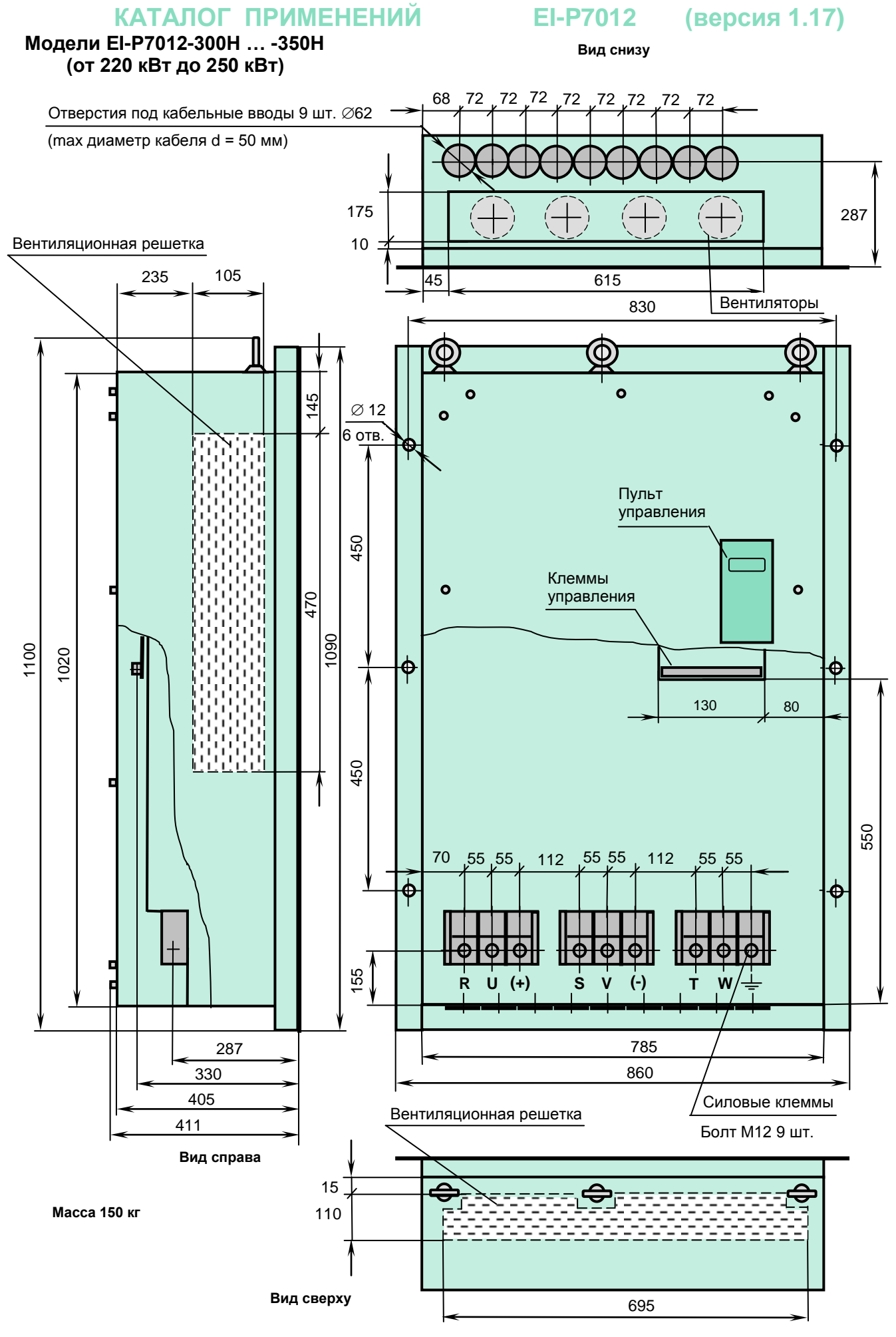

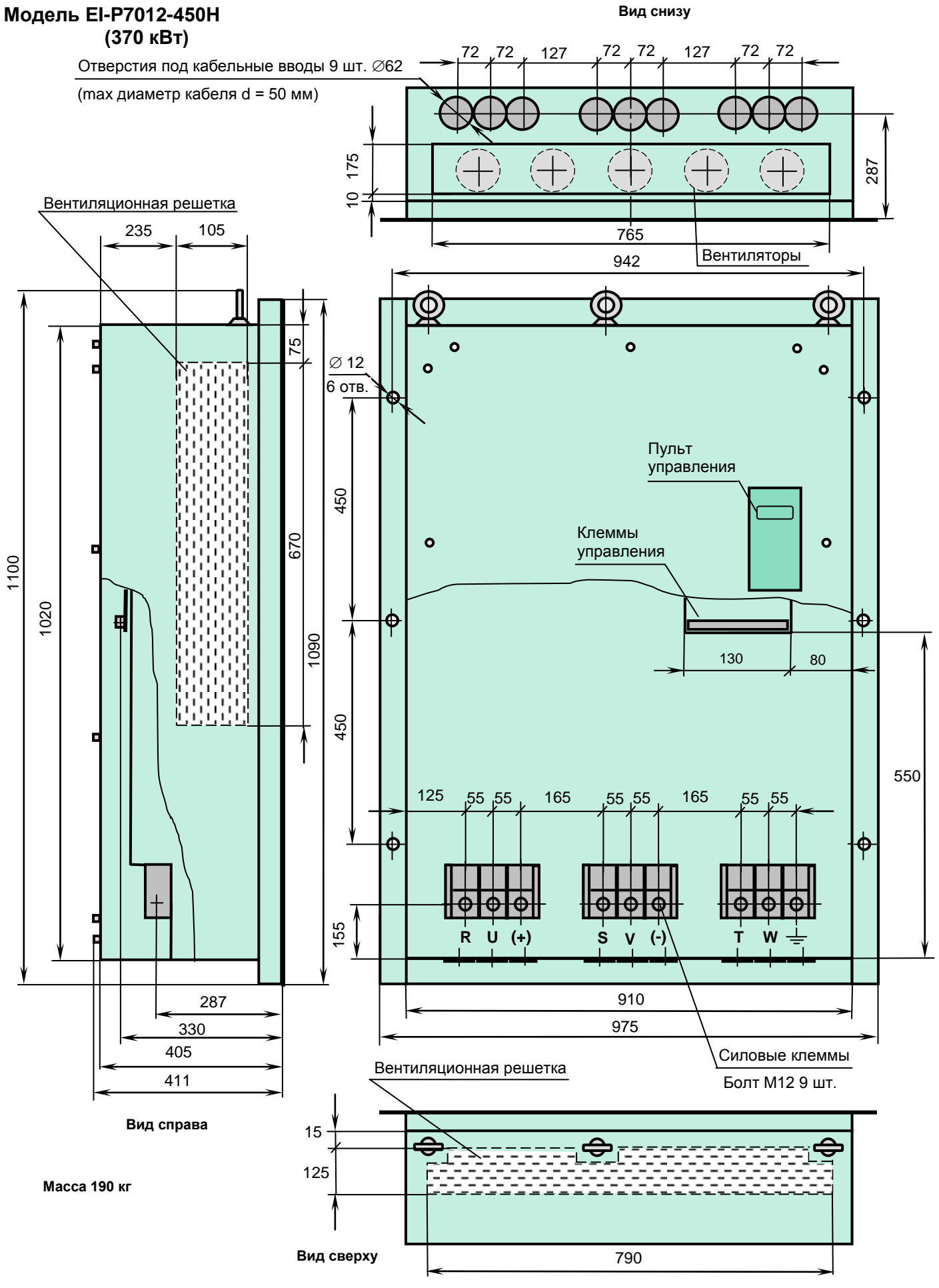

## **Установка частотного преобразователя в шкафу**

При необходимости эксплуатации частотного преобразователя в условиях повышенной запыленности его необходимо устанавливать внутри шкафа, изолирующего преобразователь от окружающей среды, или использовать вариант исполнения преобразователя IP54 (возможен для моделей 060Н – 450Н).

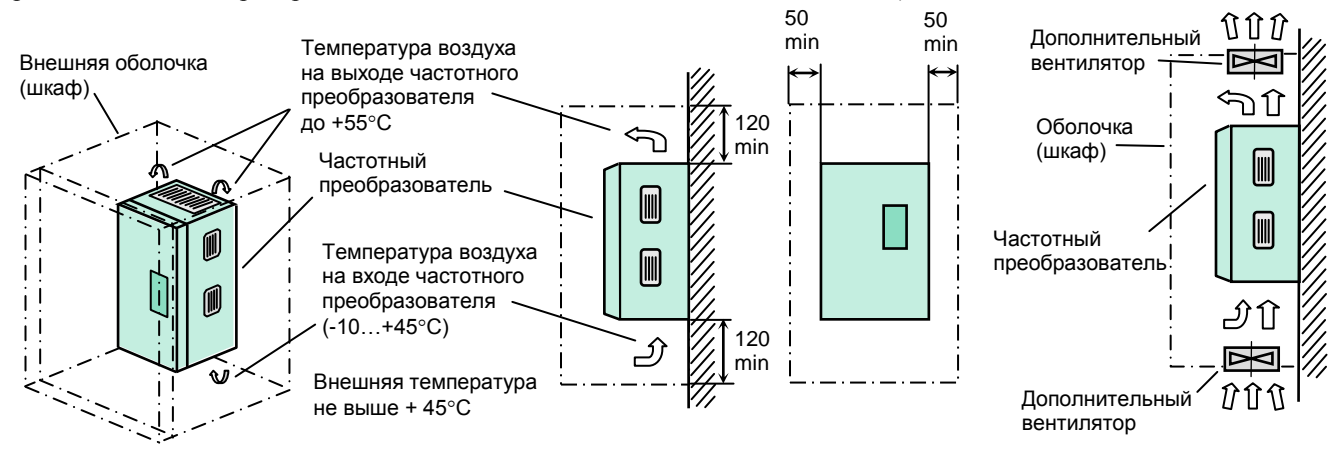

Шкаф может быть герметичным или иметь дополнительные вентиляторы с пылефильтрами. Герметичный шкаф должен иметь размеры, достаточные для рассеивания выделяемого тепла через его внешнюю поверхность. Минимальные размеры шкафа определяются мощностью установленного преобразователя и допустимой разностью ДТ между максимальной допустимой рабочей температурой и максимальной температурой окружающего воздуха. При уменьшении ДТ размеры шкафа должны быть увеличены.

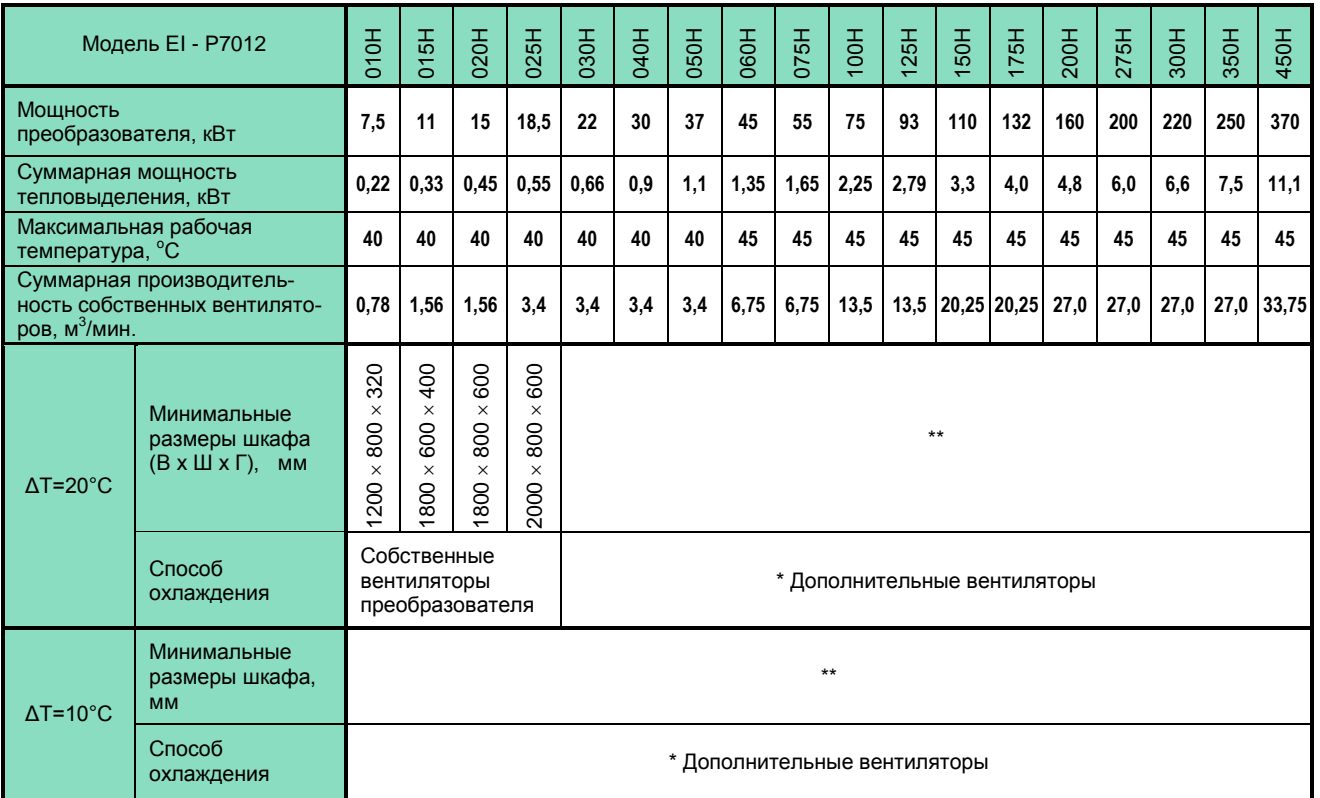

\* Дополнительные вентиляторы встраиваются в шкаф и должны иметь производительность не ниже суммарной производительности собственных вентиляторов частотного преобразователя. Конструкция дополнительных вентиляторов не должна ухудшать степень защиты шкафа ниже требуемого значения. Дополнительные вентиляторы должны иметь пылефильтры.

\*\* Размеры оболочки (шкафа) выбираются из условий размещения на объекте и удобства монтажа частотного преобразователя и дополнительных вентиляторов (с учетом минимальных зазоров между стенками частотного преобразователя и стенками шкафа).

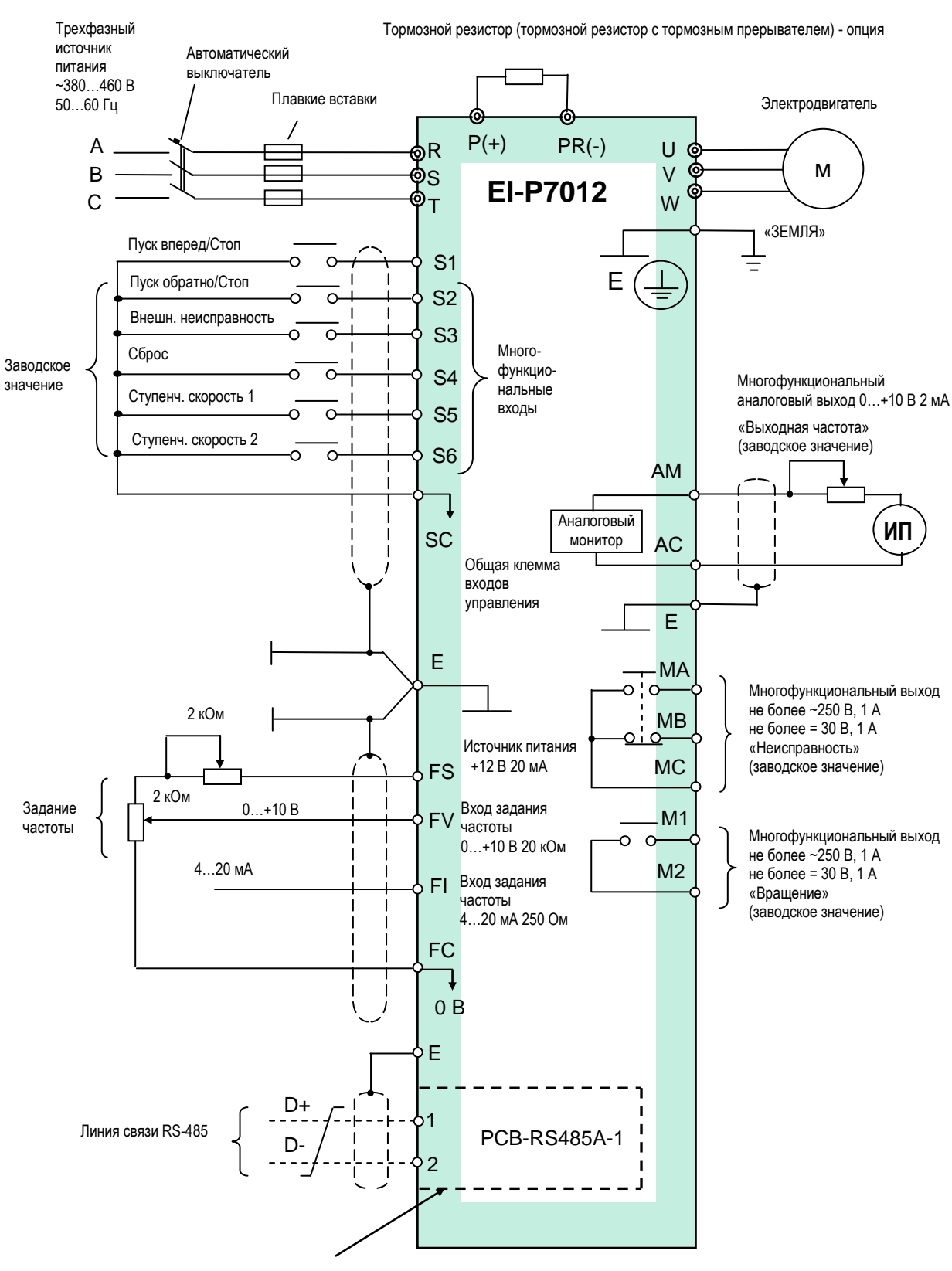

### **ОБЩАЯ СХЕМА ПОДКЛЮЧЕНИЯ**

Модуль интерфейса RS-485 (PCB-RS485A-1) - опция

## **КЛЕММЫ ПОДКЛЮЧЕНИЯ**

### **Силовые цепи**

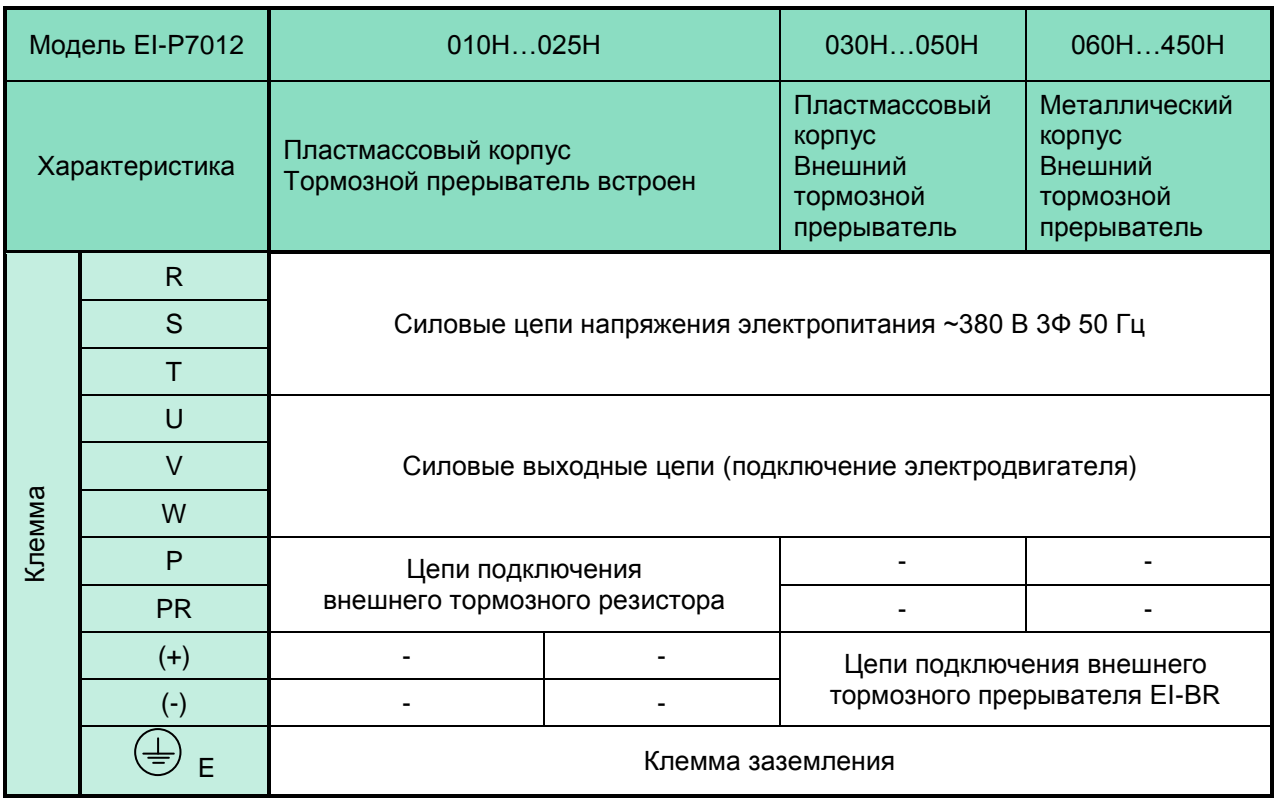

### **Расположение силовых клемм**

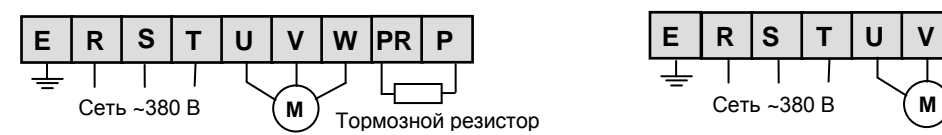

Модель EI-Р7012-010H (7,5 кВт)

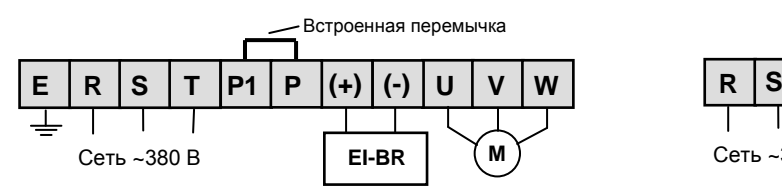

Модель EI-P7012-030H…EI-P7012-050H (22…37 кВт)

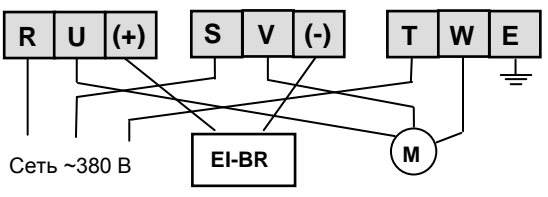

Модель EI-P7012-200H…EI-P7012-450H (160…370 кВт)

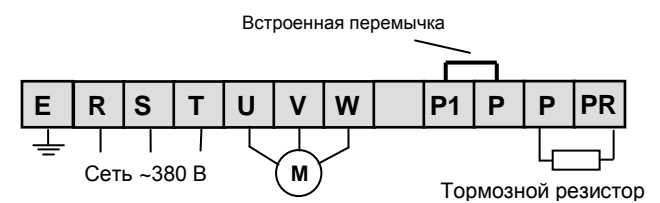

Модель EI-Р7012-015H…EI-Р7012-025H (11…18,5 кВт)

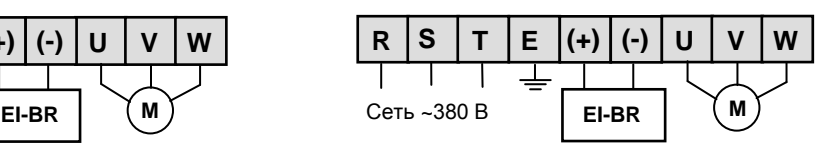

Модель EI-P7012-060H…EI-P7012-175H (45…132 кВт)

## **Цепи управления**

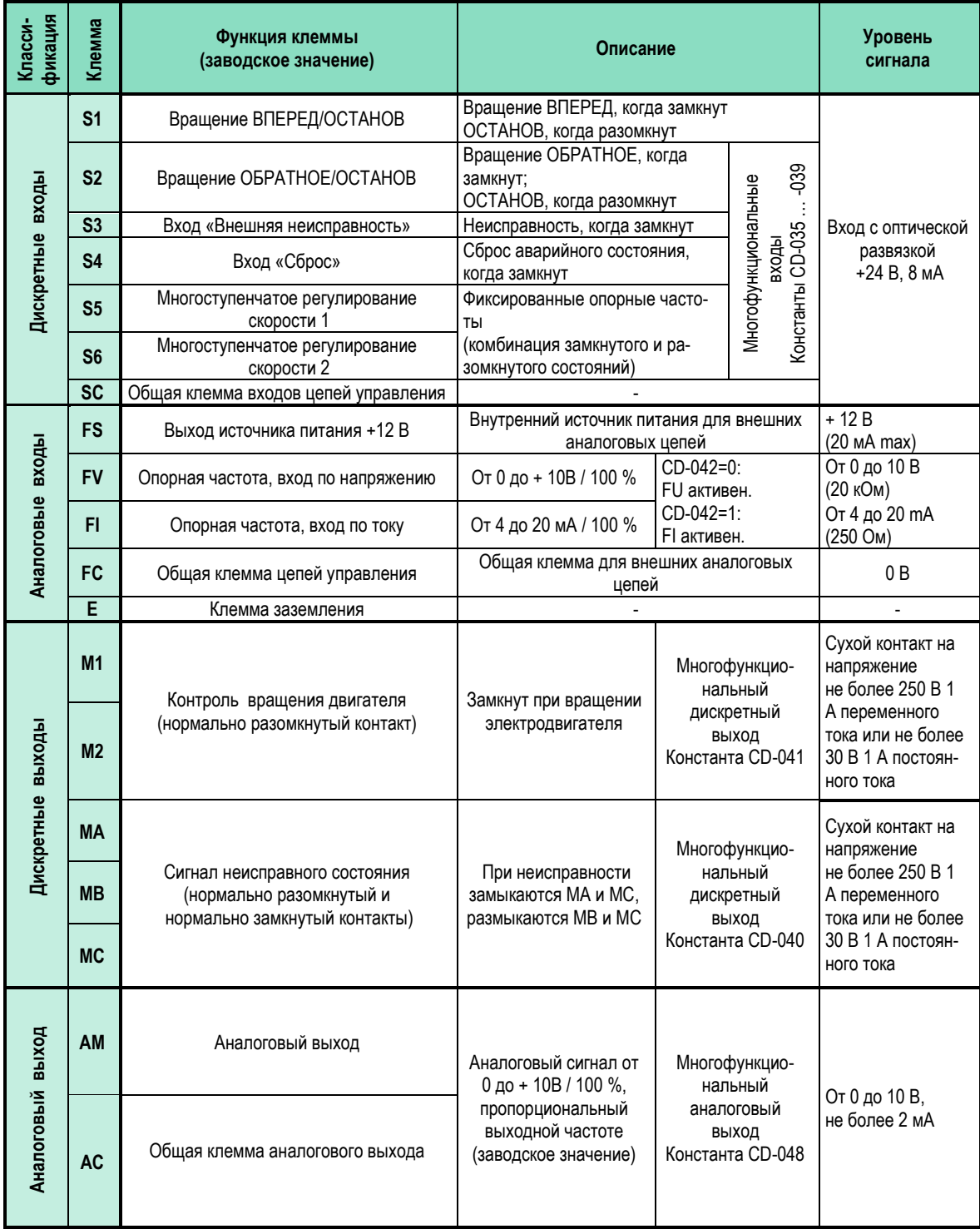

### **Расположение клемм цепей управления \***

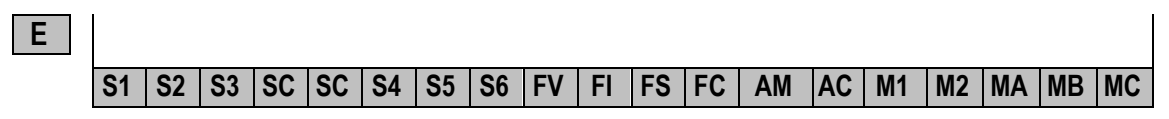

 $*$  Все клеммы управления – прижимной контакт для провода сечением не более 4 мм<sup>2</sup>.

## **ПУЛЬТ УПРАВЛЕНИЯ**

### **Функции пульта управления**

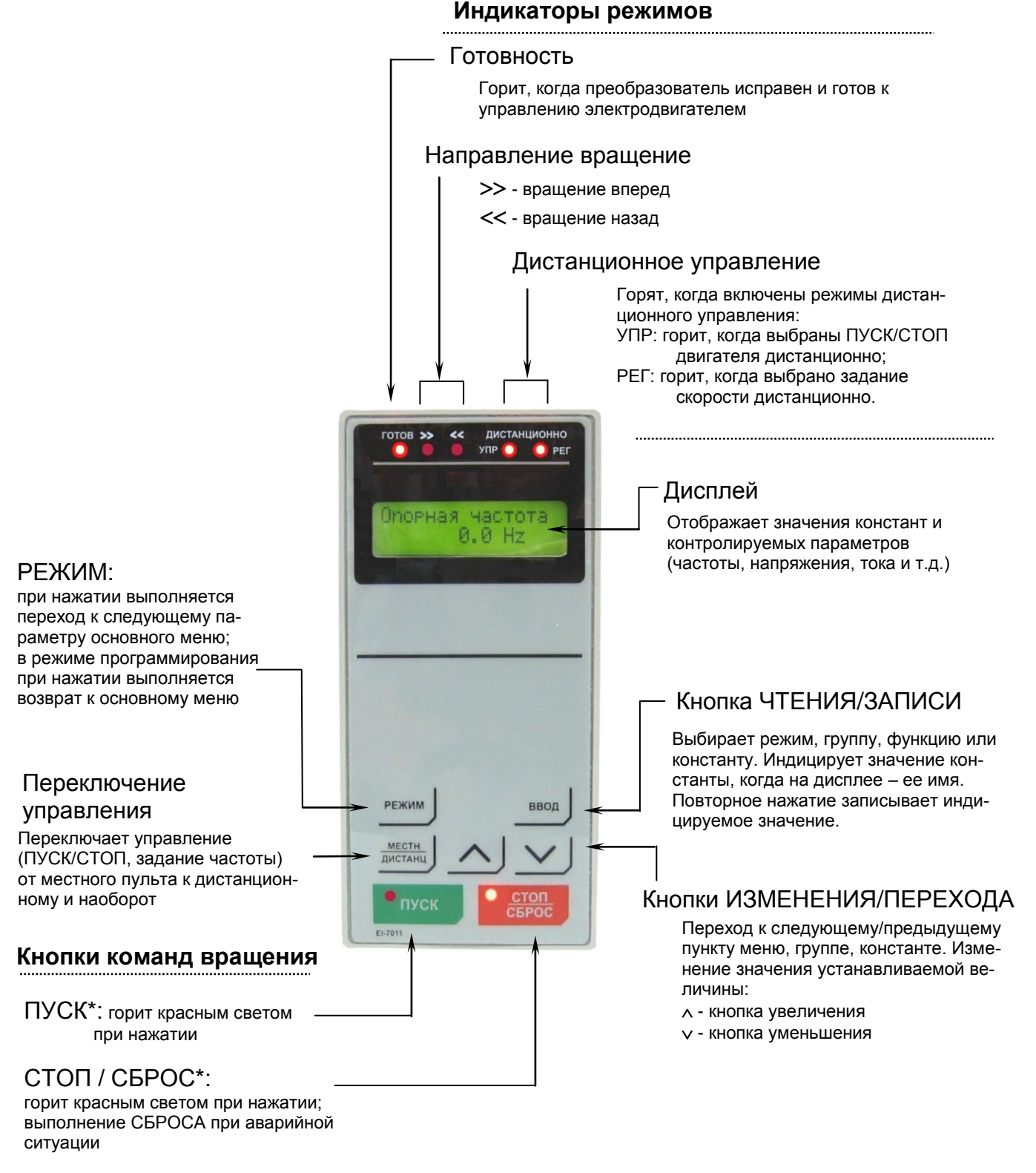

\* Индикаторы ПУСК и СТОП горят, не горят или мигают в соответствии с каждой операцией.

## **Последовательность действий с пультом управления**

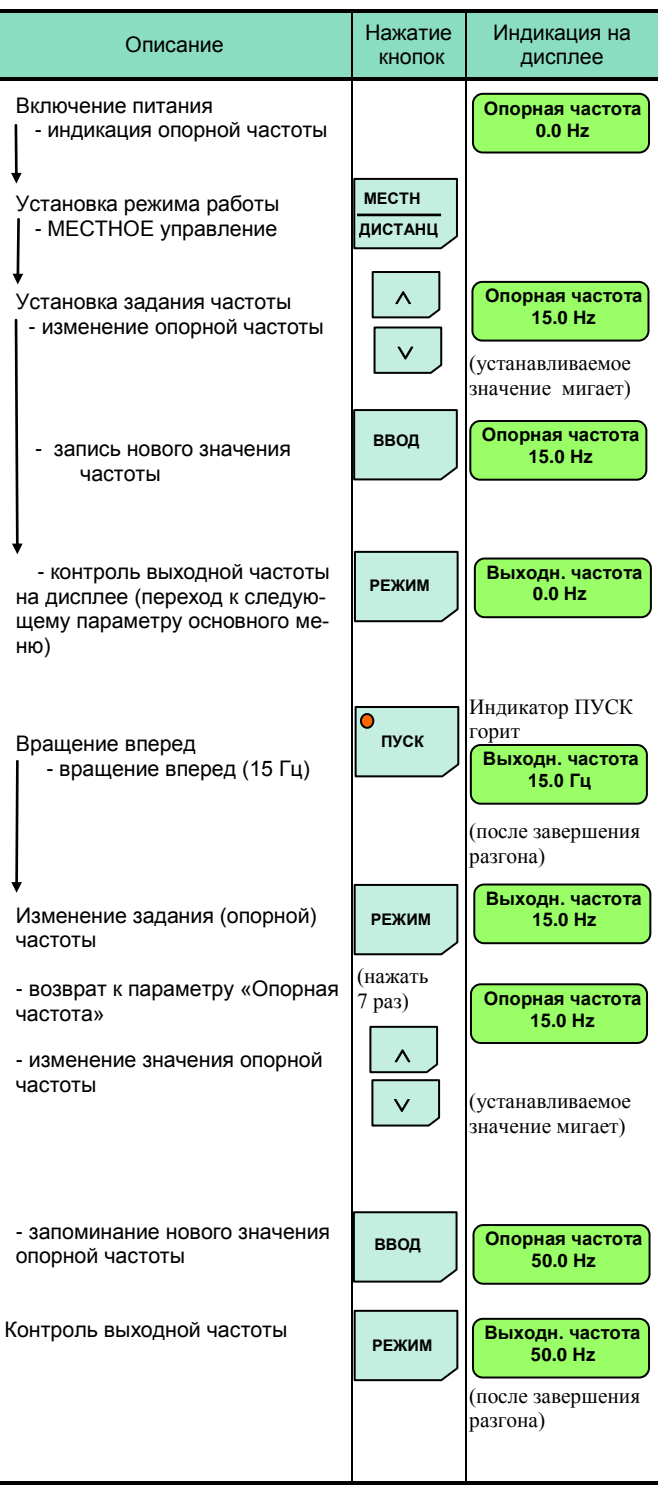

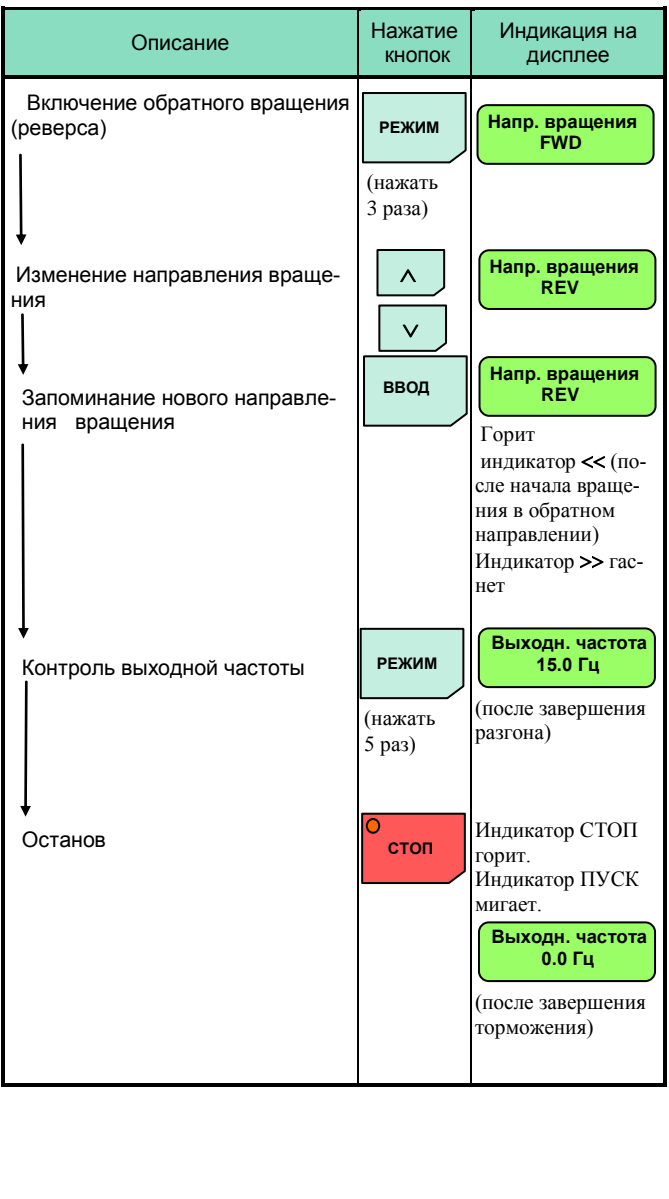

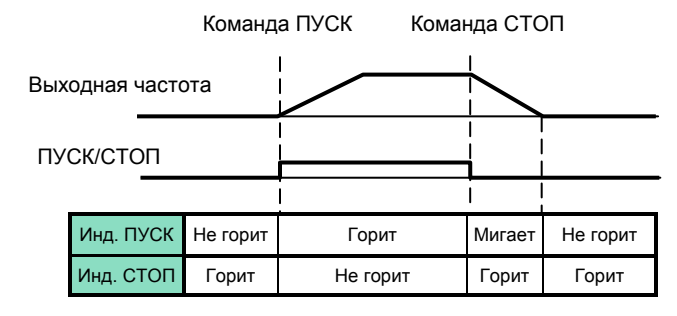

## **ПРОГРАММИРОВАНИЕ**

### Список констант

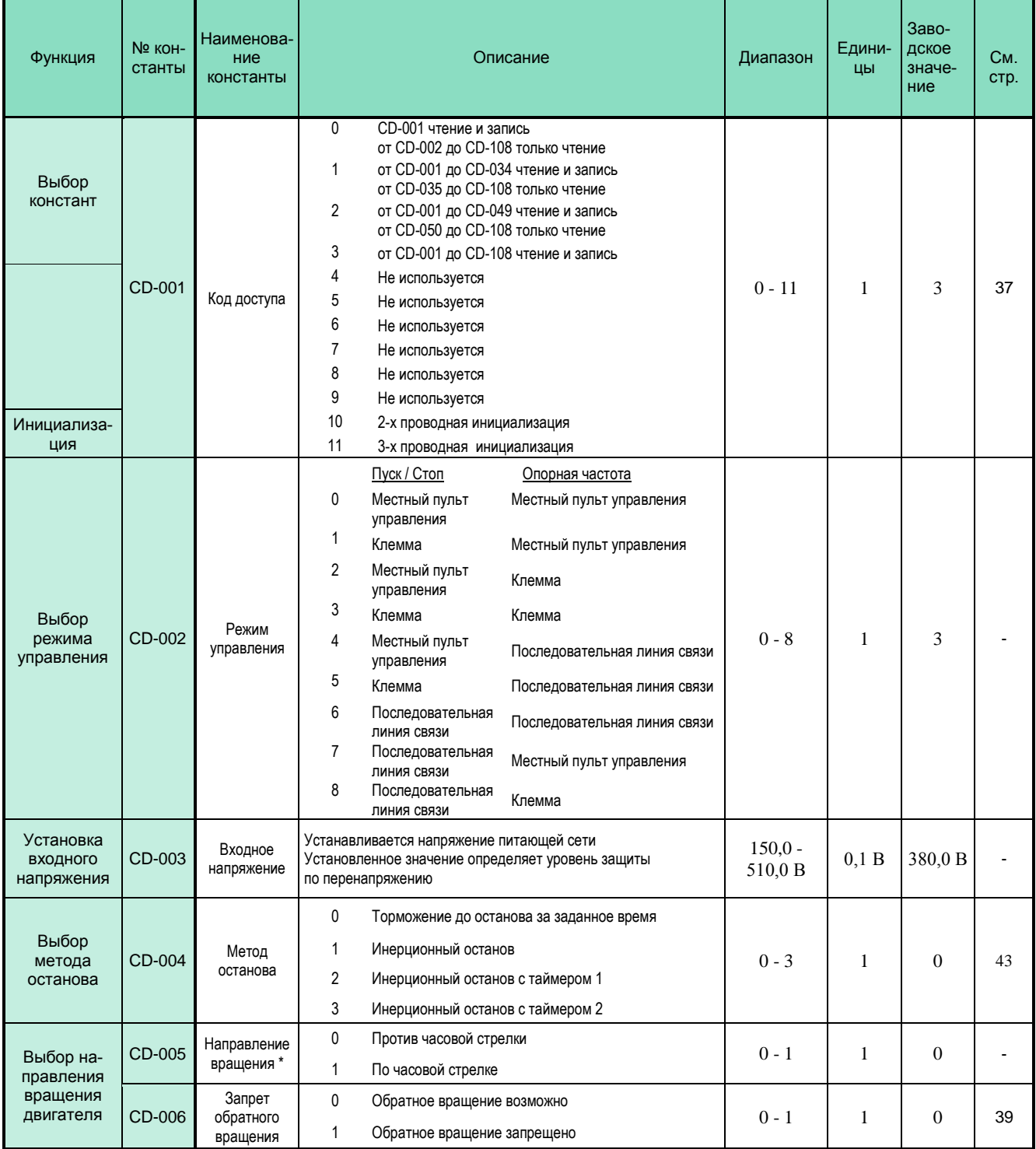

\* Направление вращения электродвигателя определяется, если смотреть вдоль вала двигателя с его передней стороны.

### Список констант (продолжение)

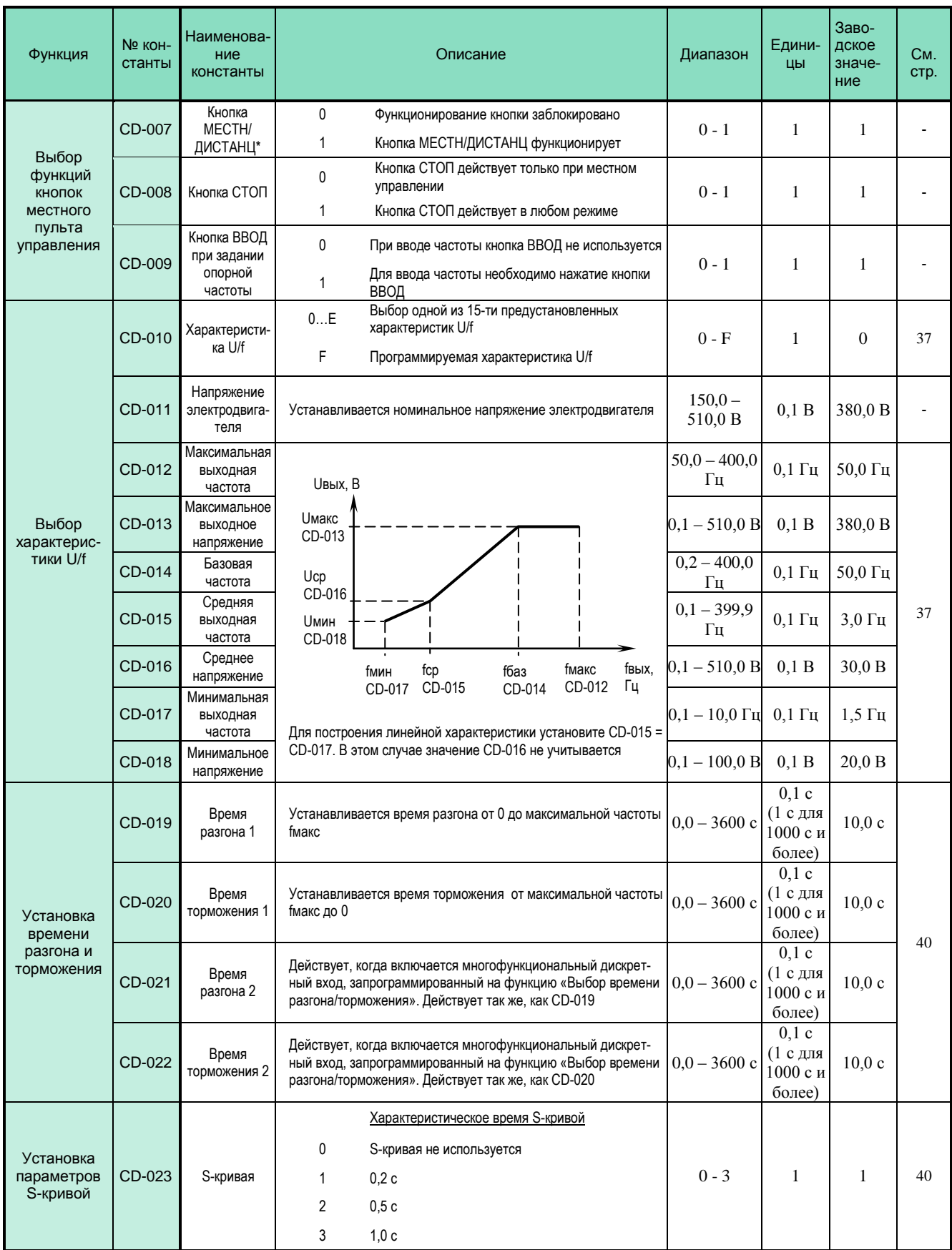

\* При установке управления от последовательной линии связи ПЛС (CD-002 = 4…8) не рекомендуется отключать функционирование кнопки «МЕСТНЫЙ / ДИСТАНЦИОННЫЙ» (установка значения CD-007 = 0), в противном случае при потере связи по ПЛС работа частотного преобразователя может быть заблокирована.

### Список констант (продолжение)

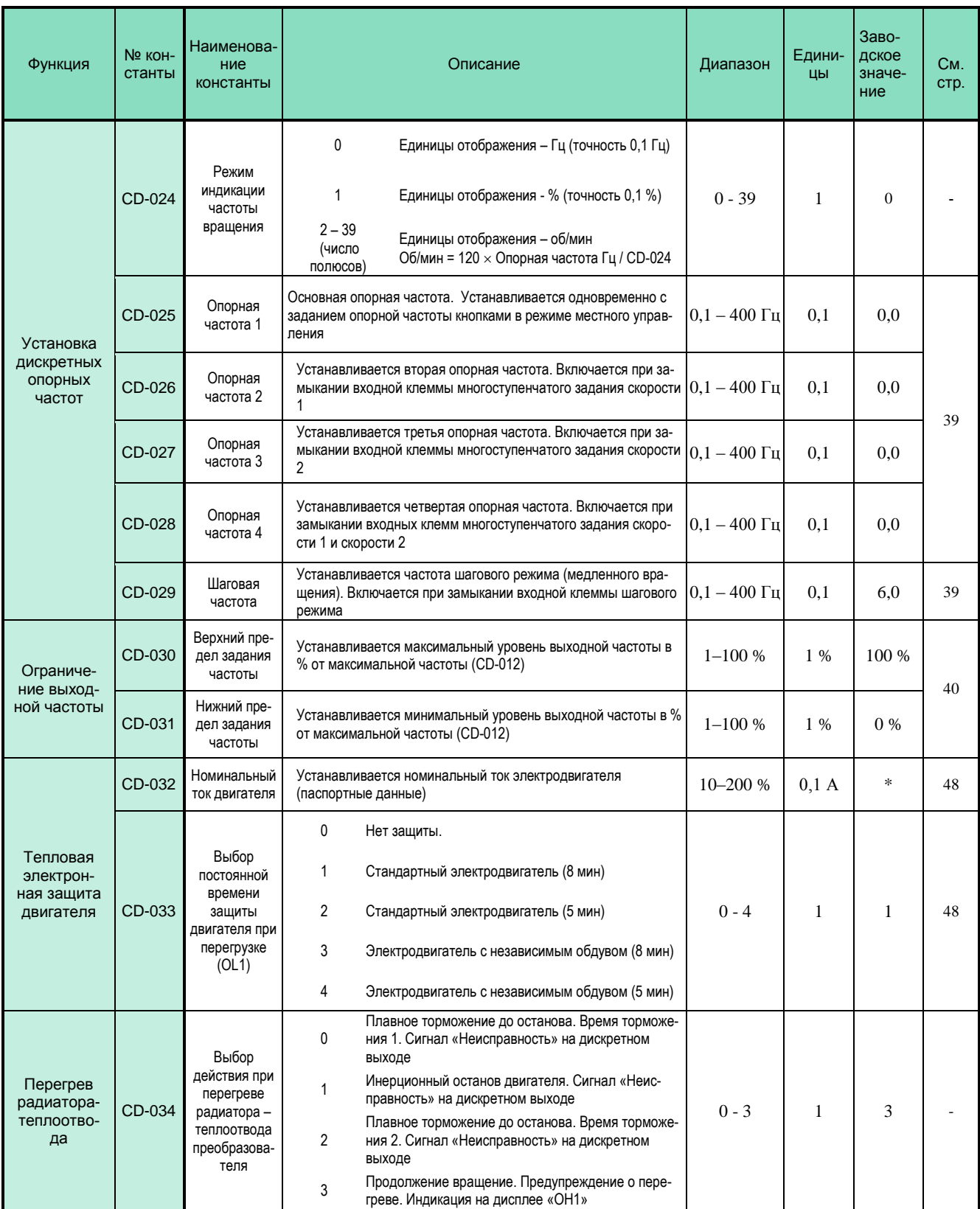

\* Значение константы в зависимости от номинальной мощности преобразователя приведено на стр.35

## Список констант (продолжение)

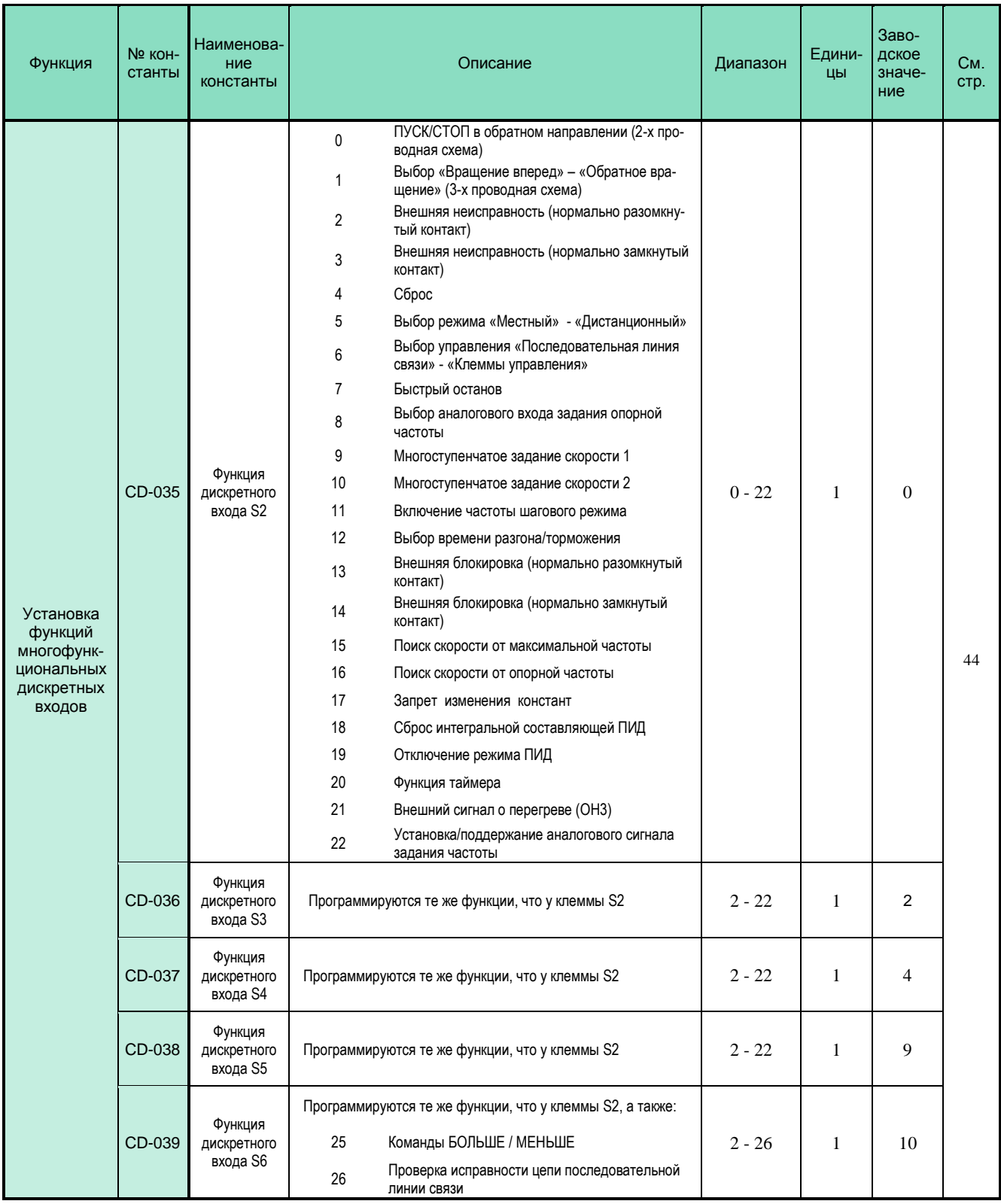

## Список констант (продолжение)

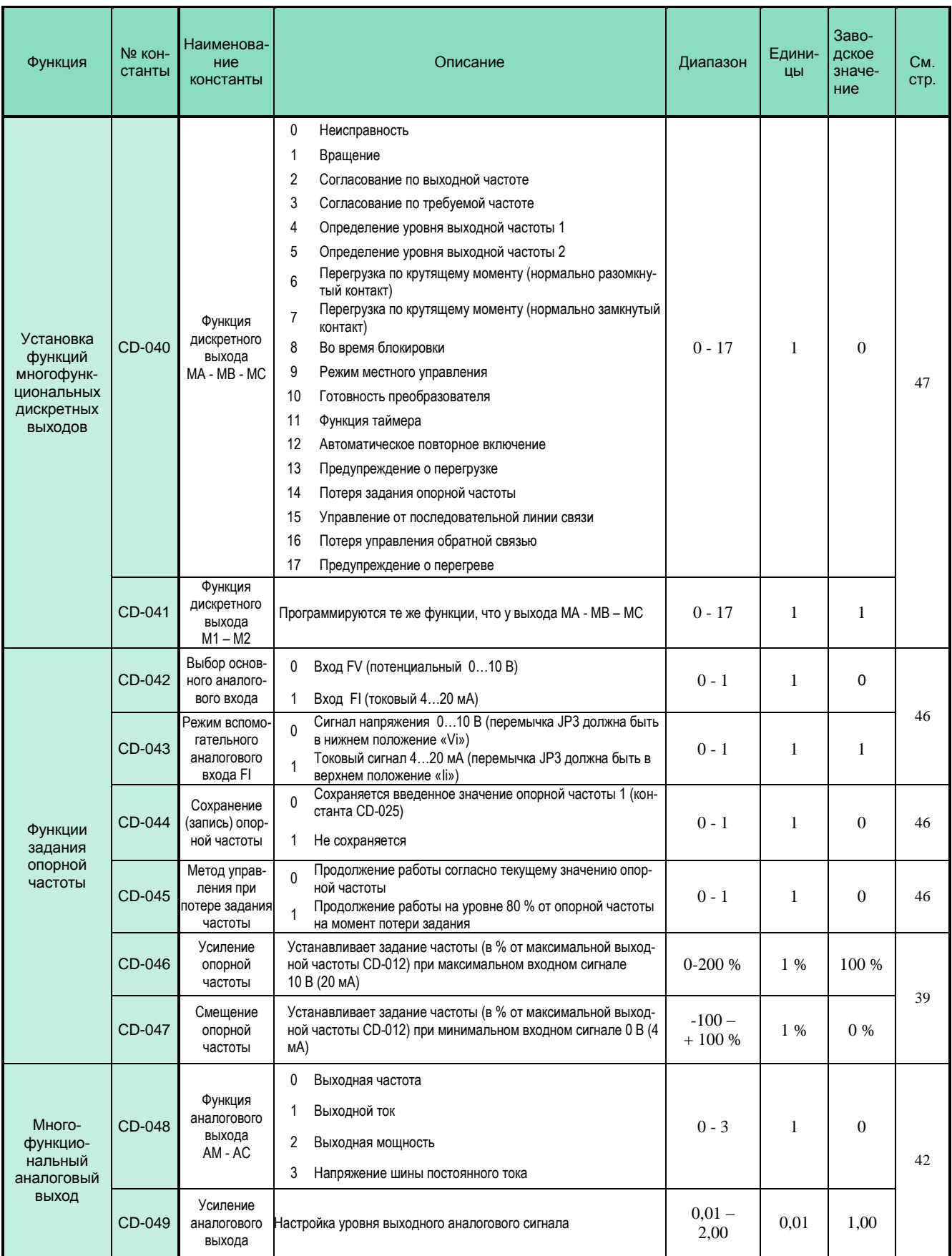

### Список констант (продолжение)

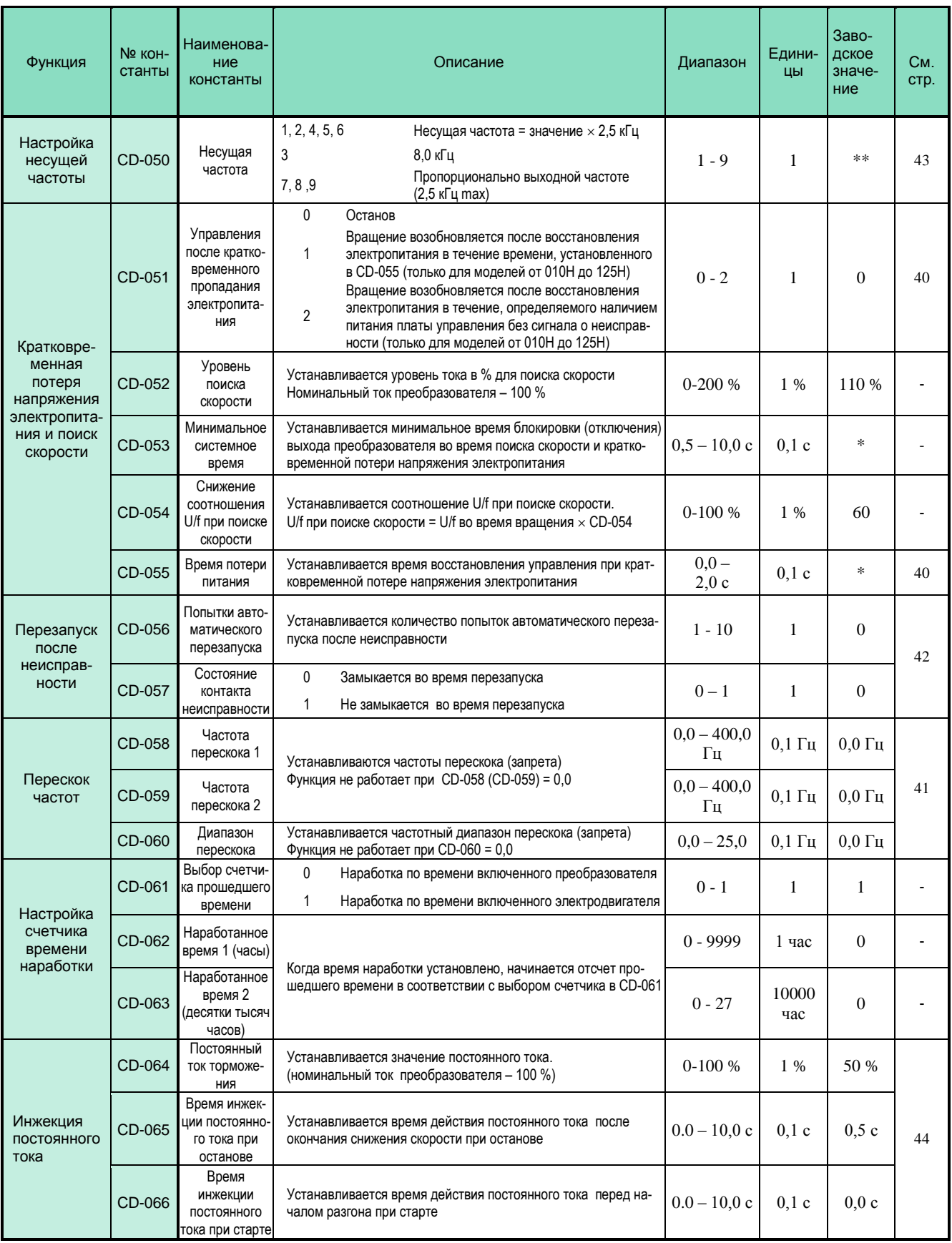

\* Значения констант в зависимости от номинальной мощности преобразователя приведены на стр. 35

## Список констант (продолжение)

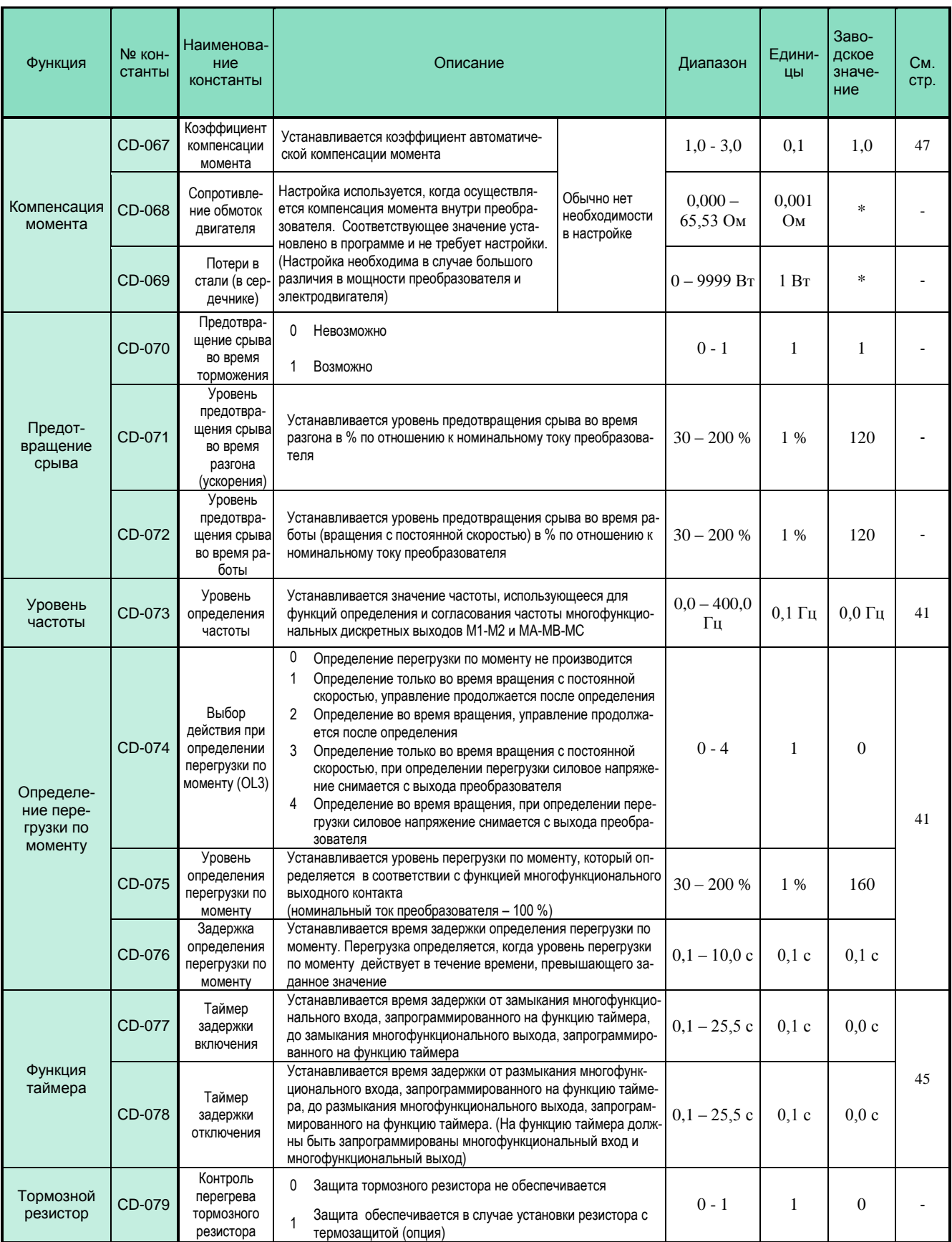

\* Значения констант в зависимости от номинальной мощности преобразователя приведены на стр. 35

## Список констант (продолжение)

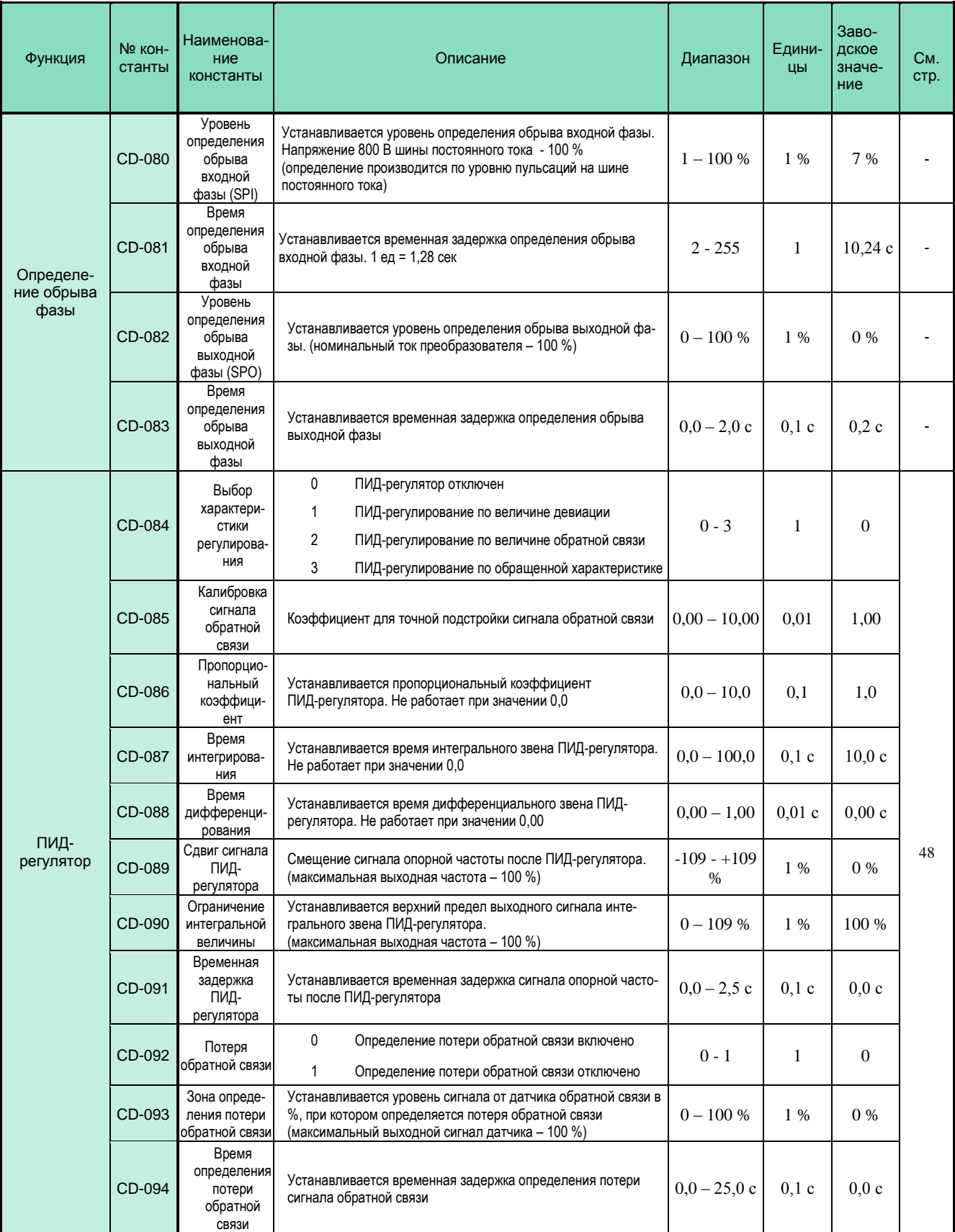

### Список констант (продолжение)

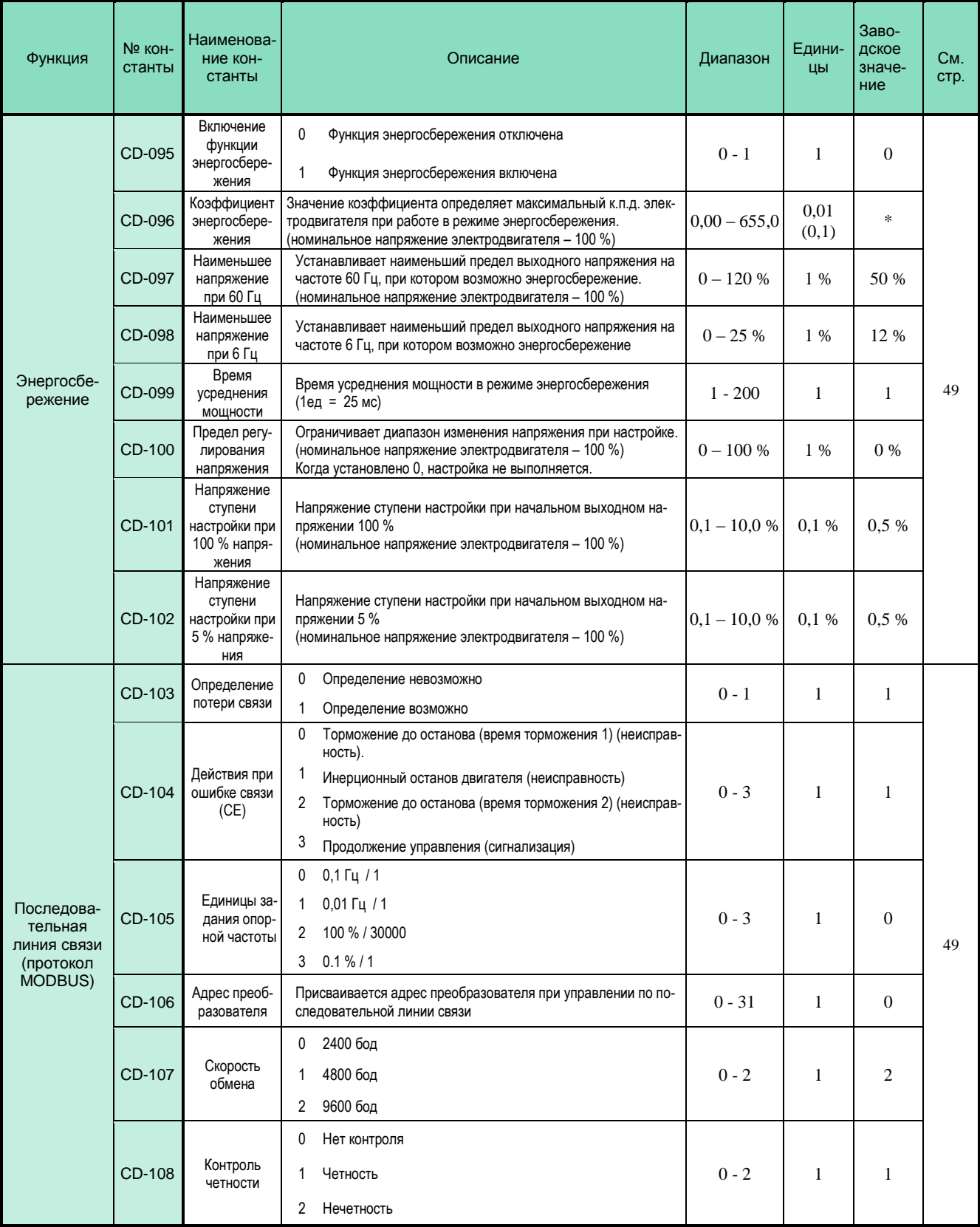

\* Значение константы в зависимости от номинальной мощности преобразователя приведено на стр. 35
## **Заводские значения констант (переменные данные) в зависимости от мощности преобразователя частоты**

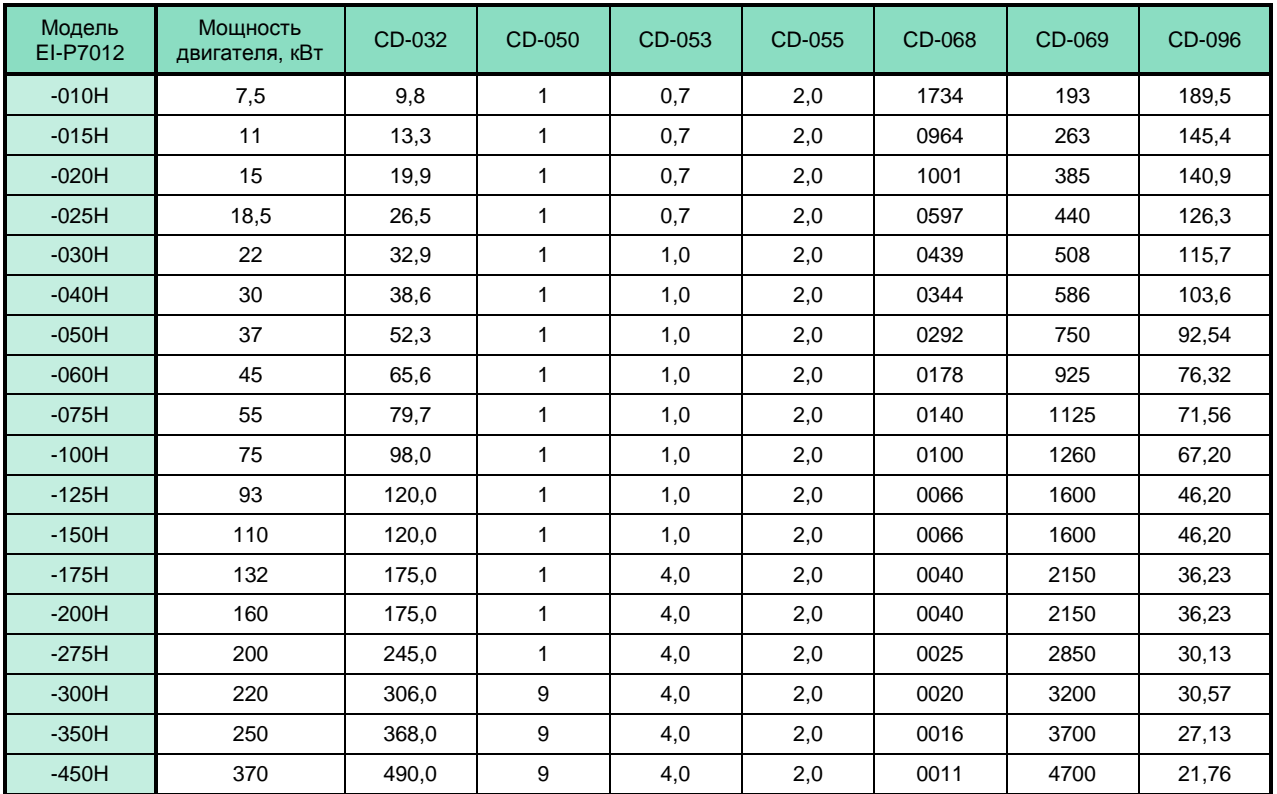

# **ОПИСАНИЕ КОНСТАНТ**

# **1. Установка констант**

# **Выбор констант/Инициализация** (CD-001)

Таблица иллюстрирует выбор уровня чтения и записи констант и инициализации при установке значений в константу CD-001.

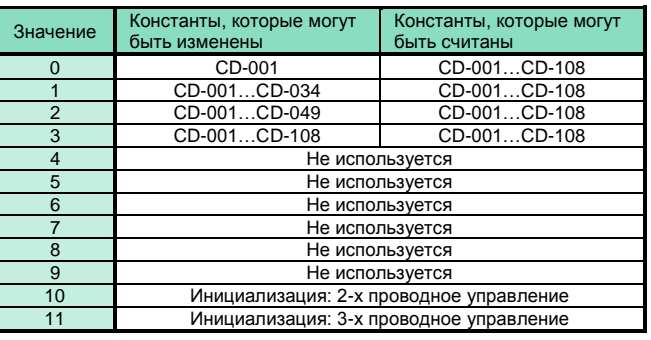

# **2. Выбор характеристики U/f**

# **Характеристика U/f** (CD-010)

 $\overline{a}$ 

Заводское значение CD-010 = 0 соответствует большинству применений для стандартного электродвигателя. При необходимости возможно применение одной из фиксированных характеристик U/f (CD-010= 0…Е) или задание пользовательской характеристики U/f (CD-010 = F)

# **Установка параметров пользовательской характеристики U/f** (CD-010 = F)

Устанавливайте параметры характеристики U/f, когда используется специальный электродвигатель (например, высокоскоростной и т.д.), или когда требуется специальный вращающий момент. Момент двигателя увеличивается путем увеличения напряжения характеристики U/f.

Чрезмерное увеличение напряжения может привести к следующему:

- Увеличенный ток электродвигателя вызовет срабатывание защиты в преобразователе
- Двигатель будет вибрировать и перегреваться

Увеличивайте напряжение постепенно, контролируя ток электродвигателя.

Устанавливайте значения CD-012…CD-018 так, чтобы выполнялось условие:  $CD-012 \ge CD-014 \ge CD-015 \ge CD-017$ .

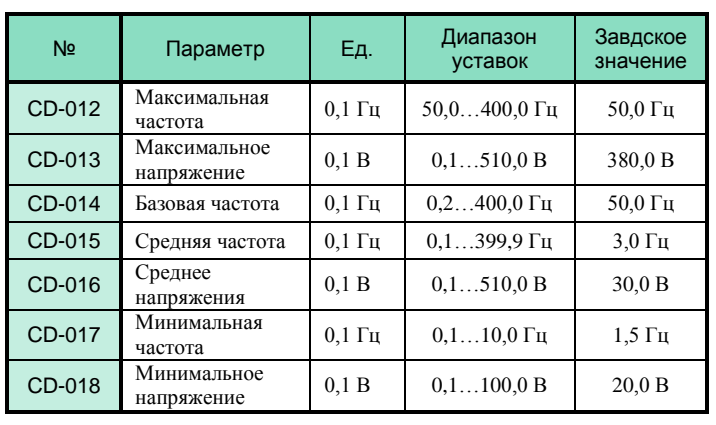

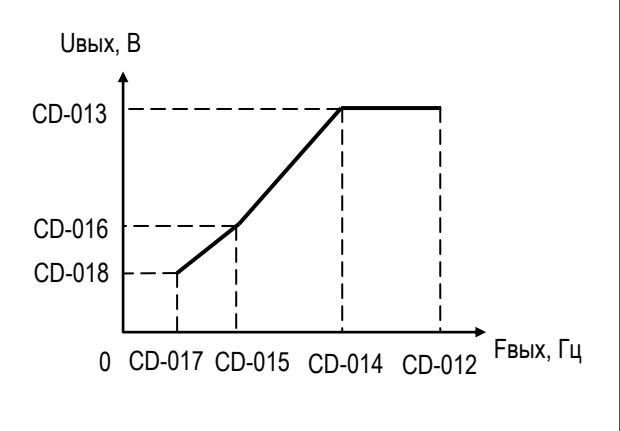

# **Предустановленные характеристики U/f (CD-010 = 0…E)**

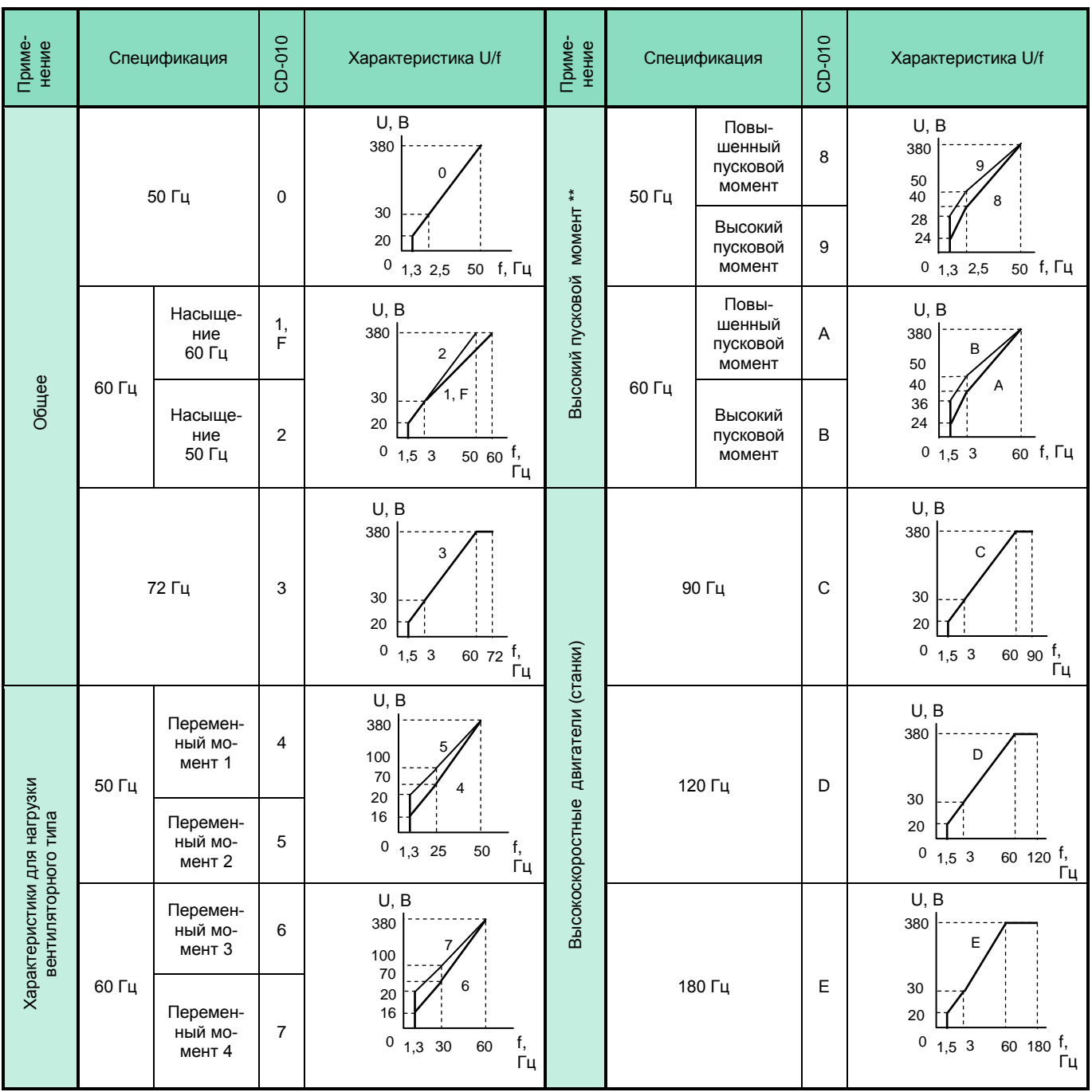

Примечания

1. Выбираемая характеристика U/f должна соответствовать:

- Параметрам двигателя по напряжению и частоте
- Максимальной скорости двигателя

2. Выбирайте высокий пусковой момент только в следующих случаях:

- Кабели значительной длины (150 м и более)
- При пуске значительно снижается питающее напряжение
- На входе или выходе преобразователя имеются реакторы
- Мощность двигателя меньше, чем мощность преобразователя

# **3. Задание основных параметров**

## **Запрет обратного вращения** (CD-006)

Когда установлен запрет обратного вращения, команда реверса с клемм управления или с пульта управления не выполняется. Запрет реверса используется для применений, где обратное вращение может вызвать аварийную ситуацию.

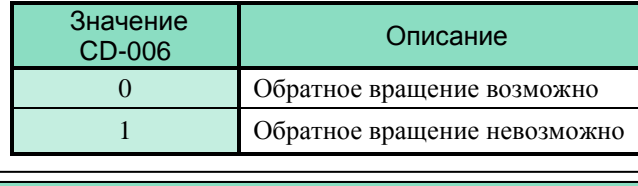

## **Многоступенчатое задание скорости**

Комбинируя управление дискретными входами, можно задавать до 4 фиксированных скоростей. Выбор режима работы CD-002 = 1 Значения опорных частот от 1 до 4: CD-025 = опорная частота 1 (например, 20,0 Гц) CD-026 = опорная частота 2 (например, 30,0 Гц) CD-027 = опорная частота 3 (например, 40,0 Гц) CD-028 = опорная частота 4 (например, 50,0 Гц) Программирование многофункциональных входов: CD-038 = 9 – дискретный вход S5 («Многоступенчатое задание скорости 1») CD-039 = 10 – дискретный вход S6 («Многоступенчатое задание скорости 2») ПУСК/СТОП вперед Выходная частота Клемма **в Алемия** Время  $\overline{S1}$ S5 Задание скорости 1 (CD-025) 20,0 Гц  $(CD-026)$ 30,0 Гц (CD-027) 40.0 Гц (CD-028) 50,0 Гц Вкл Вкл Вкл Вкл

## **Вращение с малой скоростью**

S<sub>6</sub>

Задание скорости 2

Выберите дискретный вход (S2…S6) и установите для него функцию «Шаговая скорость».

Затем подайте команды «Пуск вперед (назад)» и «шаговая скорость». Вращение будет выполняться с заданием по частоте, заданном в CD-029.

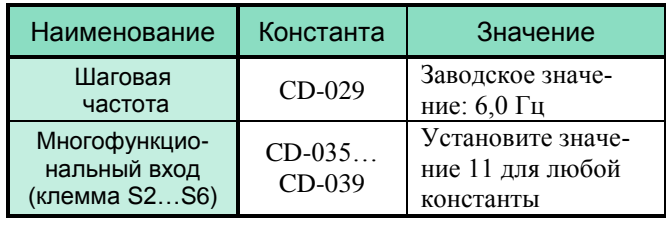

## **Настройка сигнала задания скорости**

Когда задание частоты производится с аналогового входа (клеммы FV и FI), может быть установлено соотношение между сигналом на аналоговом входе (напряжения или тока) и заданием опорной частоты.

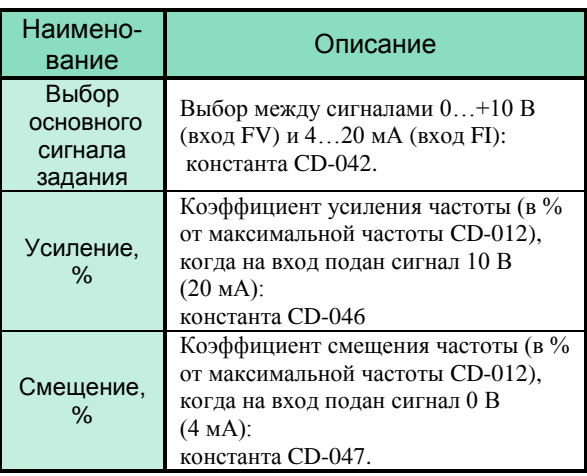

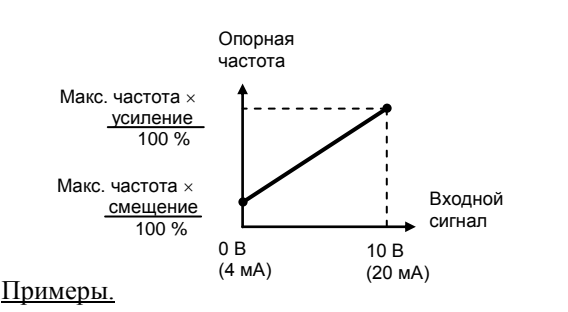

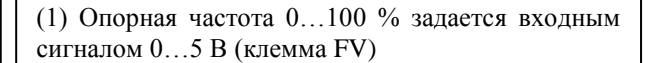

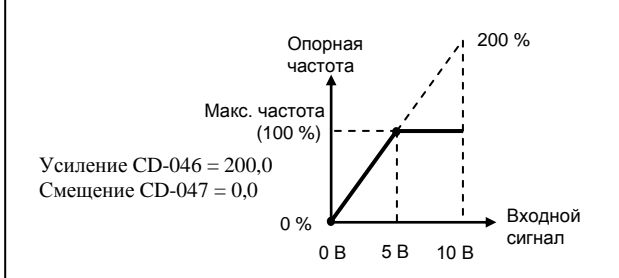

(2) Опорная частота 50…100 % задается входным сигналом 0…10 В (пример клеммы FV)

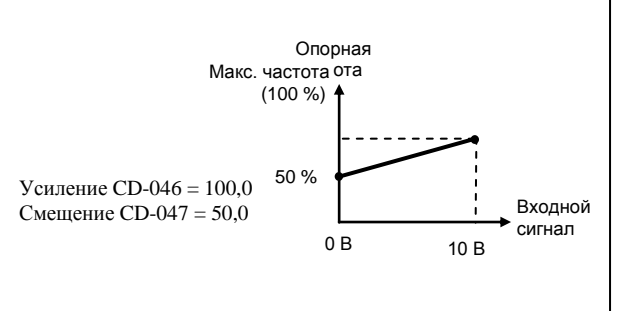

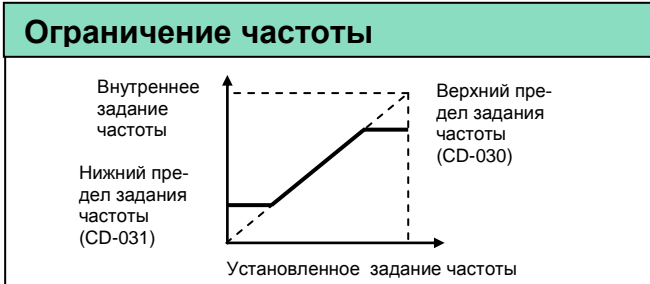

- (1) Верхний предел задания частоты (CD-030) Установите верхнее ограничение частоты в % от значения максимальной выходной частоты  $(CD-012)$ 
	- $*$  Заводское значение: 100 %
- (2) Нижний предел задания частоты (CD-031) Установите нижнее ограничение частоты в % от значения максимальной выходной частоты (CD-012)

Когда задание частоты равно нулю, производится разгон до нижнего ограничения частоты. Если установленное нижнее ограничение частоты ниже минимальной выходной частоты (CD-017), вращение не выполняется.

\* Заводское значение: 0 %

## **Использование разных времен разгона / торможения**

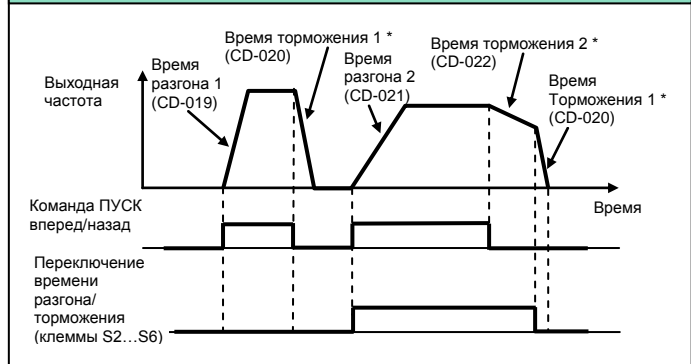

\* При выбранном способе останова - плавный останов с торможением  $(CD-004 = 0)$ .

Используется одна из клемм S2…S6 (константы CD-035…CD-039, значение 12).

Выбирайте два разных значения времен разгона / торможения замыканием/размыканием клеммы:

Разомкнуто: Используются CD-019 (время разгона 1) и CD-020 (время торможения 1)

Замкнуто: Используются CD-021 (время разгона 2) и CD-022 (время торможения 2)

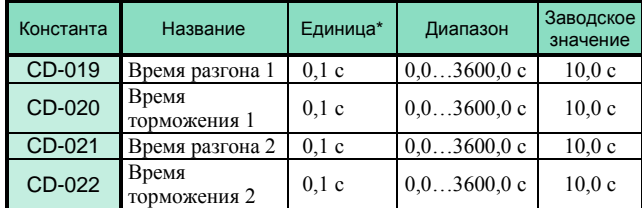

1 с для времен более 1000 с

 Время разгона – время от состояния останова до максимальной выходной частоты

 Время торможения – время от максимальной выходной частоты до останова

## **Мягкий пуск**

Разгон/торможение по S-характеристике позволяет предотвращать механические удары при пуске и останове механизма.

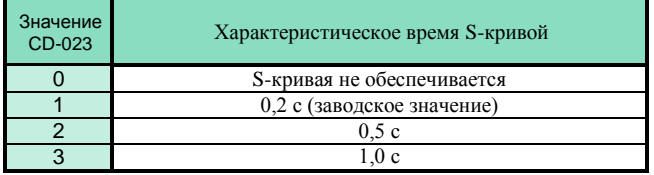

Характеристическое время S-кривой – это время, требуемое для достижения электродвигателем номинального темпа разгона из состояния останова.

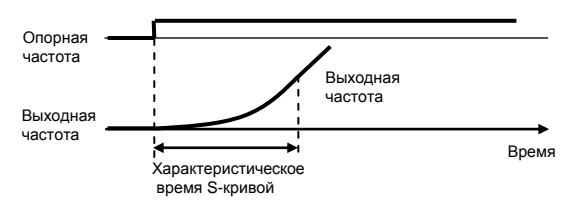

Следующая временная диаграмма иллюстрирует переключение направление вращения (вперед/назад) с применением S-кривых.

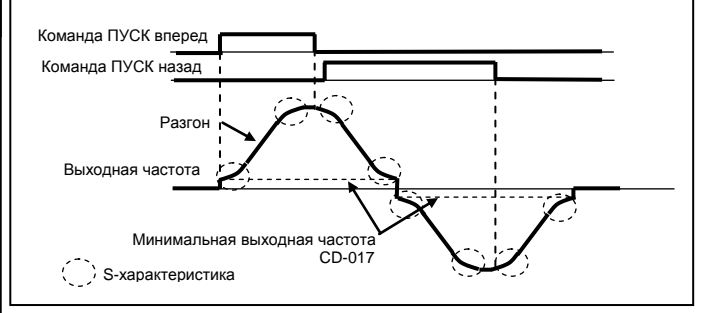

## **Управление после кратковременного пропадания питания**

Действие при кратковременной потере питания (CD-051) Допустимая длительность потери питания (CD-055) Если напряжение питания кратковременно пропадает, вращение может быть возобновлено автоматически после его восстановления.

Повторное включение происходит в режиме поиска скорости.

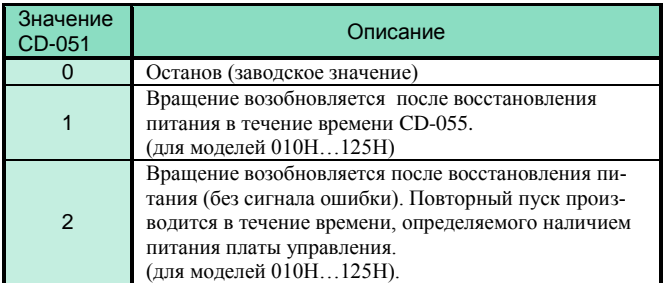

Для преобразователей частоты мощностью 150Н и более данная функция не реализована.

## **Определение момента**

Перегрузка по моменту определяется по факту превышения выходным током преобразователя определенной величины (CD-075) в течение определенного времени  $(CD-076)$ .

Сигнал о перегрузке может быть выведен на дискретные выходы МА-МВ-МС или М1-М2 (константы CD-040 и CD-041, значение 6 или 7).

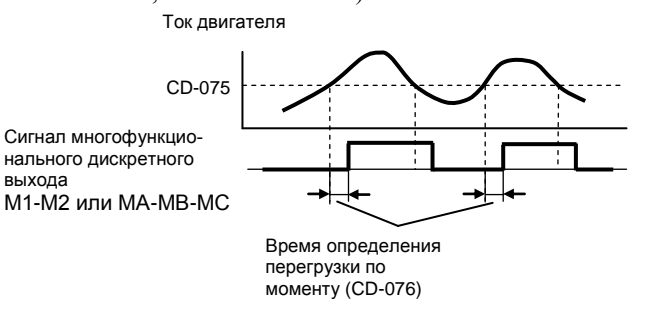

#### **а. Определение перегрузки по моменту** (CD-074)

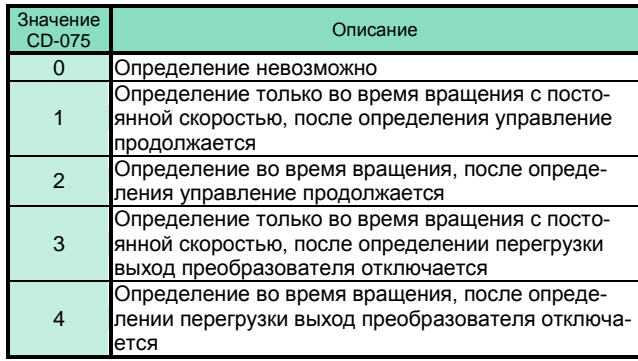

1. Для определения перегрузки по моменту во время разгона или торможения установите 2 или 4.

2. Для продолжения управления после определения перегрузки по моменту установите 1 или 2. Во время определения перегрузки на дисплее индицируется «OL3» (мигает).

3. Для остановки преобразователя после определения перегрузки по моменту установите 3 или 4. При определении перегрузки на дисплее постоянно индицируется «OL3».

#### **б. Уровень определения перегрузки по моменту** (CD-075)

Устанавливается необходимый уровень перегрузки по моменту. Уровень номинального тока преобразователя принимается за 100 %.

### **в. Время определения перегрузки по моменту**  (CD-076)

Устанавливается время задержки определения перегрузки по моменту. Перегрузка определяется, когда уровень перегрузки по моменту (CD-075) действует в течение времени, превышающего заданное значение (CD-076).

### **Определение частоты**

Сигнализация достижения выходной частотой определенного уровня, заданного константой CD-073. Сигнал определения частоты может быть выведен на дискретные выходы МА-МВ-МС или М1-М2 (константы CD-040 и CD-041, значение 4 или 5). Определение осуществляется независимо от направления вращения.

### **а. Определение частоты 1 (значение = 4)**

Определение выходной частоты, меньшей, чем заданная в CD-073.

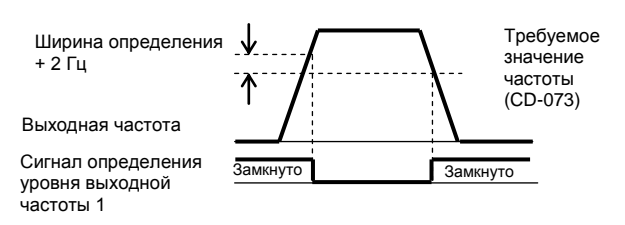

#### **б. Определение частоты 2 (значение = 5)**

Определение выходной частоты, большей, чем заданная в CD-073.

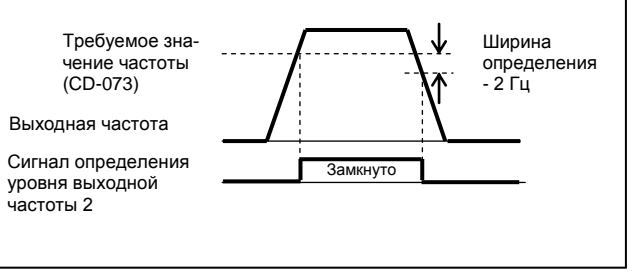

## **Перескок частот** (CD-058…CD-060)

Функция может быть использована для исключения резонансных явлений при работе оборудования. Установленные диапазоны частот перескока не используются при работе.

При установке частот перескока 1, 2 необходимо соблюдать условия:

#### $CD-058 < CD-059 - CD-060.$

Если эти условия не соблюдаются, индицируется ошибка программирования «OPE6».

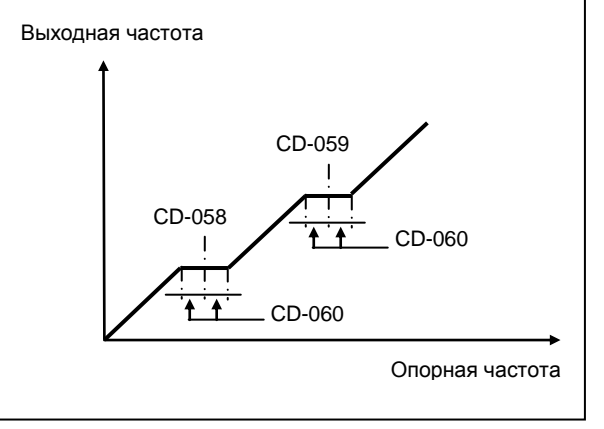

## **Продолжение управления путем автоматического перезапуска после аварийной ситуации** (CD-056)

В случае останова преобразователя по аваийной ситуации производится самодиагностика, автоматический перезапуск и продолжение работы.

Количество попыток перезапуска устанавливается в константе CD-056 (до 10 попыток).

При установке CD-056 = 0 функция неактивна.

Сигнал неисправности (M1-M2 или МА-МВ-МС) при перезапуске может выдаваться (CD-057 = 0) или не выдаваться (CD-057 = 1).

Автоматический перезапуск выполняется при следующих неисправностях:

GF – утечка в цепи заземления

- OC перегрузка по току
- OV перегрузка по напряжению
- rr нарушение тормозного ключа (транзистора) UV1 – пониженное напряжение шины постоянного

тока (при CD-05 $\hat{1} = 1$ )

Накопленное количество попыток автоперезапуска обнуляется в следующих случаях:

- ошибка не повторяется в течение 10 мин
- поступает сигнал сброса ошибки
- при отключении напряжения питания

## **Использование аналогового выходного сигнала** (CD-048)

Выбирается функция аналогового монитора АМ-АС

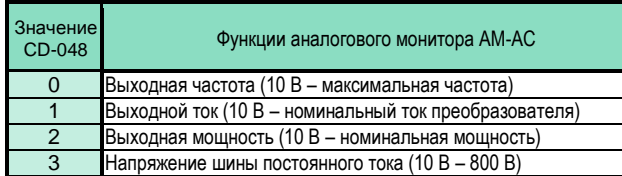

## **Калибровка аналогового выхода**

Коэффициент аналогового выхода – CD-049 Используется для настройки коэффициента усиления аналогового выхода.

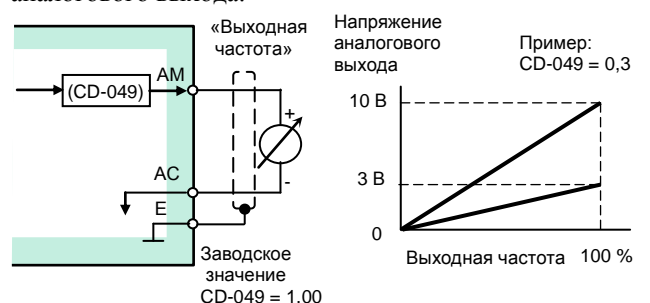

Устанавливается напряжение аналогового выхода при выходной частоте преобразователя 100 %. Для приведенного выше примера индикация 0…50 Гц будет соответствовать напряжению 0…3 В:

$$
10 B \times 0.3 = 3 B
$$

## **Управление инерционно вращающимся электродвигателем**

 Электродвигатель в момент подачи команды ПУСК может находиться в состоянии свободного вращения под воздействием внешних сил либо в состоянии инерционного вращения (выбега).

**ВНИМАНИЕ!** ПРИ ПУСКЕ ВРАЩАЮЩЕГОСЯ ДВИГАТЕЛЯ БЕЗ СИНХРОНИЗАЦИИ ЕГО СКОРОСТИ С ВЫХОДНОЙ ЧАСТОТОЙ И НАПРЯЖЕНИЕМ ПРЕОБРАЗОВАТЕЛЯ ЧАСТОТЫ В ВЫХОДНЫХ ЦЕПЯХ ПРЕОБРАЗОВАТЕЛЯ ПРОТЕКАЕТ ЭКСТРАТОК, КОТОРЫЙ ПРИВОДИТ К СРАБАТЫВАНИЮ ФУНКЦИИ ЗАЩИТЫ ОТ ПЕРЕГРУЗКИ ПО ТОКУ.

Для безопасной работы и **исключения экстратока в выходных цепях преобразователя частоты** можно применить один из способов, изложенных ниже.

Каждый из способов пуска является равноправным, и выбор того или иного способа решения зависит от технических возможностей пользователя с учетом достоинств и недостатков каждого способа.

**При любом способе принудительного останова электродвигателя необходимо убедиться в его полном останове перед пуском, для чего необходимо применять дополнительные средства инструментального контроля (датчики вращения и т.п.).**

### (1) Поиск скорости Выбор значения констант входных клемм (CD-035…CD-039) = 15 или 16

Эта функция позволяет плавно запустить инерционно вращающийся электродвигатель без его останова. Устанавливается функция поиска скорости (от максимальной выходной частоты или от заданной частоты) в одном из многофункциональных дискретных входов (S2 … S6).

Последовательность управления: команда вращения должна быть подана одновременно или после команды поиска скорости.

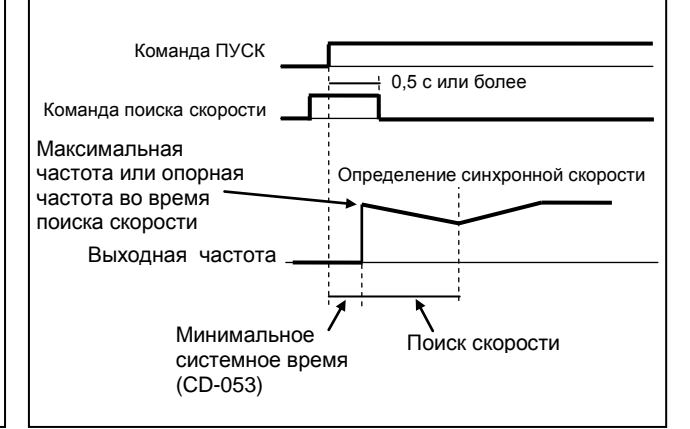

 **4. Выбор метода останова**

Управление инерционно вращающимся электродвигателем (продолжение)

### (2) Принудительный останов электродвигателя перед пуском

Принудительный останов двигателя может быть произведен с помощью внешнего электромеханического тормоза или инжекцией постоянного тока.

#### Инжекция постоянного тока при старте (CD-064, CD-066)

Время инжекции постоянного тока при старте устанавливается в CD-066 с точностью 0,1 с.

Уровень постоянного тока торможения устанавливается в CD-064. Когда установлено CD-064 = 0, инжекция постоянного тока не производится, и разгон выполняется, начиная с минимальной частоты.

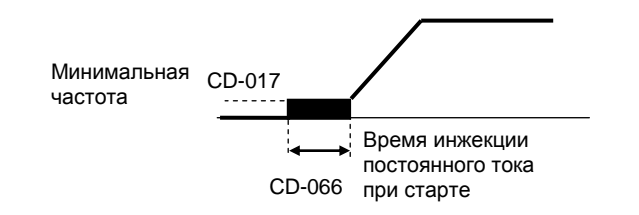

## **Уменьшение шума электродвигателя и токов излучения**

#### Несущая частота CD-050

Устанавливается частота переключения выходных транзисторов преобразователя (несущая частота).

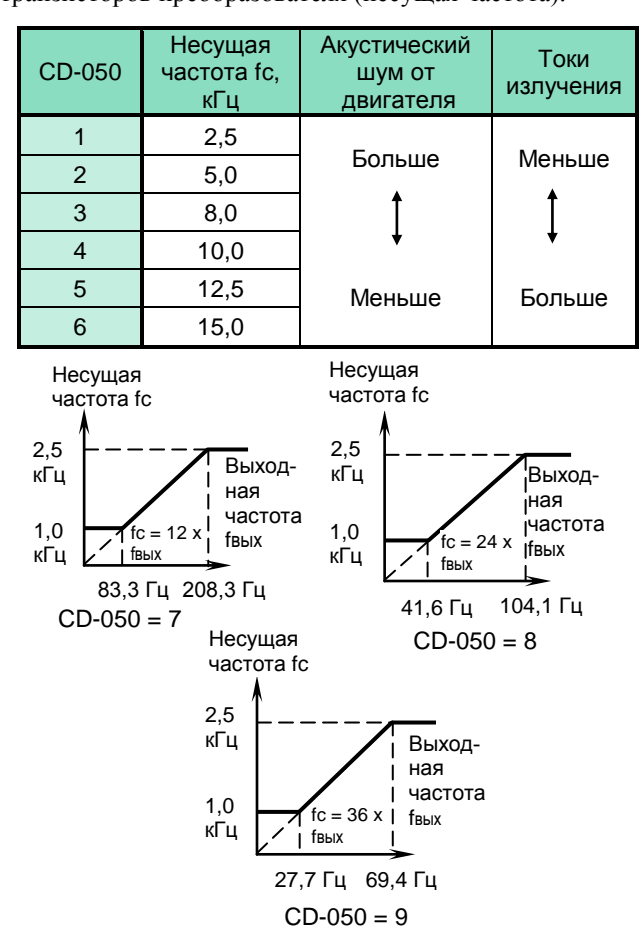

# **Метод останова** (CD-004)

Метод останова может быть выбран в соответствии с применением.

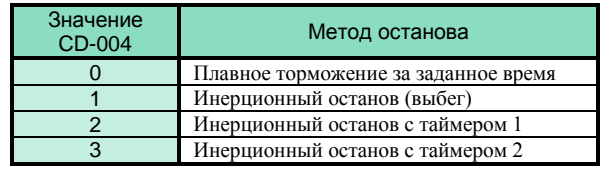

## а. Плавное торможение за заданное время  $(CD-004 = 0)$

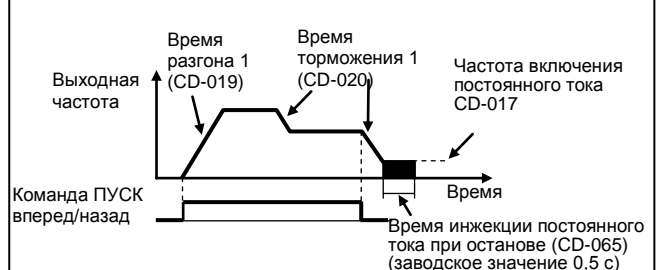

В примере показано время разгона/торможения 1. После снятия команды ПУСК ВПЕРЕД(НАЗАД) электродвигатель плавно останавливается с темпом торможения, соответствующим установленному времени торможения (CD-020), и инжекция постоянного тока включается непосредственно перед остановом.

Если время останова мало или инерция нагрузки велика, при торможении может появиться ошибка перенапряжения (OV). В этом случае необходимо увеличить время торможения либо подключить тормозной резистор.

Тормозной момент:

- без тормозного резистора  $\approx 20\%$ ;
- с тормозным резистором  $\approx 100\%$

Примечание: При использовании тормозного рези-

стора необходимо установить CD-070  $= 0$  (предотвращение срыва во время торможения отключено).

# б. Инерционный останов (CD-004 = 1)

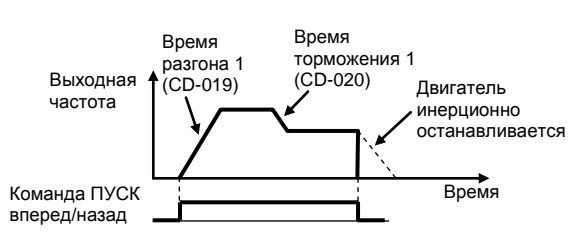

После снятия команды ПУСК ВПЕРЕД (НАЗАД) силовое напряжение мгновенно снимается с выхода частотного преобразователя и электродвигатель инерционно останавливается.

# **5. Построение связей с внешними устройствами**

## **Инерционный останов с таймером**

### в. Инерционный останов с таймером 1  $(CD-004 = 2)$

Повторный пуск не выполняется в течение установленного времени торможения (CD-020).

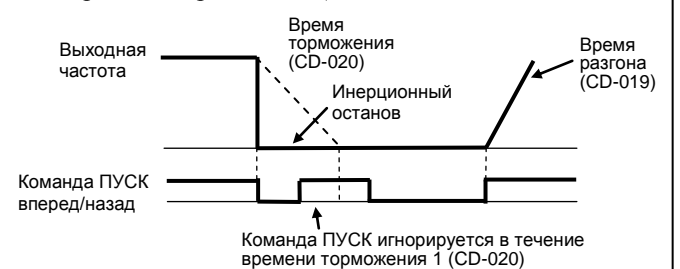

Повторная команда ПУСК игнорируется в течение времени торможения (CD-020). Если время, требуемое для останова двигателя, меньше, чем время, установленное в константе CD-053 (минимальное системное время), команда ПУСК игнорируется в течение системного времени.

## г. Инерционный останов с таймером 2  $(CD-004 = 3)$

Повторный пуск не выполняется в течение установленного времени торможения (CD-020).

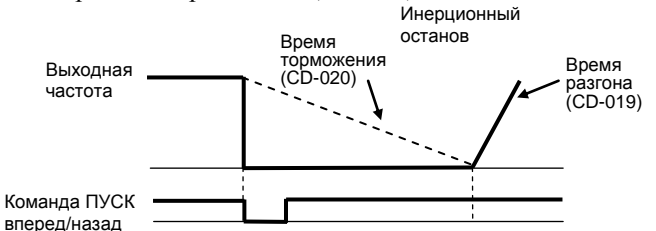

Команда ПУСК принимается, но вращение не начинается до окончания времени CD-020. Если время, требуемое для останова двигателя, меньше, чем время, установленное в CD-053 (минимальное системное время), команда ПУСК игнорируется в течение системного времени.

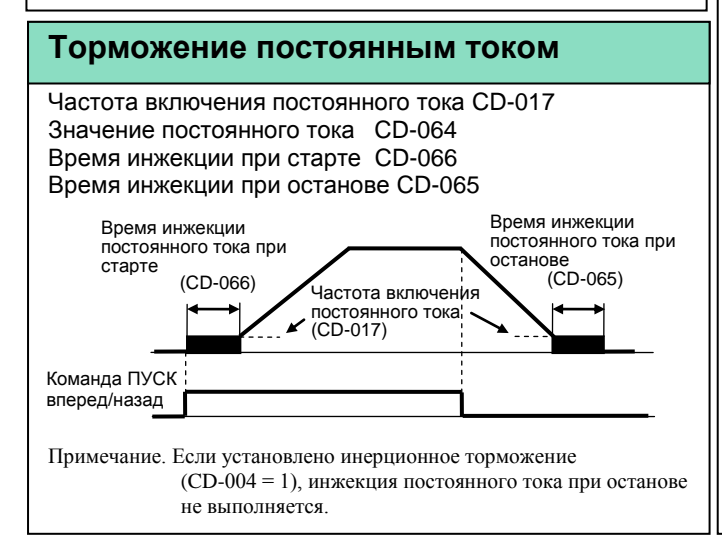

# **Применение входных сигналов**  (S2 … S6)

Функции многофункциональных дискретных входов S2…S6 устанавливаются в константах CD-035…CD-039.

Недопустимо устанавливать одинаковые функции на различные дискретные входы.

- Функция клеммы S2: устанавливается в CD-035
- Функция клеммы S3: устанавливается в CD-036
- Функция клеммы S4: устанавливается в CD-037
- Функция клеммы S5: устанавливается в CD-038
- Функция клеммы S6: устанавливается в CD-039

Выберите функции сигналов входных клемм S2…S6 цепей управления из таблицы ниже:

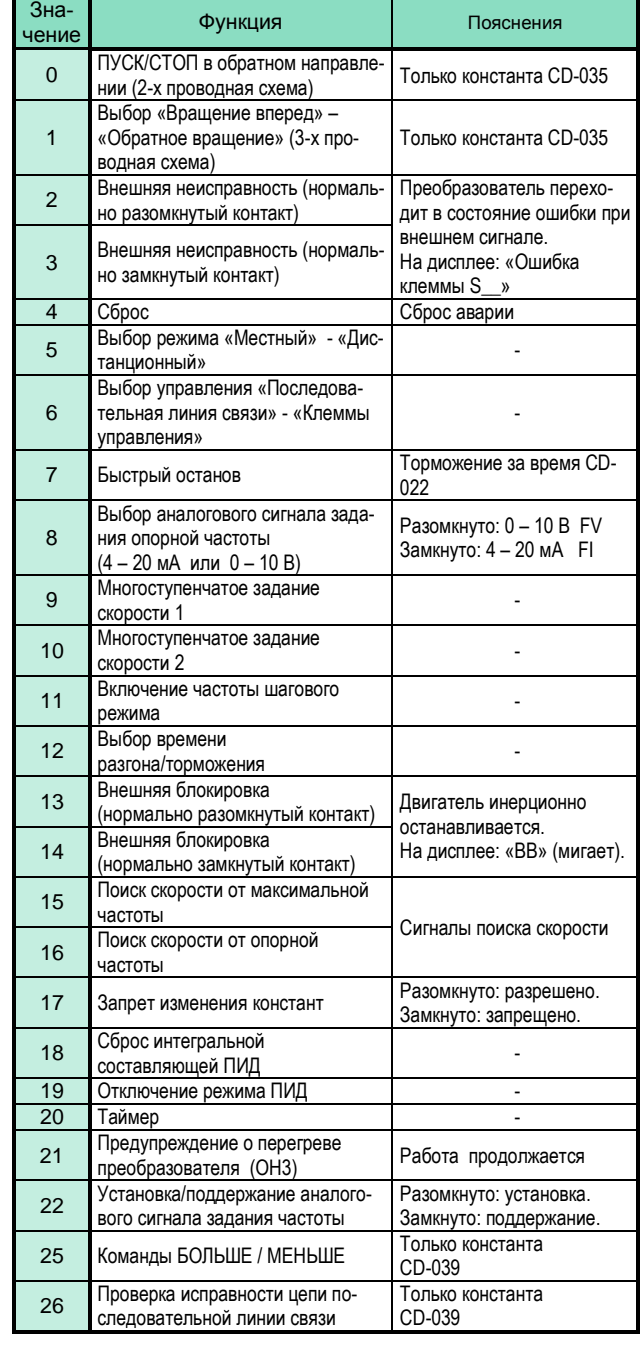

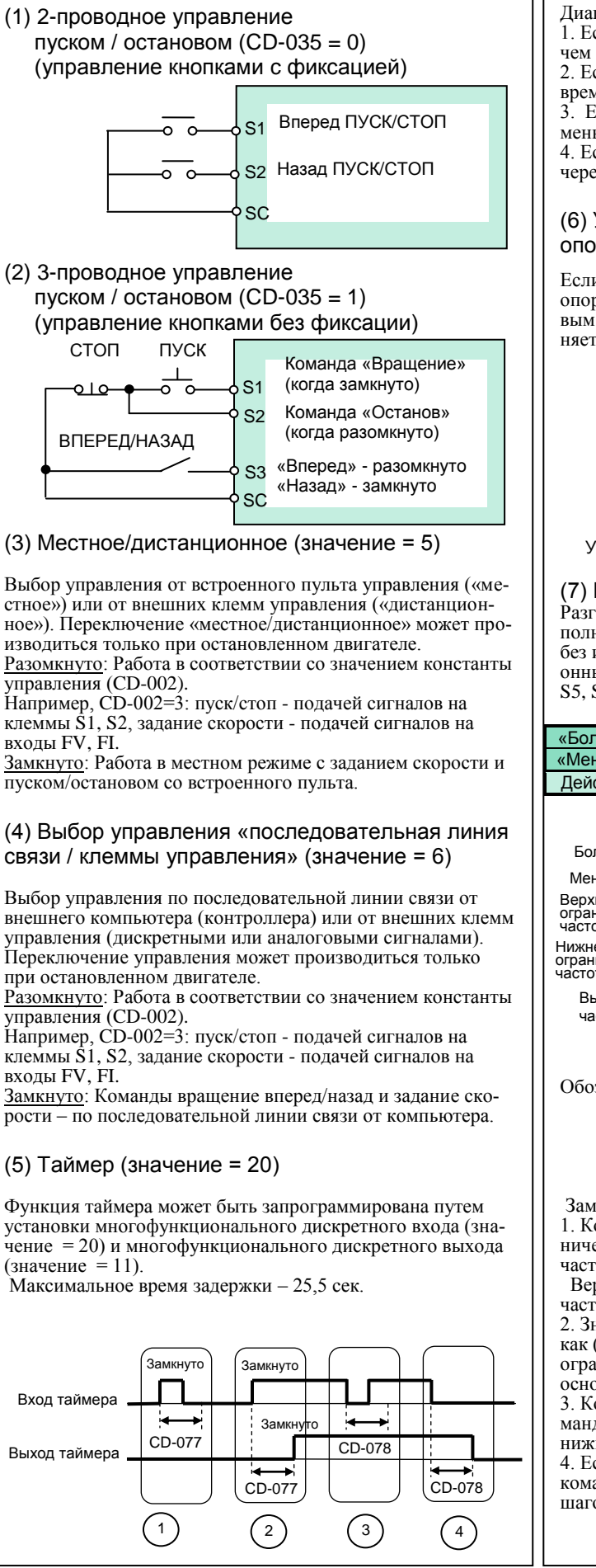

#### Диаграмма работы:

1. Если время замкнутого состояния входа таймера меньше, чем CD-077, выход таймера остается разомкнутым. 2. Если вход таймера замкнут, его выход замыкается через время установленное в CD-077.

3. Если время разомкнутого состояния входа таймера меньше, чем CD-078, выход таймера остается замкнутым. 4. Если вход таймера разомкнут, его выход размыкается через время, установленное в CD-078.

#### (6) Установка/поддержание аналогового задания опорной частоты (значение = 22)

Если входная клемма замкнута на время более 100 мс, опорная частота устанавливается в соответствии с аналоговым заданием, если разомкнута – опорная частота не изменяется и поддерживается на постоянном уровне.

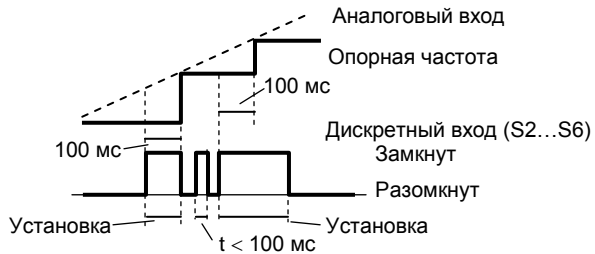

(7) Команда «больше/меньше» (значение = 25) Разгон/торможение до требуемой скорости могут быть выполнены при поданной команде «Вращение вперед/назад» без изменения опорной частоты, путем подачи дистанционных сигналов «больше», «меньше» на входные клеммы S5, S6.

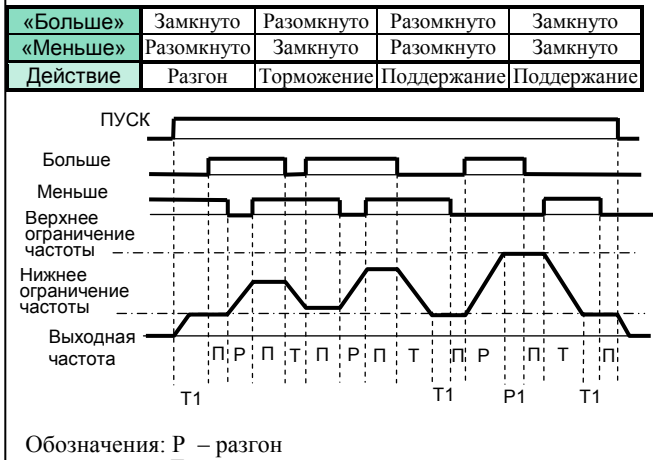

Т – торможение

П – поддержание скорости

скорости

Р1 – разгон до верхнего ограничения скорости

Т1 – торможение до нижнего ограничения

Замечания:

1. Когда выбрана функция «больше/меньше», верхнее ограничение скорости устанавливается независимо от опорной частоты.

 Верхнее ограничение скорости = (максимальная выходная частота CD-012) (верхнее ограничение частоты CD-030). 2. Значением нижнего ограничения скорости может быть как (максимальная выходная частота CD-012) (нижнее ограничение частоты CD-031), так и наибольшее значение основного аналогового задания частоты с клемм FV или FI. 3. Когда подана команда ПУСК ВПЕРЕД/НАЗАД без команд больше/меньше, разгон двигателя производится до нижнего ограничения скорости.

4. Если при наличии команд «больше/меньше» поступает команда частоты шагового режима, выполняется задание шаговой частоты.

**Использование аналоговых входных сигналов** (константы CD-042…CD-043)

а: Выбор основного аналогового входа в режиме прямого управления скоростью (CD-042)

В режиме прямого управления скоростью константой CD-042 выбирается вход FV или FI для задания опорной частоты внешним аналоговым сигналом:

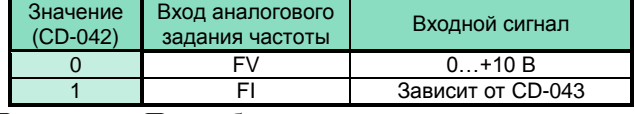

Примечание. При выборе аналогового входа для задания скорости другой вход не работает (отключен).

### б: Режим вспомогательного аналогового входа FI (CD-043)

Изменением константы CD-043 можно выбрать тип сигнала на аналоговом входе FI:

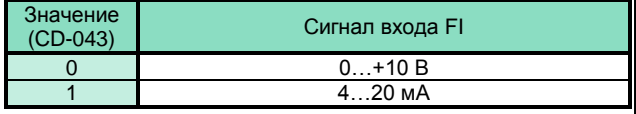

Замечание: Для работы аналогового входа FI от токового сигнала (4…20 мА) перемычка JP3 на плате процессора должна быть установлена в верхнее положение «Ii». Для работы от сигнала по напряжению (0…10 В) перемычку JP3 на плате процессора необходимо установить в нижнее положение «Vi».

## в: Сохранение опорной частоты (CD-044)

Действует при выборе функции «больше/меньше» или «установка/поддержание опорной частоты» для многофункционального дискретного входа. Для запоминания опорной частоты при выключении питания установите  $CD-044 = 0$ .

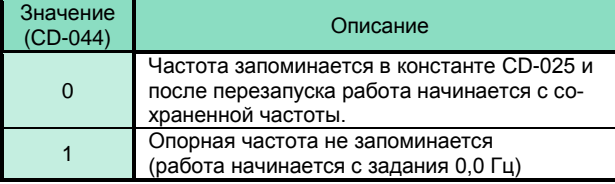

### г: Работа при потере задания частоты (CD-045)

Выберите действия при пропадании (снижении более чем на 90 %) внешнего аналогового задания частоты за время менее 400 мс:

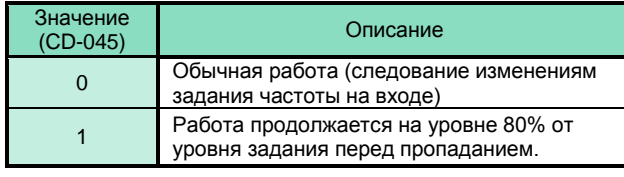

## **Дистанционное переключение аналоговых входов FV и FI**

Для переключения используйте многофункциональный дискретный вход S2…S6 «Выбор аналогового входа задания частоты». (константы СD-035…CD-039, значение = 8)

Пример. Для переключения сигналов аналогового задания частоты выбрана клемма S3:

 CD-002 = 3 – режим работы (пуск/стоп - дистанционно с клемм управления, задание опорной частоты – дистанционно с клемм аналогового задания);

CD-036 = 8 –значение функции клеммы S3 «Выбор аналогового сигнала задания частоты»;

CD-042 = 0 – выбор аналогового входа FV в качестве основного.

При состоянии клеммы S3:

- разомкнуто задание опорной частоты с аналогового входа FV (сигнал 0…10 В);
- замкнуто задание опорной частоты с аналогового входа FI (сигнал 4…20 мА или 0…10 В).

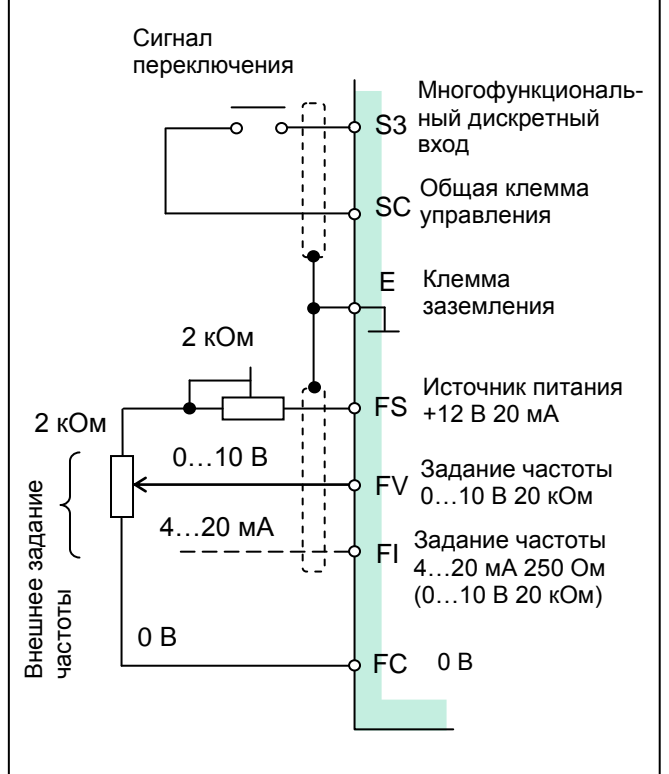

Примечания.

При установке CD-042 = 1 переключение сигналов не работает.

Для использования входа FI с сигналом 0…10 В при переключении входов установите CD-042 = 0, CD- $043 = 0$  и перемычку JP3 на плате процессора в нижнее положение «Vi».

## **Использование выходных сигналов** (МА-МВ-МС, М1-М2)

Функции многофункциональных дискретных выходных клемм МА-МВ-МС и М1-М2 могут быть изменены программированием соответствующих констант:

- Клемма МА-МВ-МС: константа CD-040
- Клемма М1-М2: константа CD-041

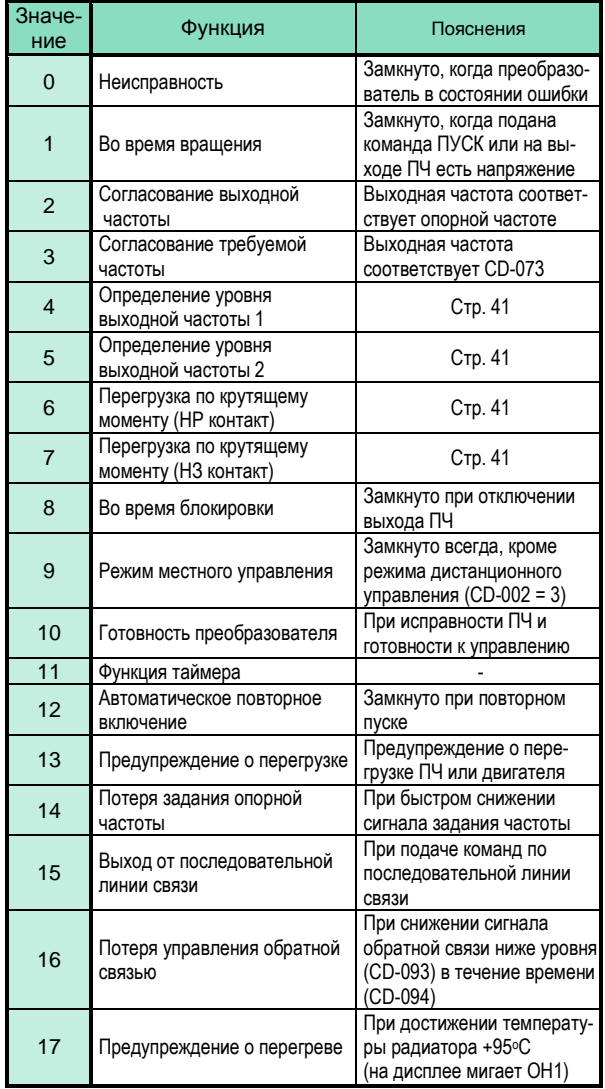

### Согласование выходной частоты (значение = 2)

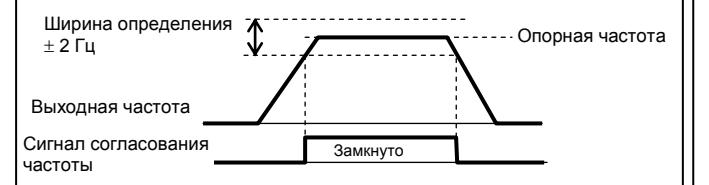

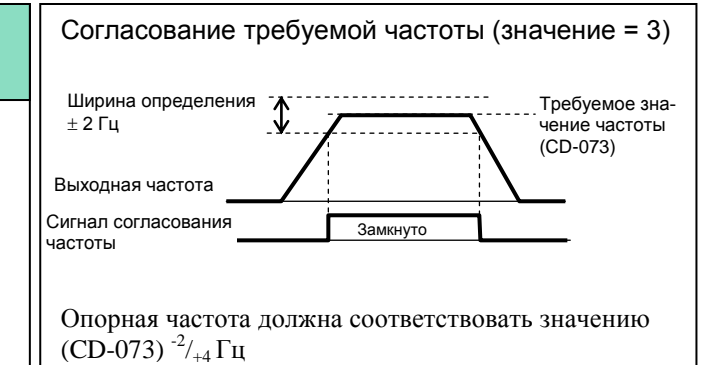

# **6. Настройка момента двигателя**

## **Коэффициент компенсации момента**  (константа CD-067)

Корректировка момента достигается путем автоматического изменения напряжения в характеристике U/f соответственно применению. Преобразователь автоматически регулирует напряжение как во время разгона, так и во время вращения с постоянной скоростью, что обеспечивает устойчивую работу двигателя и эффект энергосбережения.

Выходное напряжение ~ Коэффициент компенсации момента (CD-067) × Требуемый момент

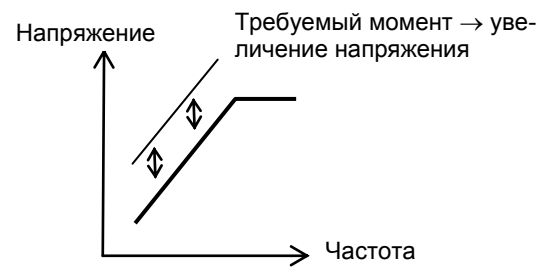

Обычно коэффициент автоматической компенсации момента не требует настройки (заводское значение  $CD-067 = 1,0$ .

Настройка может быть необходима, когда длина проводов между преобразователем и электродвигателем велика (происходит значительное падение напряжения на их омическом сопротивлении) или наблюдается вибрация двигателя.

Момент электродвигателя может быть увеличен путем увеличения коэффициента компенсации момента, но это может привести к следующему:

- Значительный ток двигателя может вызвать перегрузку преобразователя
- Двигатель может перегреваться и/или вибрировать

Увеличивайте коэффициент компенсации момента постепенно, контролируя ток электродвигателя.

# **7. Защита электродвигателя 8. ПИД-регулирование**

## **Определение перегрузки двигателя**

Защита электродвигателя от перегрузки осуществляется встроенной электронной термической защитой, использующей метод температурного моделирования.

#### а: Номинальный ток электродвигателя (CD-032)

В константу СD-032 необходимо записать значение номинального тока двигателя в соответствии с его паспортными данными.

#### б: Выбор защиты электродвигателя от перегрузки (CD-033)

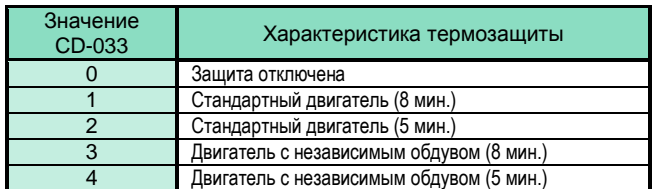

Функция электронной термической перегрузки контролирует температуру двигателя, основываясь на данных о выходном токе преобразователя, частоте вращения и времени работы. Постоянная времени срабатывания защиты может быть установлена равной 5 или 8 минут. При срабатывании электронной термозащиты на дисплее индицируется «OL1» и отключается выход преобразователя, предотвращая дальнейший перегрев электродвигателя.

При подключении к частотному преобразователю нескольких электродвигателей необходимо установить индивидуальное термореле на каждый двигатель и задать  $CD-033 = 0.$ 

#### в: Стандартный двигатель и двигатель с независимым обдувом

Для стандартного двигателя (с самоохлаждением) и двигателя с независимым обдувом функция защиты двигателя от перегрузки реализуется по-разному.

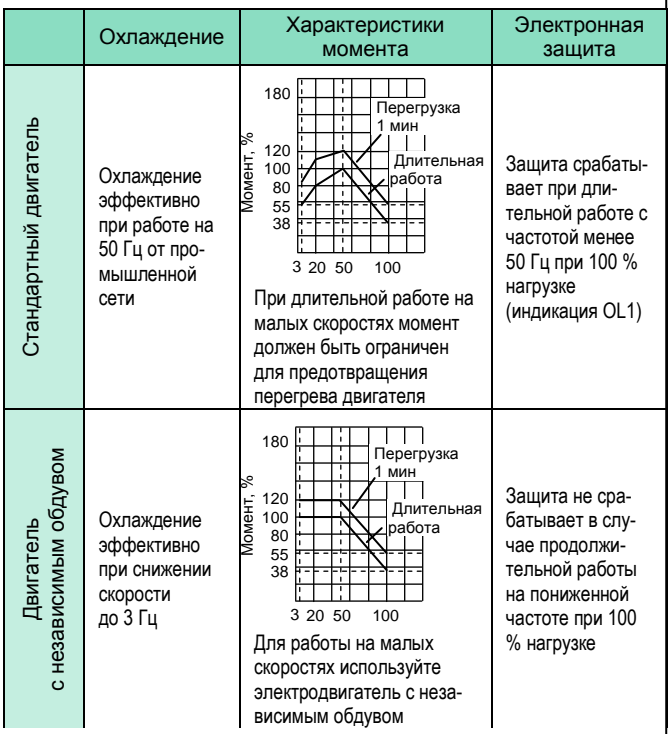

# **Работа ПИД-регулятора**

Для включения функции ПИД-регулирования установите значения константы CD-084 от 1 до 3.

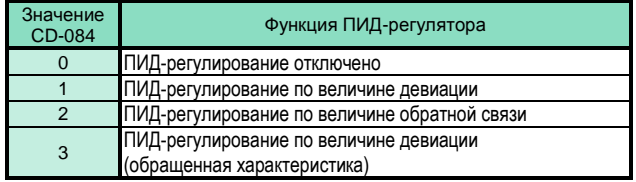

#### а: Установка заданного значения регулируемого параметра

Заданием значения технологического параметра является опорная частота, которая может быть определена:

- кнопками с пульта управления при местном задании  $(CD-002 = 0, 1);$
- аналоговым сигналом  $0...10$  В (клемма FV, CD-042 = 0) при дистанционном задании (CD-002 = 2, 3);
- многоступенчатым заданием скорости (клеммы S2…S6).

### б: Подключение сигнала обратной связи

Для сигнала обратной связи (измеряемой величины от датчика обратной связи) используется дополнительный аналоговый вход FI.

- датчик с токовым выходом 4…20 мА: CD-043 = 1, перемычка JP3 должна быть в верхнем положении «Ii».

- датчик с потенциальным выходом  $0...10$  В: CD-043 = 0, перемычка JP3 должна быть в нижнем положении «Vi».

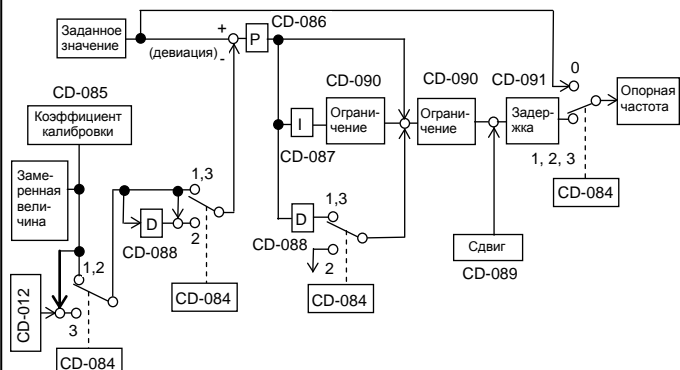

### Схема ПИД-регулирования

Примечания.

1. Интегральная составляющая становится равной 0 в следующих случаях:

- поступает команда СТОП;

- на многофункциональный дискретный вход поступает команда сброса интегральной составляющей (значение = 18).

- 2. Верхний предел интегральной составляющей устанавливается в константе CD-090. Для усиления влияния интегральной составляющей увеличьте значение CD-090. Если система вибрирует и вибрацию не удается устранить настройкой интегральной составляющей (CD-087) или временной задержки (CD-091), уменьшите CD-090.
- 3. ПИД-регулирование может быть отключено внешним замыкающим сигналом на многофункциональном дискретном входе  $S2...S6$  (значение = 19). В этом случае сигнал заданного значения становится непосредственным заданием опорной частоты.

# **9. Энергосбережение**

## **Режим управления энергосбережением**

Для включения режима энергосбережения необходимо установить CD-095 =  $1$ .

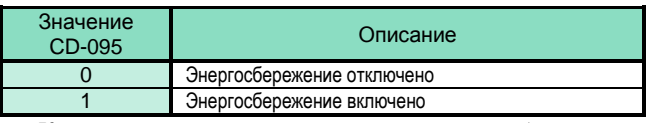

Константы, используемые для режима энергосбережения (CD-096…CD-102), имеют оптимальные заводские значения, изменять которые для нормальных условий эксплуатации нет необходимости. Если характеристики электродвигателя существенно отличаются от стандартных, для настройки параметров энергосбережения используйте нижеследующее описание.

#### а: Коэффициент энергосбережения (CD-096)

Используйте значение этого коэффициента для подсчета напряжения, при котором к.п.д. электродвигателя максимален, и установите это напряжение как выходное опорное. Заводское значение соответствует стандартному электродвигателю. С увеличением значения коэффициента выходное напряжение увеличивается.

#### б: Нижний предел по напряжению (CD-097, CD-098)

Константы устанавливают нижний предел выходного напряжения, при котором обеспечивается режим энергосбережения. Если опорное напряжение, подсчитанное для режима энергосбережения, меньше, чем нижний предел напряжения по спецификации преобразователя, то нижний предел преобразователя используется как выходное опорное значение. Нижний предел напряжения устанавливается для предотвращения срыва вращения при малых нагрузках. Значения пределов устанавливаются для 6 Гц и 60 Гц, путем линейной интерполяции может быть установлено значение для любой частоты. Установка производится в % от номинального напряжения электродвигателя.

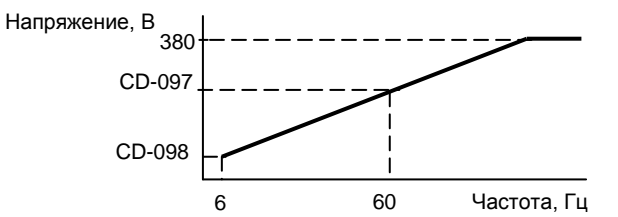

## **Настройка энергосбережения**

В режиме энергосбережения подсчитывается оптимальное напряжение с учетом мощности нагрузки и приложенного к ней напряжения. Однако запрограммированное значение напряжения может оказаться неоптимальным при применении нестандартных электродвигателей или при воздействии температуры. Автоматическая настройка управляет напряжением таким образом, чтобы достигался максимальный к.п.д.

#### в: Предел настройки по напряжению (CD-100)

Ограничивает диапазон регулирования напряжения при настройке. Устанавливается в % от номинального напряжения электродвигателя.

При установке CD-100 = 0 настройка невозможна.

г: Напряжение ступени настройки (CD-101, CD-102) Устанавливаются интервалы изменения напряжения за один цикл настройки. Установка в % от номинального напряжения электродвигателя. При увеличении значений интервалов изменение скорости вращения увеличивается.

Интервал изменения напряжения устанавливается при начальном напряжении настройки 100 % и снижении напряжения до 5 %.

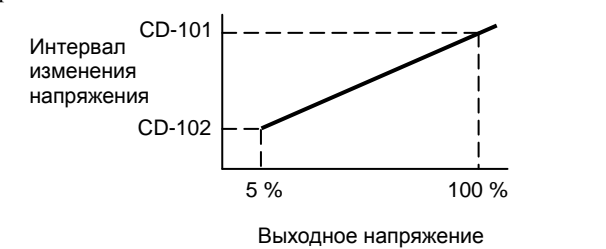

# **10. Управление от компьютера по последовательной линии связи (протокол MODBUS)**

Преобразователь EI-P7012 может управляться по последовательной линии связи RS-485 от контроллера (компьютера) по протоколу MODBUS.

Каждому преобразователю частоты сети RS-485 назначается индивидуальный адрес. Управляющий контроллер (компьютер) посылает команды, а преобразователь частоты, получивший команду, выполняет определенную функцию и возвращает ответное сообщение в контроллер.

а: Спецификация связи

- Интерфейс: RS-485 (должна быть установлена плата сопряжения PCB-RS485A-1)
- Система синхронизации:
	- Асинхронная (старт/стоп)
- Параметры связи:
	- Скорость обмена 2400, 4800 или 9600 бод (константа CD-107)
	- Длина сообщения 8 бит, фиксированная
	- Выбор обмена с контролем/без контроля четности, контролем четности/нечетности (константа CD-108)
	- Стоповый бит: 1 бит, фиксированный.
- Протокол: MODBUS
- Максимальное количество преобразователей: 32

б: Данные, которые могут быть переданы/приняты по линии связи:

- команды вращения
- задание частоты
- сообщения об ошибках
- состояние преобразователя
- чтение/изменение констант

Более подробно – см. Руководство пользователя «MODBUS. Протокол управления преобразователями частоты EI-7011 (EI-P7012) по последовательной линии связи»

# **ФУНКЦИИ ЗАЩИТЫ**

# **Индицируемые аварийные ситуации и действия по их устранению**

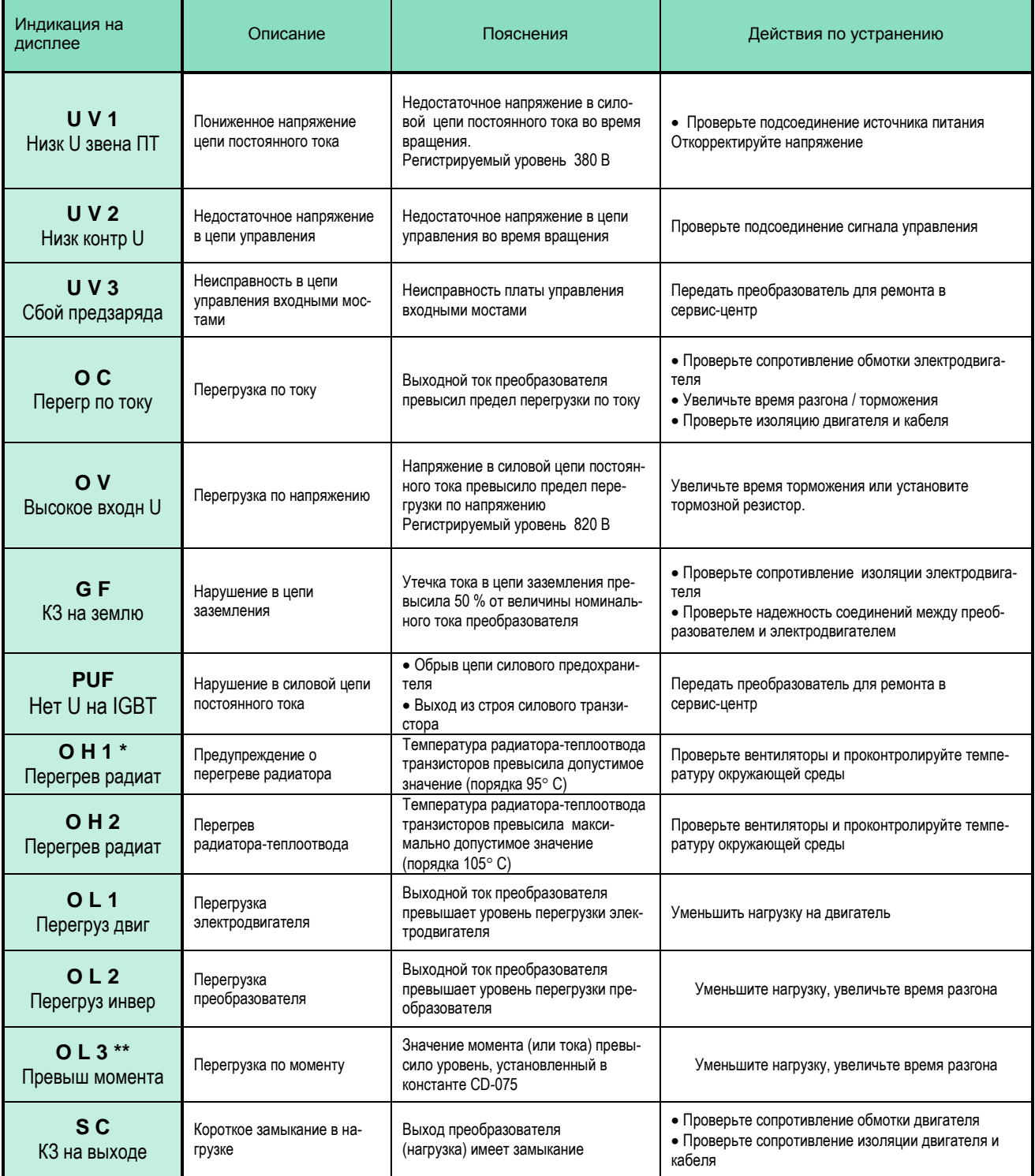

\* Возможен выбор метода останова (константа CD-034)

\*\* Возможен выбор метода останова (константа CD-074)

# **Индицируемые аварийные ситуации и действия по их устранению (продолжение)**

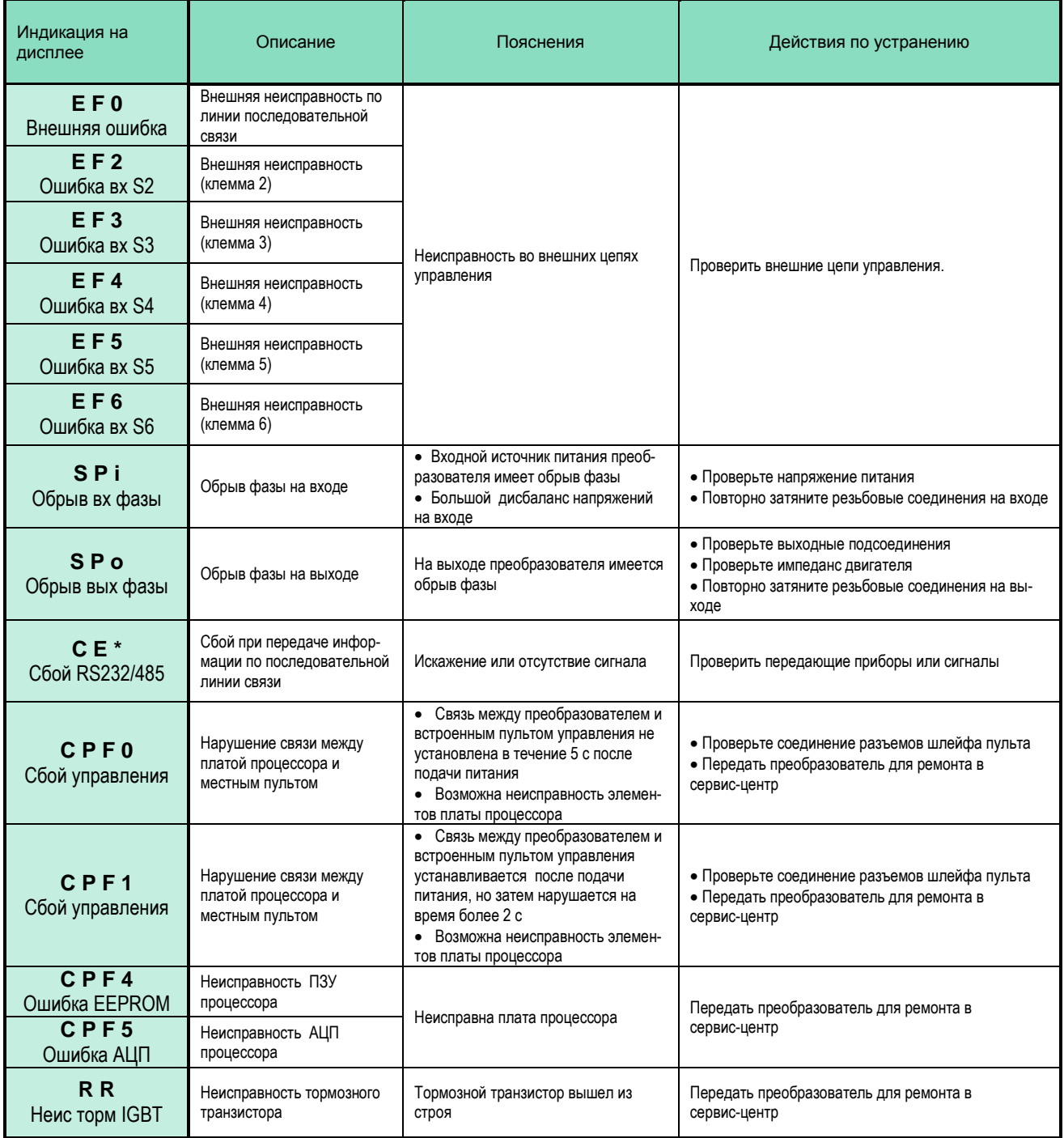

\* Возможен выбор метода останова (константа CD-104)

# **Сигналы предупреждения**

Сигналы предупреждения не активизируют контакт неисправности и преобразователь возвращается в состояние работы автоматически после устранения причины.

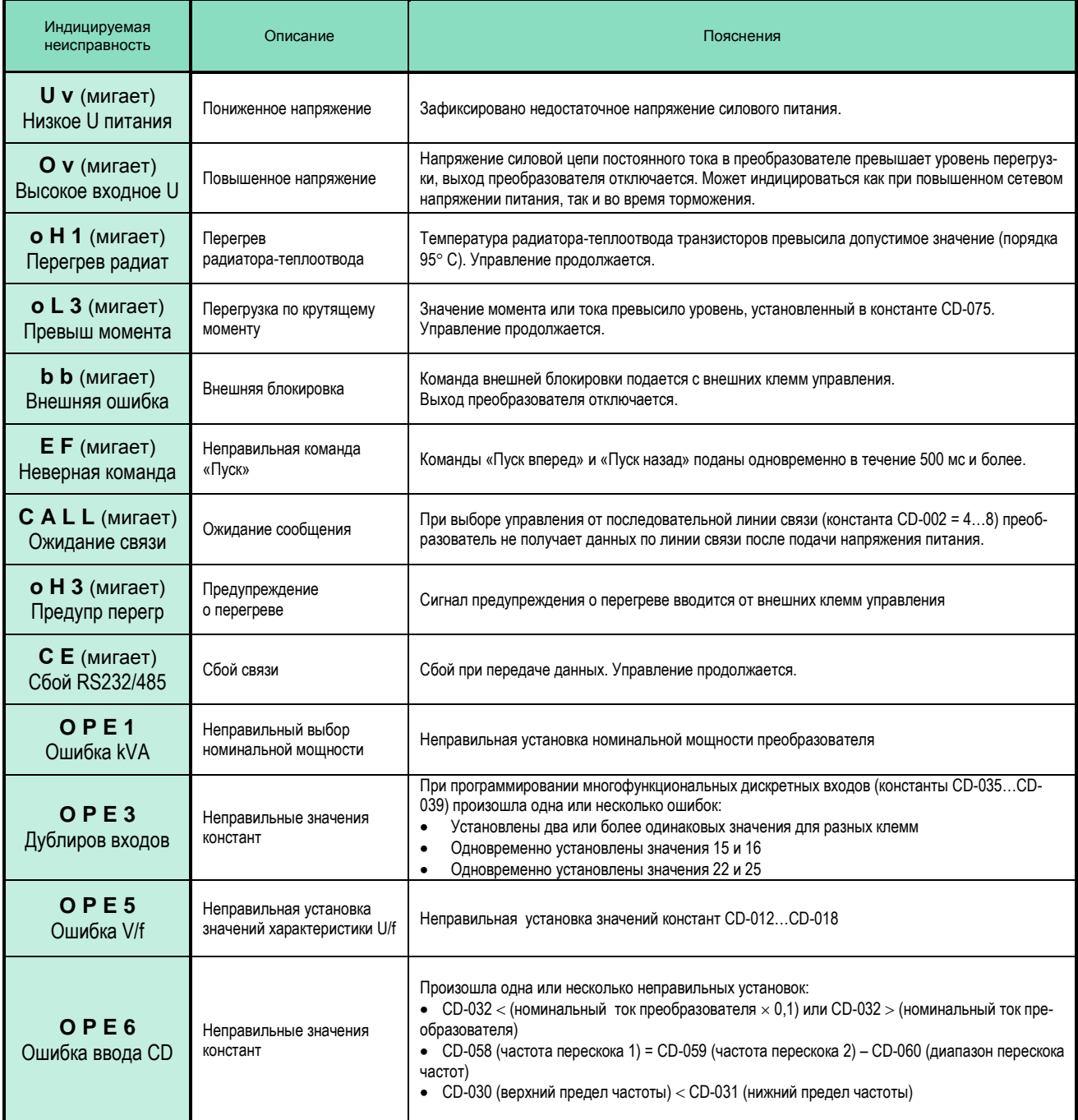

~ Сеть 380 В 3Ф 50 Гц

# **ДОПОЛНИТЕЛЬНОЕ ОБОРУДОВАНИЕ**

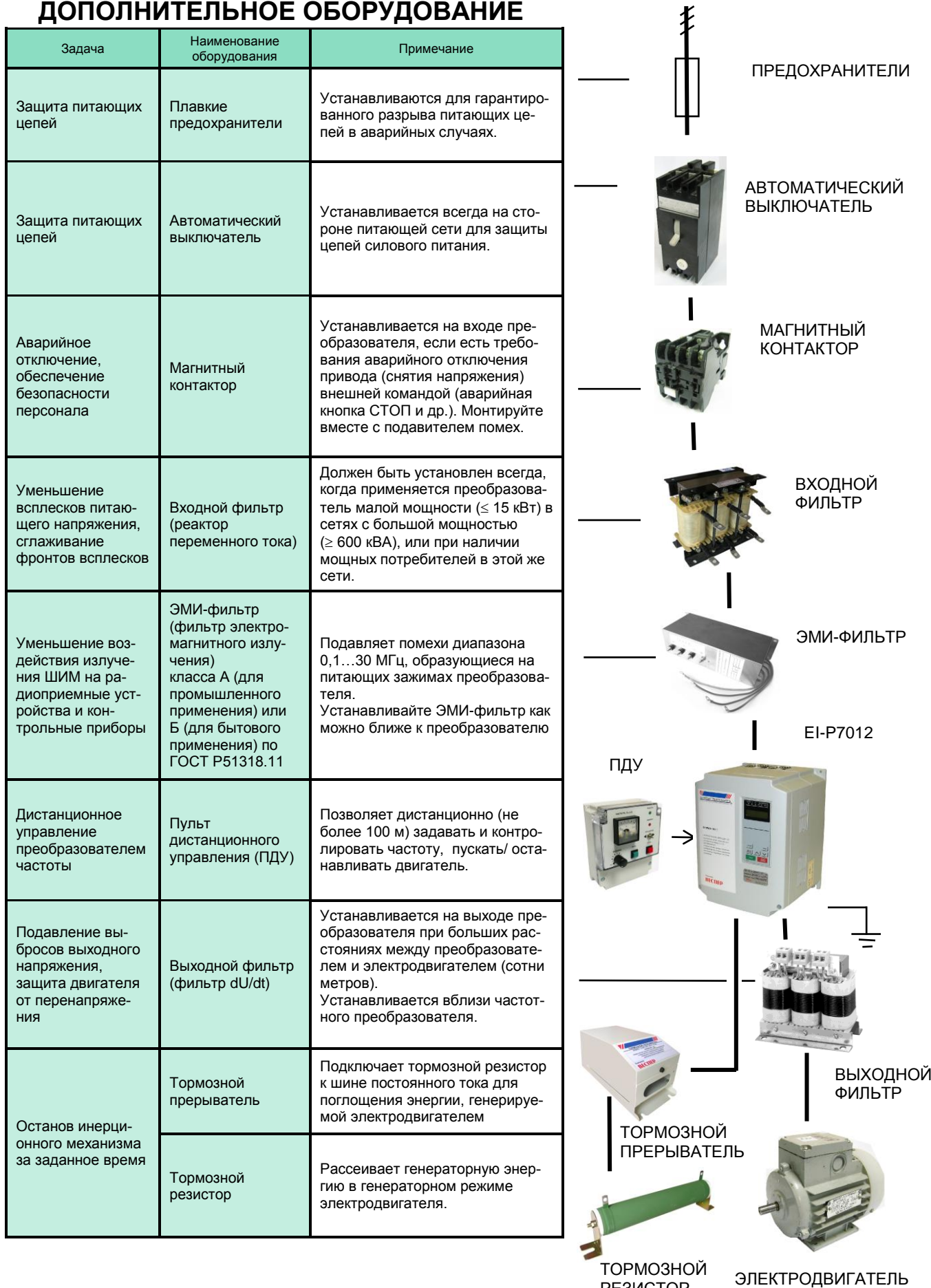

РЕЗИСТОР

# **АВТОМАТИЧЕСКИЙ ВЫКЛЮЧАТЕЛЬ**

#### **Назначение**

- Защита питающей сети от токов короткого замыкания
- Отключение питания ПЧ

### **Показания к применению**

Установка на стороне питающей сети обязательна

### **Выбор**

 Автоматический выключатель выбирается в соответствии с номинальным током ПЧ

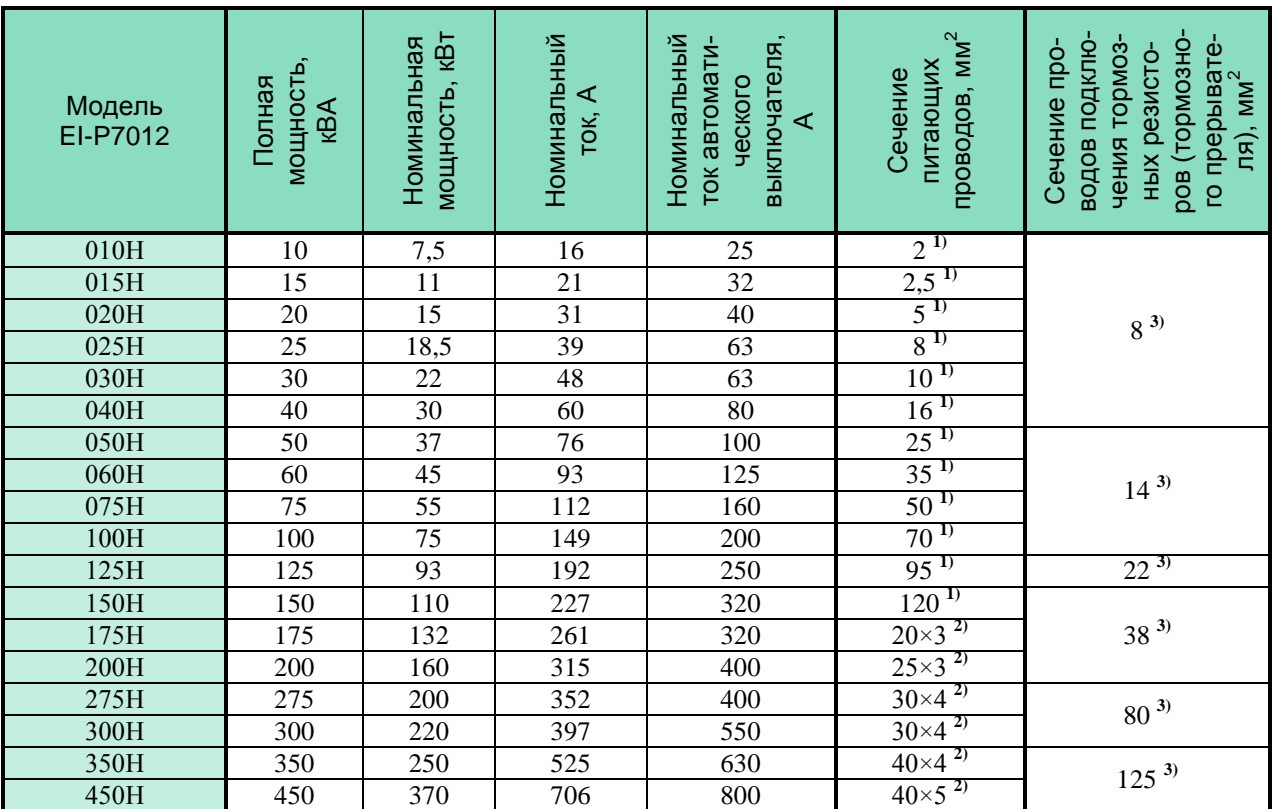

### Примечания.

- 1) Кабель с медными жилами с резиновой и поливинилхлоридной изоляцией, проложенный в трубе (ПУЭ, 6-е изд., табл.1.3.4);
- 2) Неизолированные медные шины прямоугольного сечения (ПУЭ, 6-е изд., табл.1.3.31);
- 3) Медный провод с резиновой и поливинилхлоридной изоляцией, проложенный открыто (ПУЭ, 6-е изд., табл.1.3.4).

### **Подключение**

 Автоматический выключатель устанавливается между источником электропитания и входными клеммами ПЧ.

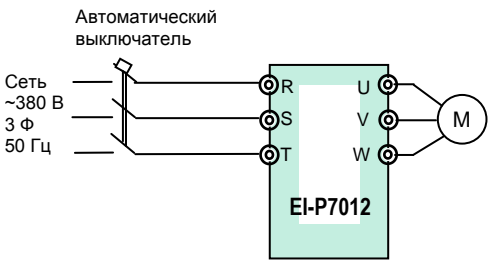

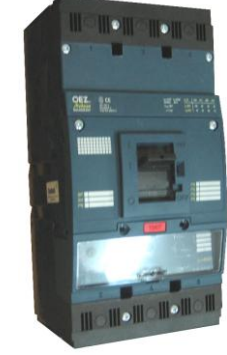

**С**

**ФИЛЬТРЫ**

### **Входной фильтр (реактор переменного тока)**

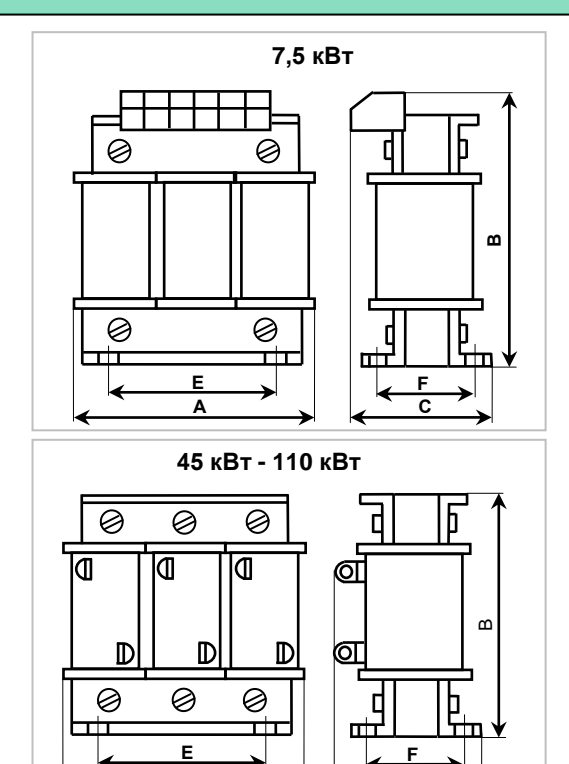

**А**

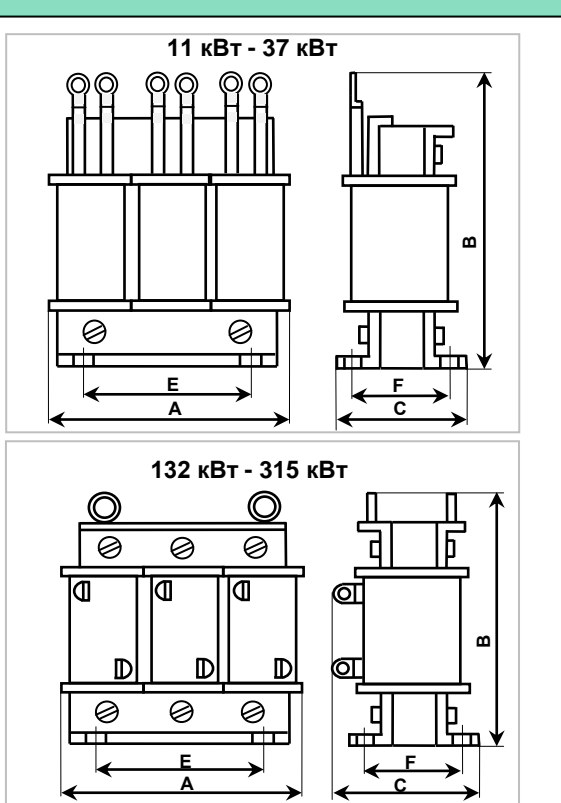

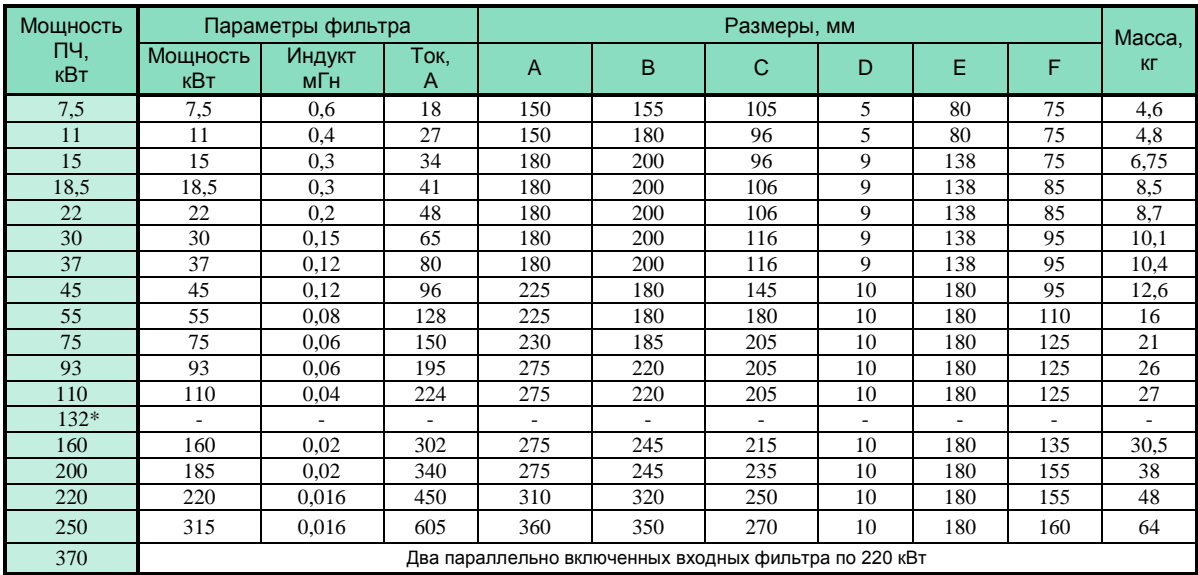

\*Для ПЧ мощности 132 кВт применяется входной фильтр на 160 кВт.

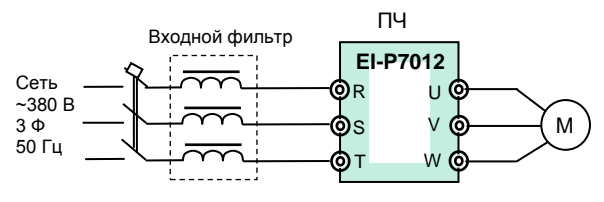

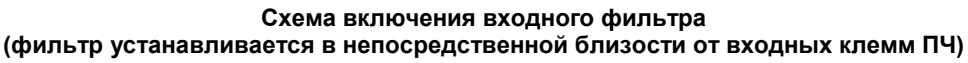

## **Фильтр электромагнитных помех (ЭМИ-фильтр)**

### **Производители: Epcos, Omron, и др.**

#### **Назначение**

- Уменьшение влияния высокочастотных помех, возникающих в процессе работы частотного преобразователя, на других потребителей электроэнергии. Эффективность фильтра зависит от его класса.
- Улучшение качества питающей сети.

#### **Показания к применению**

 Наличие в питающей сети потребителей электроэнергии, чувствительных к воздействию высокочастотных помех (контрольно-измерительное оборудование и т. п.)

#### **Выбор**

 Фильтр выбирается в соответствии с номинальным током ПЧ и требуемой эффективностью подавления помех.

#### **Подключение**

Фильтр устанавливается в непосредственной близости от входных клемм ПЧ.

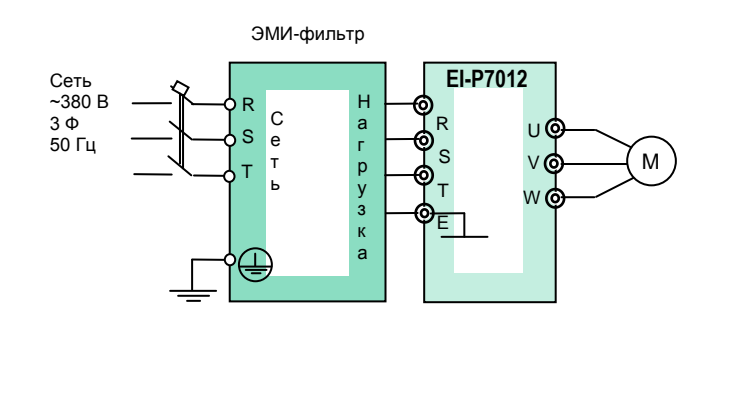

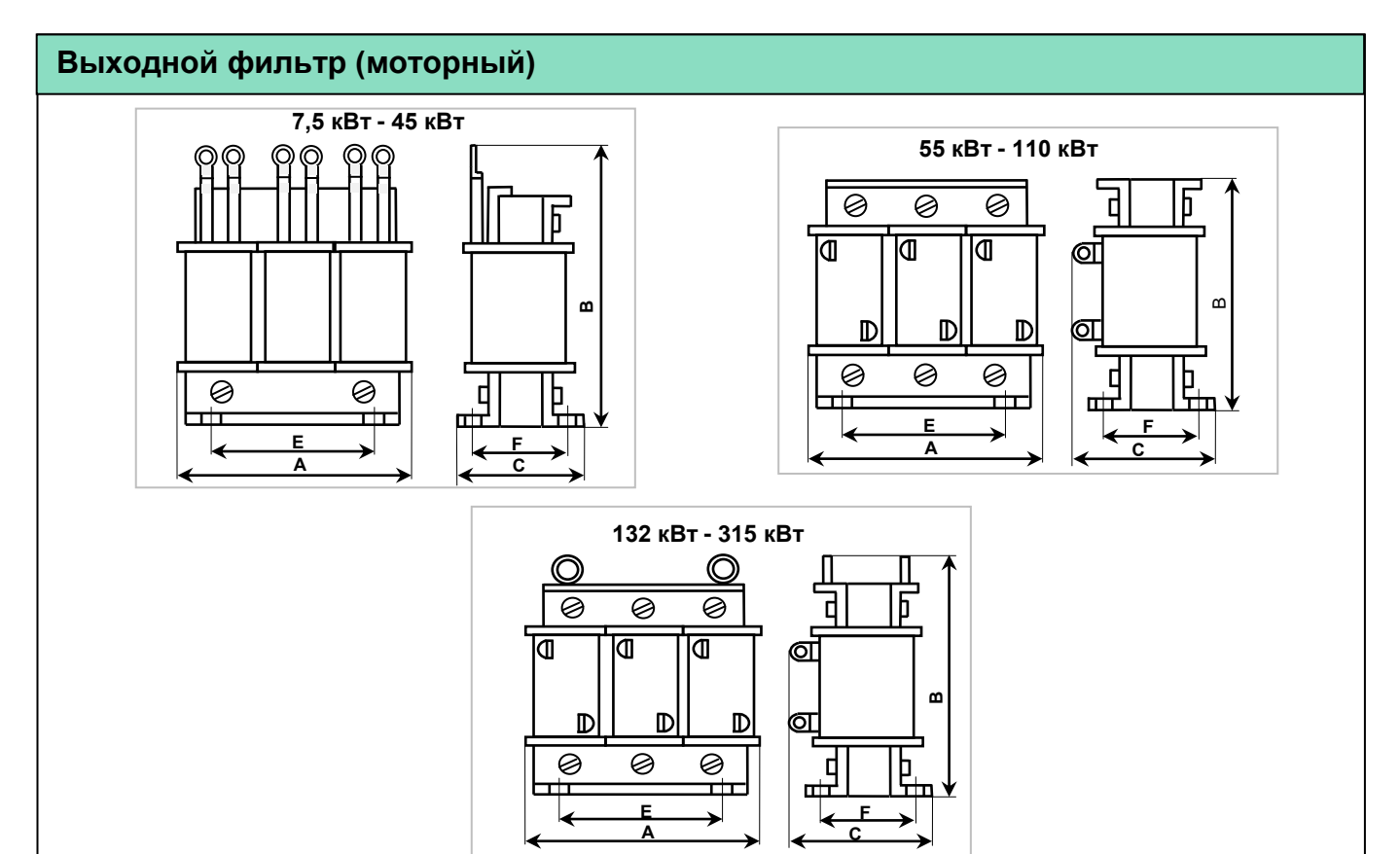

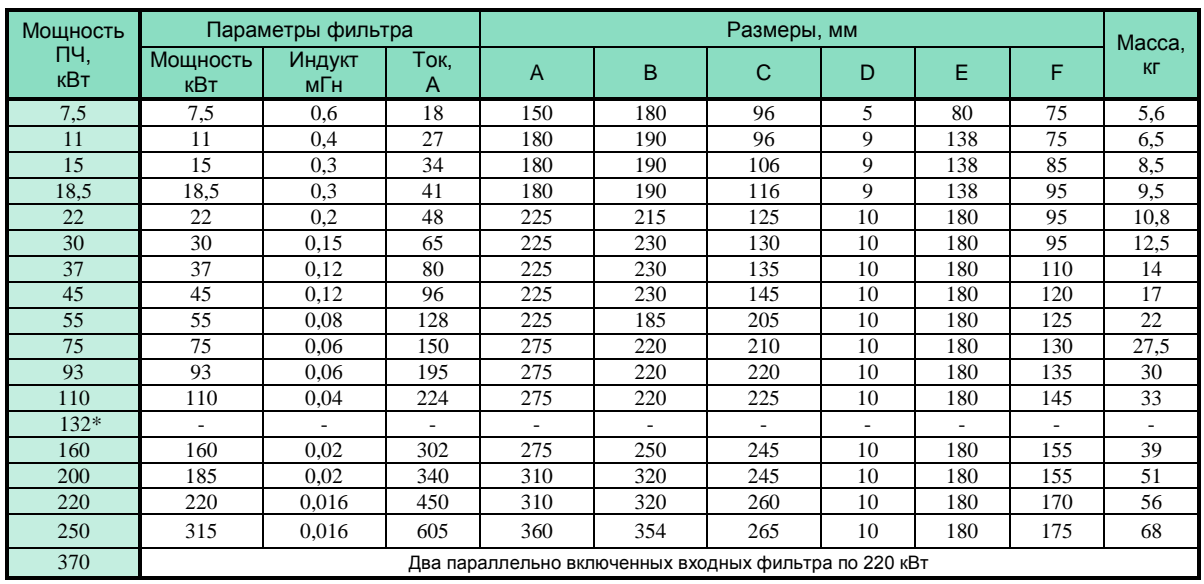

\*Для ПЧ мощности 132 кВт применяется выходной фильтр на 160 кВт.

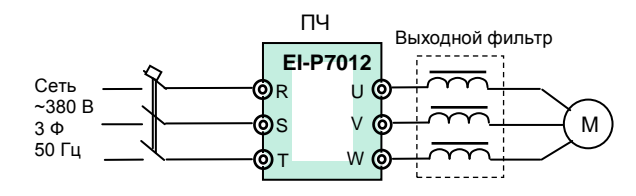

**Схема включения выходного фильтра** 

**(фильтр устанавливается в непосредственной близости от выходных клемм ПЧ)**

# **ТОРМОЗНЫЕ ПРЕРЫВАТЕЛИ И ТОРМОЗНЫЕ РЕЗИСТОРЫ**

### **Назначение тормозного резистора**

 Рассеяние мощности, поступающей от электродвигателя, при работе последнего в генераторном режиме

### **Назначение тормозного прерывателя**

 Автоматическое подключение тормозного резистора к шине постоянного тока ПЧ с целью недопущения перенапряжения на нем.

### **Показания к применению**

- Необходимость быстрого останова электродвигателя с инерционной нагрузкой
- Обеспечение номинального тормозного момента электродвигателя

### **Выбор**

- Тормозные резисторы и тормозные прерыватели выбираются в соответствии с мощностью ПЧ
- Модели EI-P7012-010H…-025Н имеют встроенные тормозные прерыватели

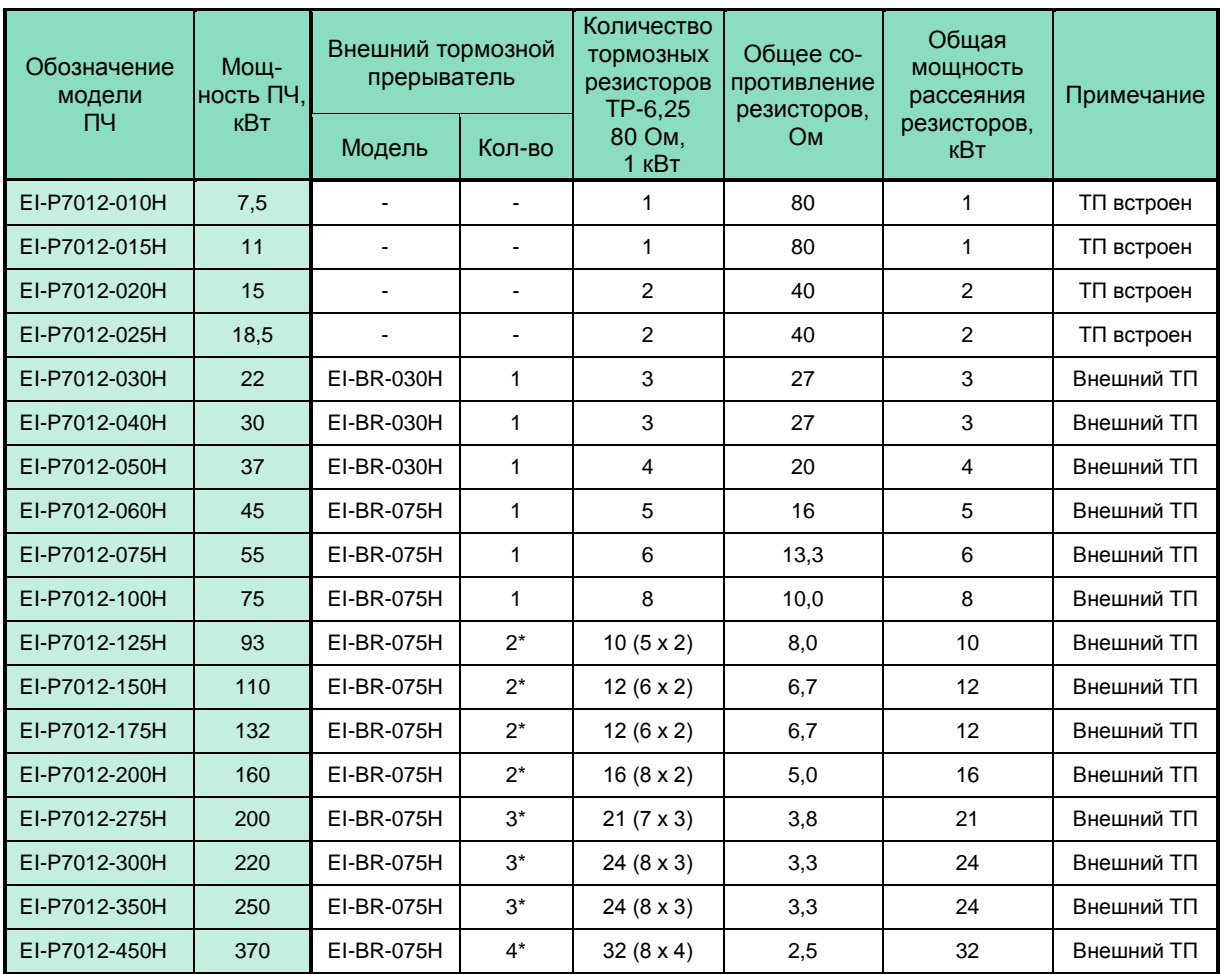

\* Тормозные прерыватели соединяются параллельно по силовым цепям (+), (-) и работают в режиме MASTER – SLAVE (ведущий – ведомые). Тормозные резисторы разделяются на равные группы, резисторы каждой группы подключаются к своему тормозному прерывателю параллельно.

# **Тормозной резистор ТР – 6,25 80 Ом 1000 Вт**

Пожаростойкий проволочный резистор

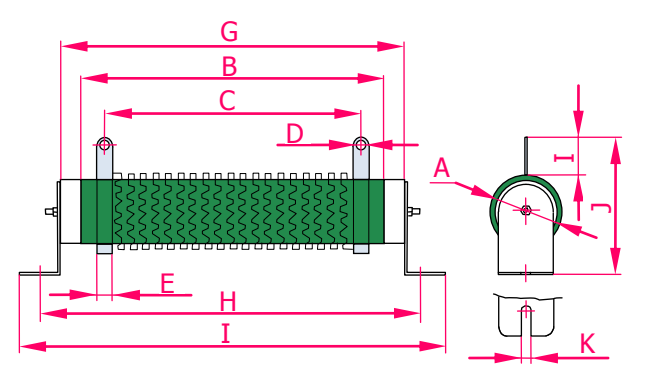

Размеры, мм

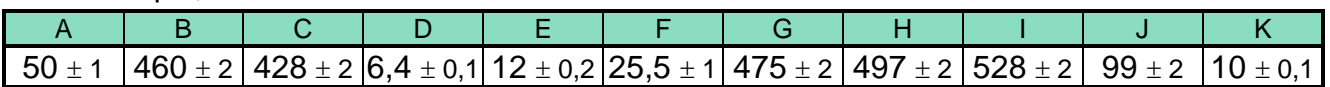

## Электрические параметры

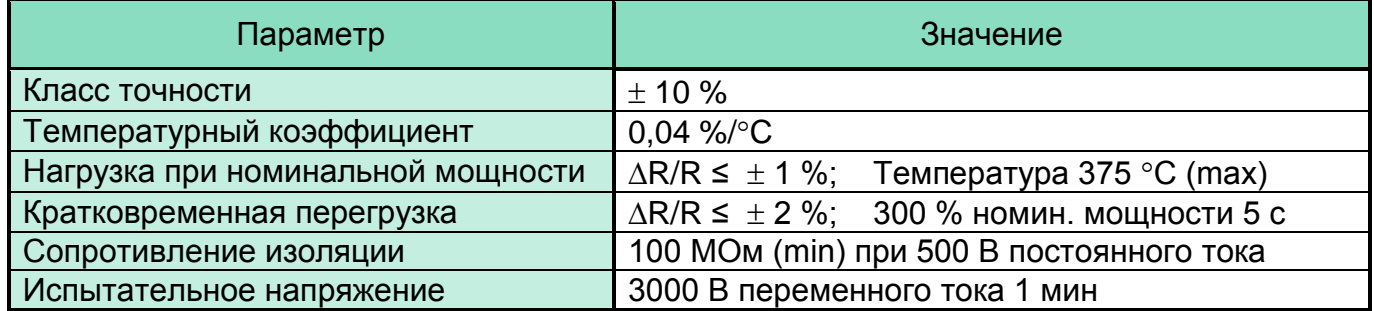

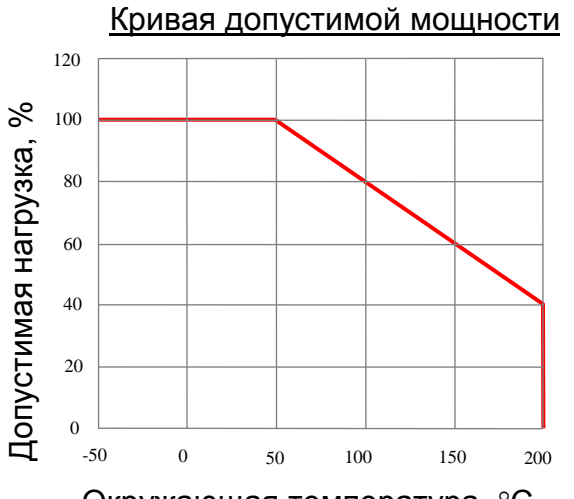

Окружающая температура, °С

# Кратковременная перегрузка

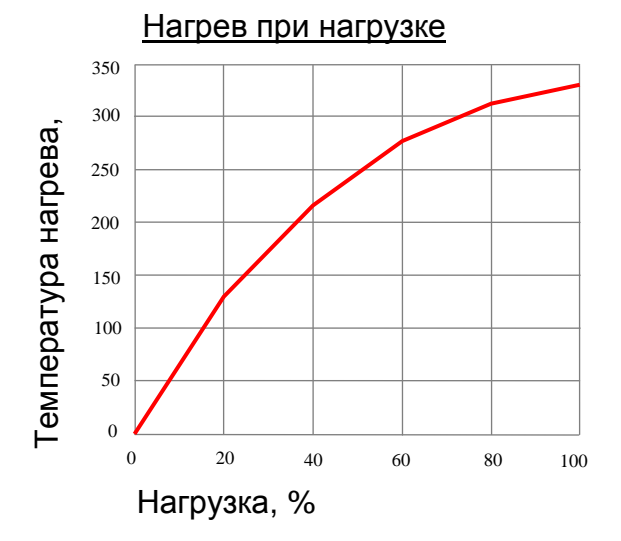

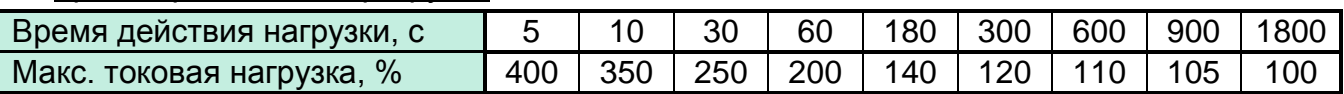

# Циклы работы-отключения

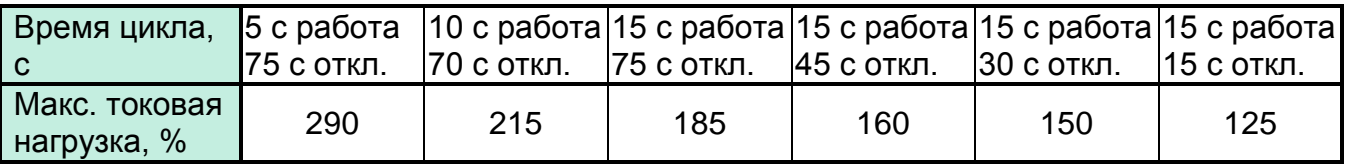

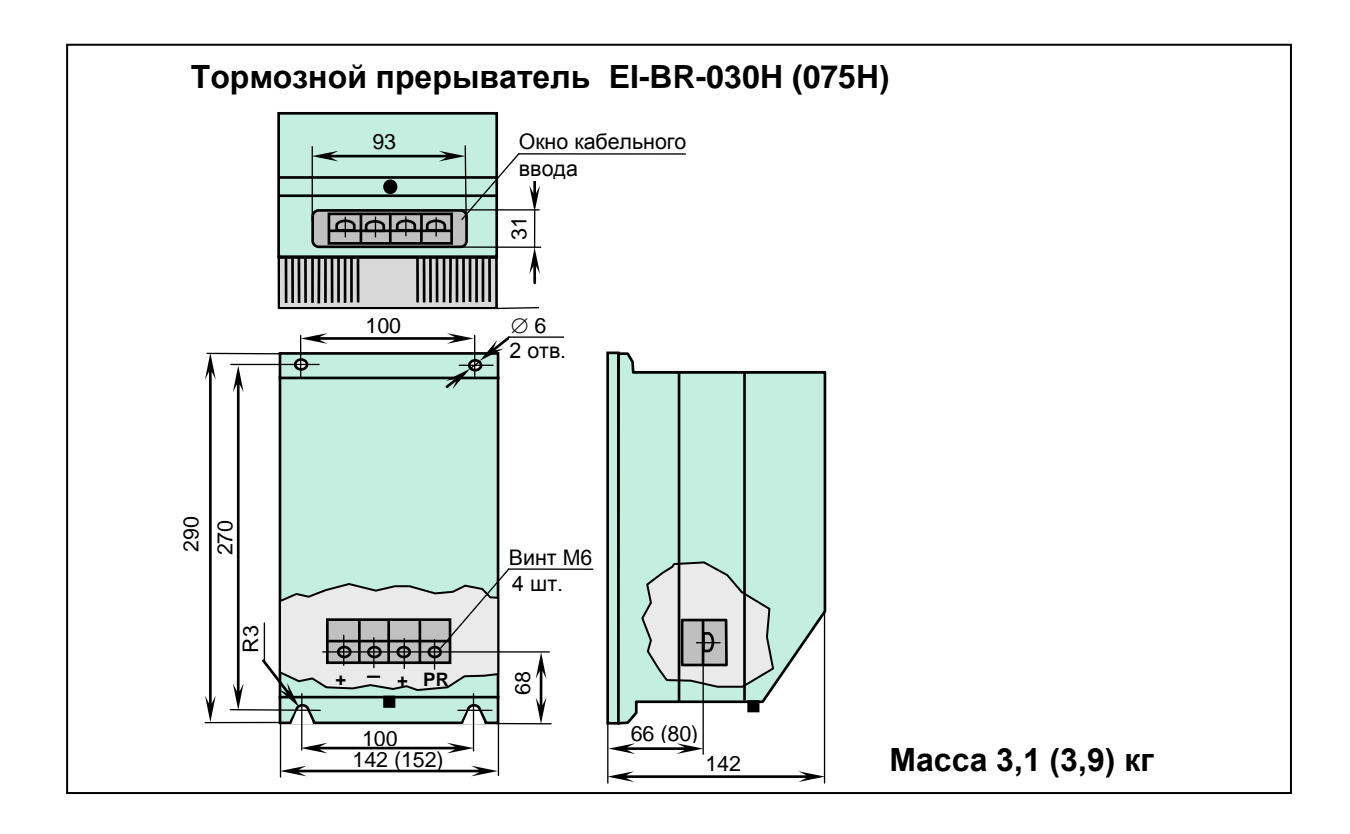

# **Подключение тормозного резистора: - для моделей EI-P7012-010H…EI-P7012-025H (7,5…18,5 кВт);**

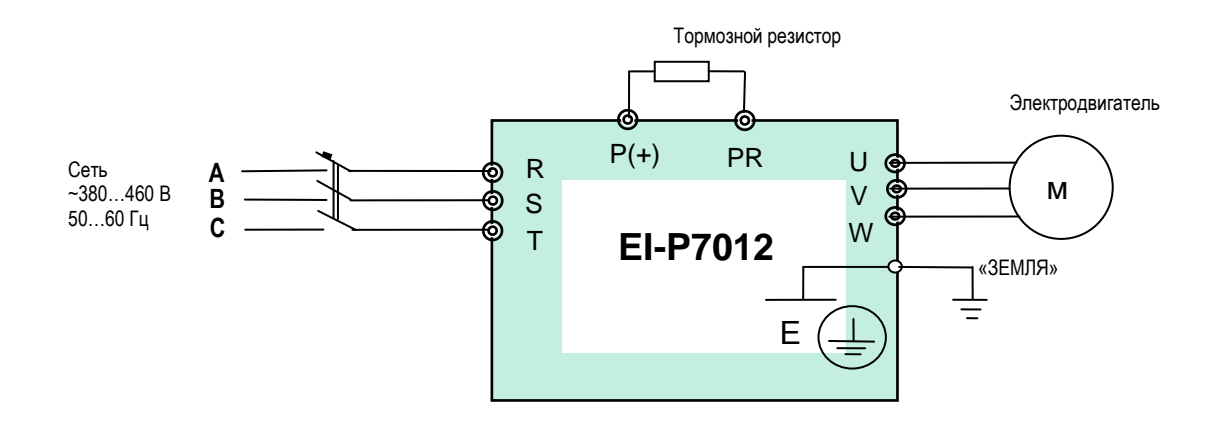

**Подключение тормозного резистора и тормозного прерывателя: - для моделей EI-P7012-030H…EI-P7012-100H (22…75 кВт).**

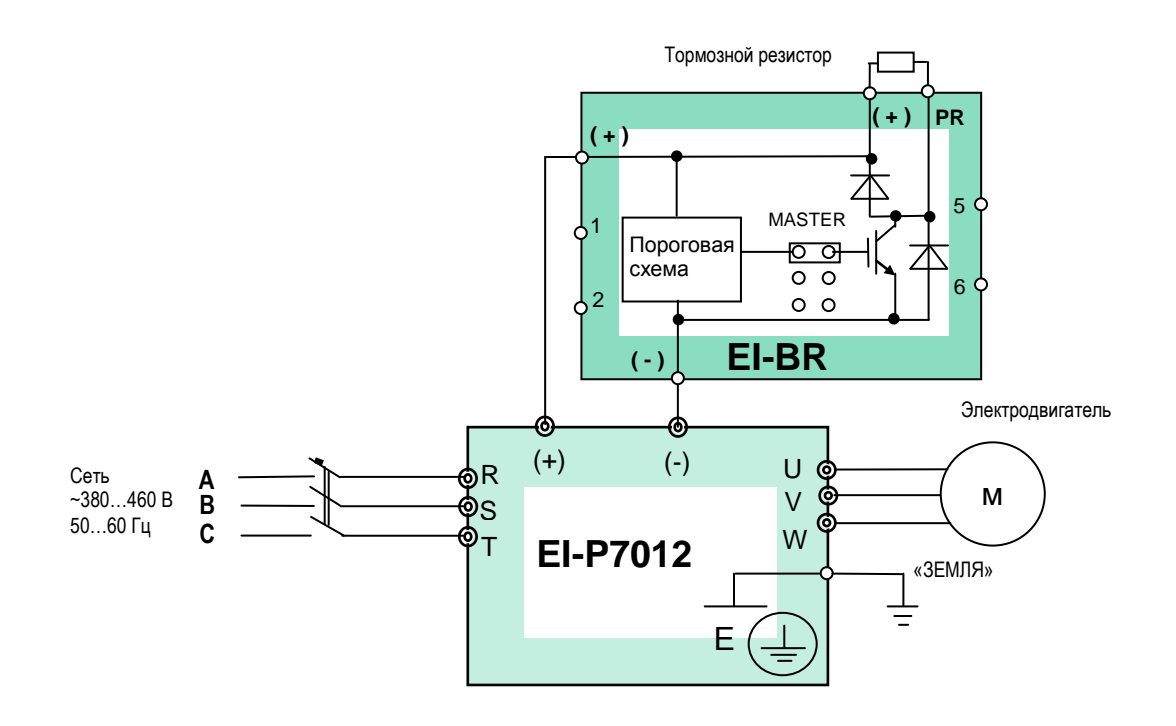

**Подключение двух тормозных прерывателей**

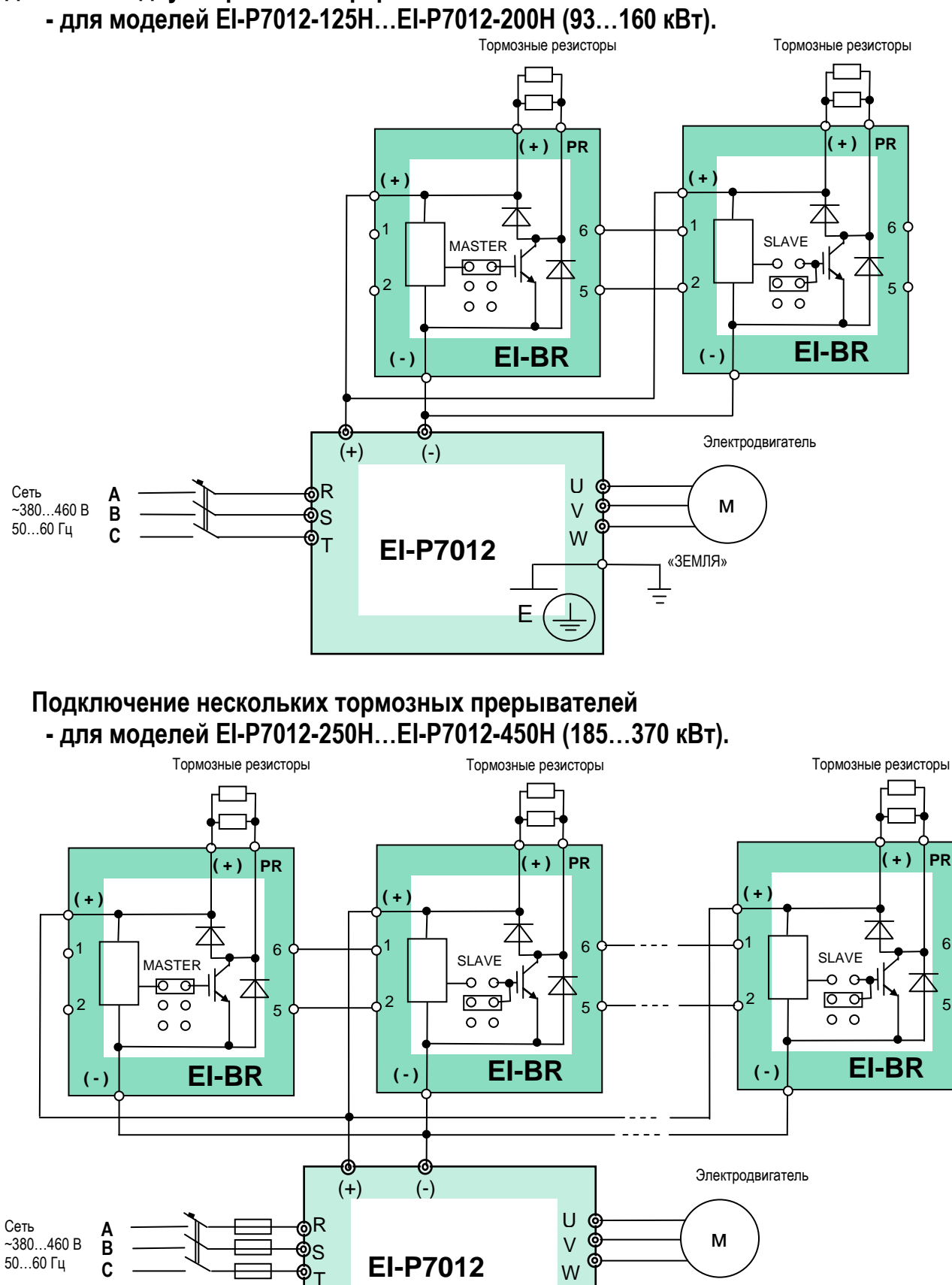

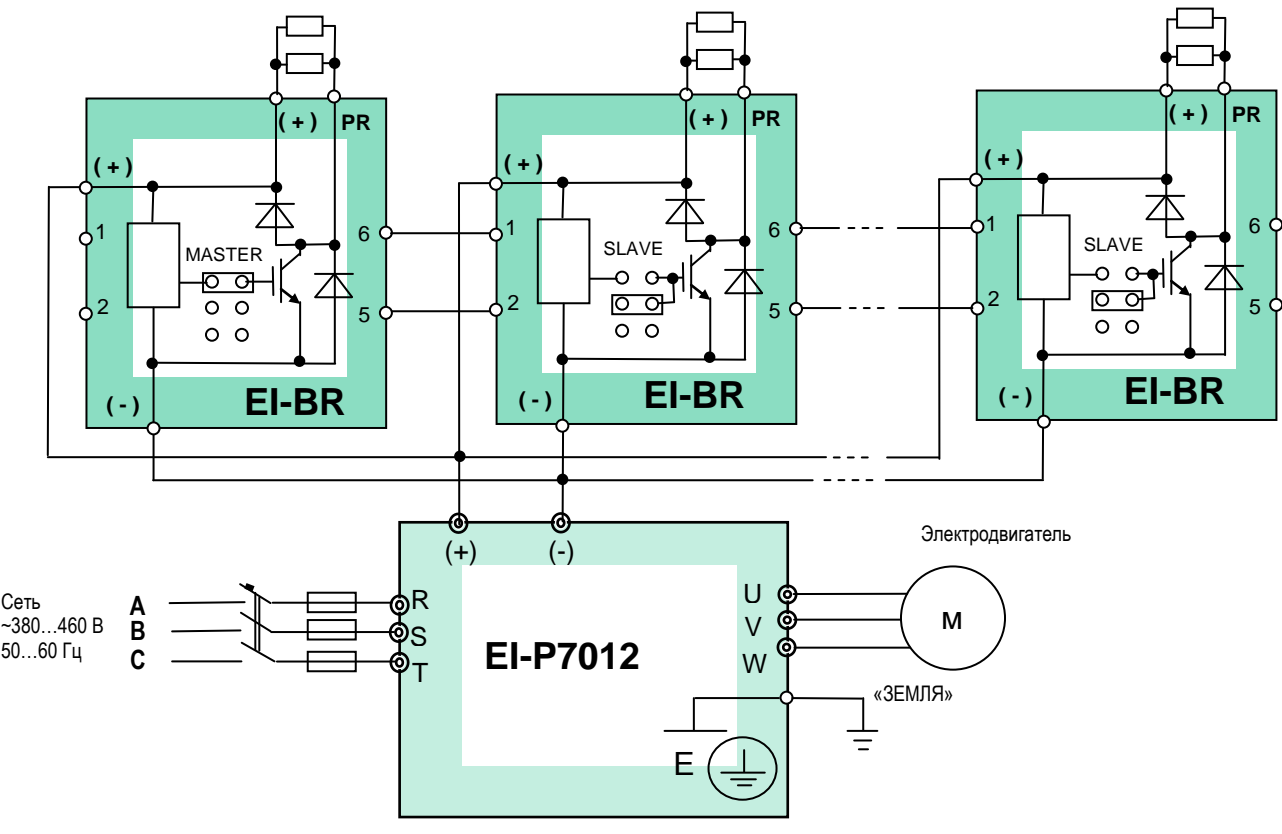

# **ДОПОЛНИТЕЛЬНЫЕ ПРИБОРЫ И МОДУЛИ**

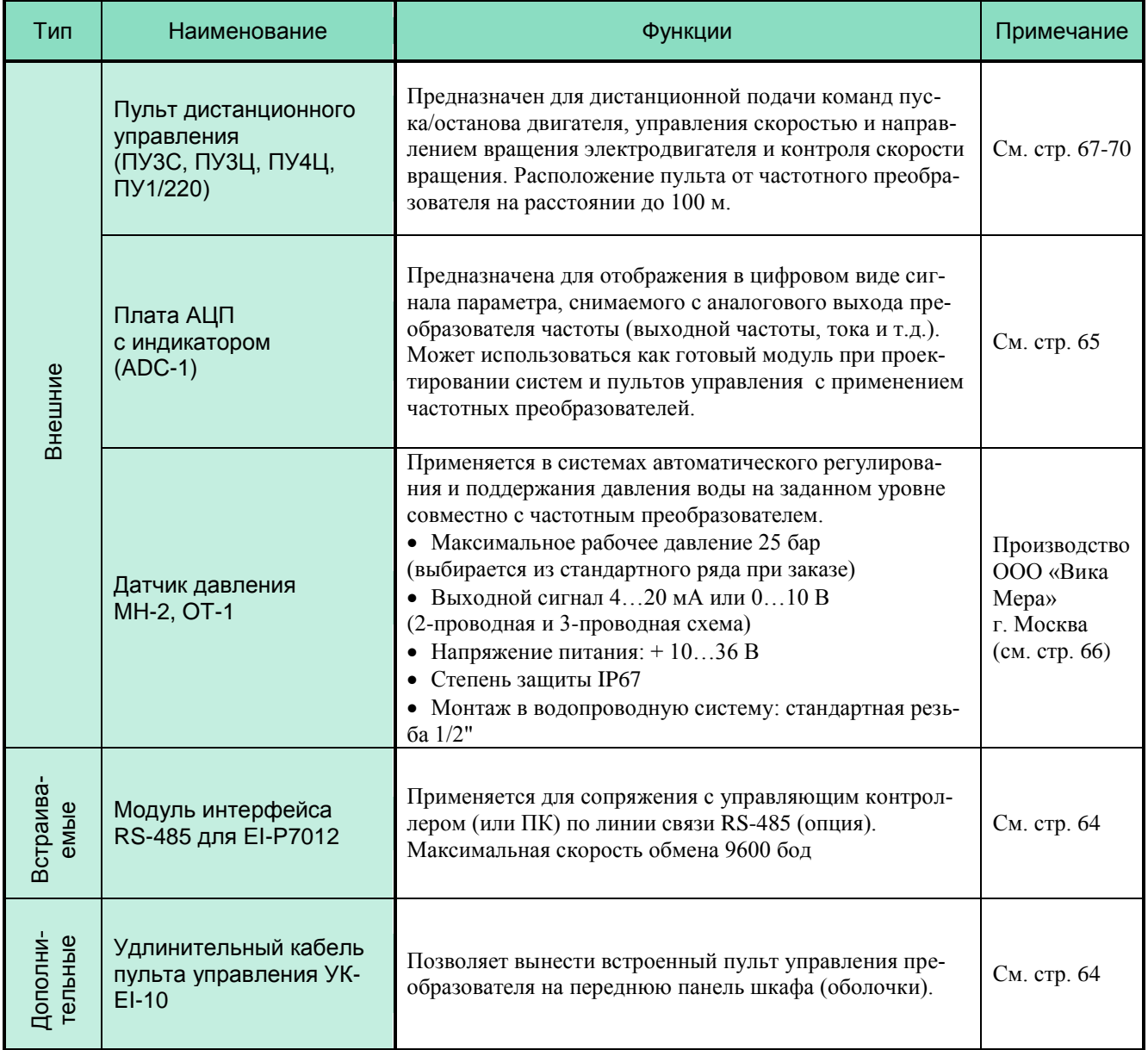

# **Модуль интерфейса RS-485 для EI-P7012**

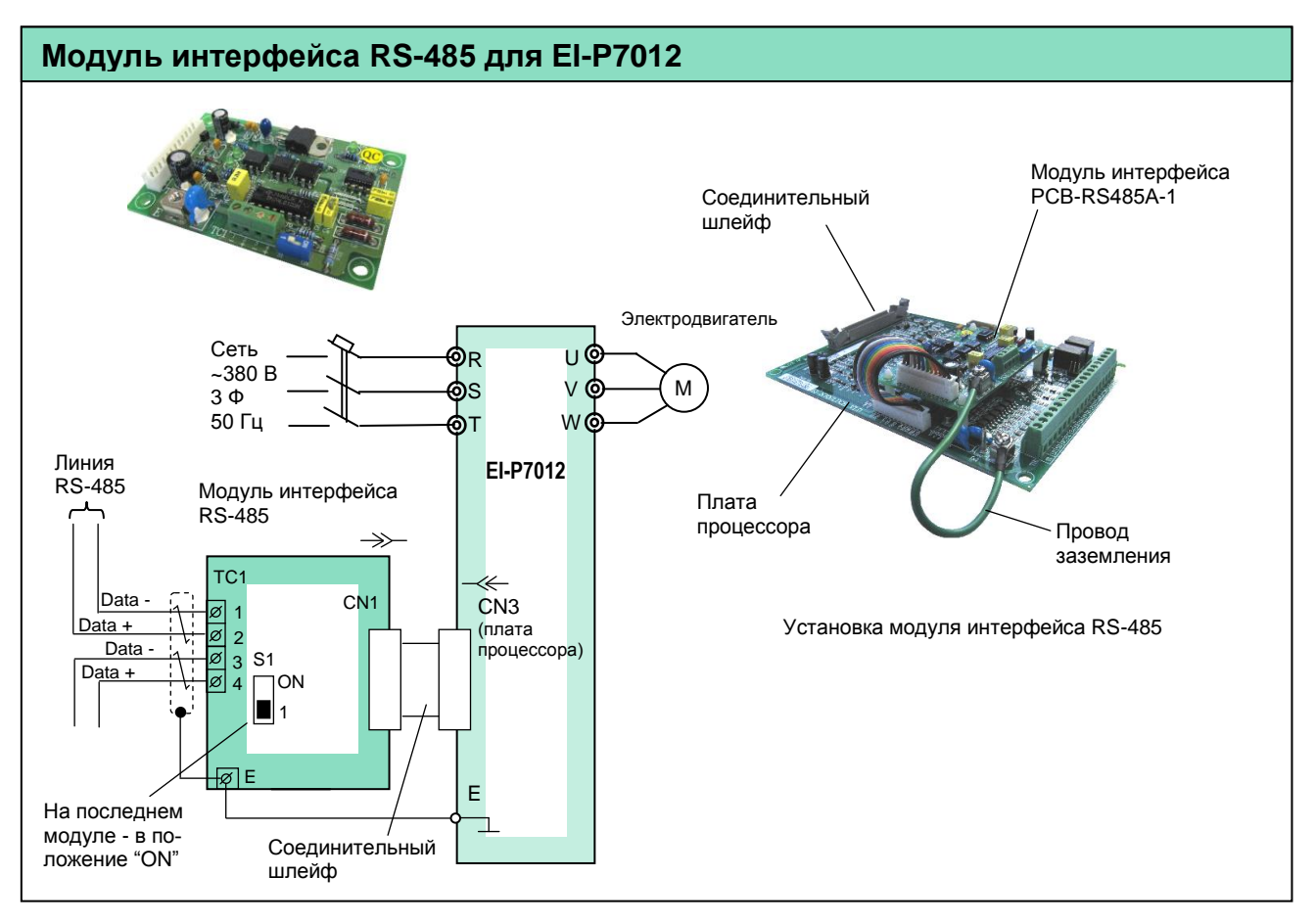

# **Удлинительный кабель пульта управления УК-EI-10**

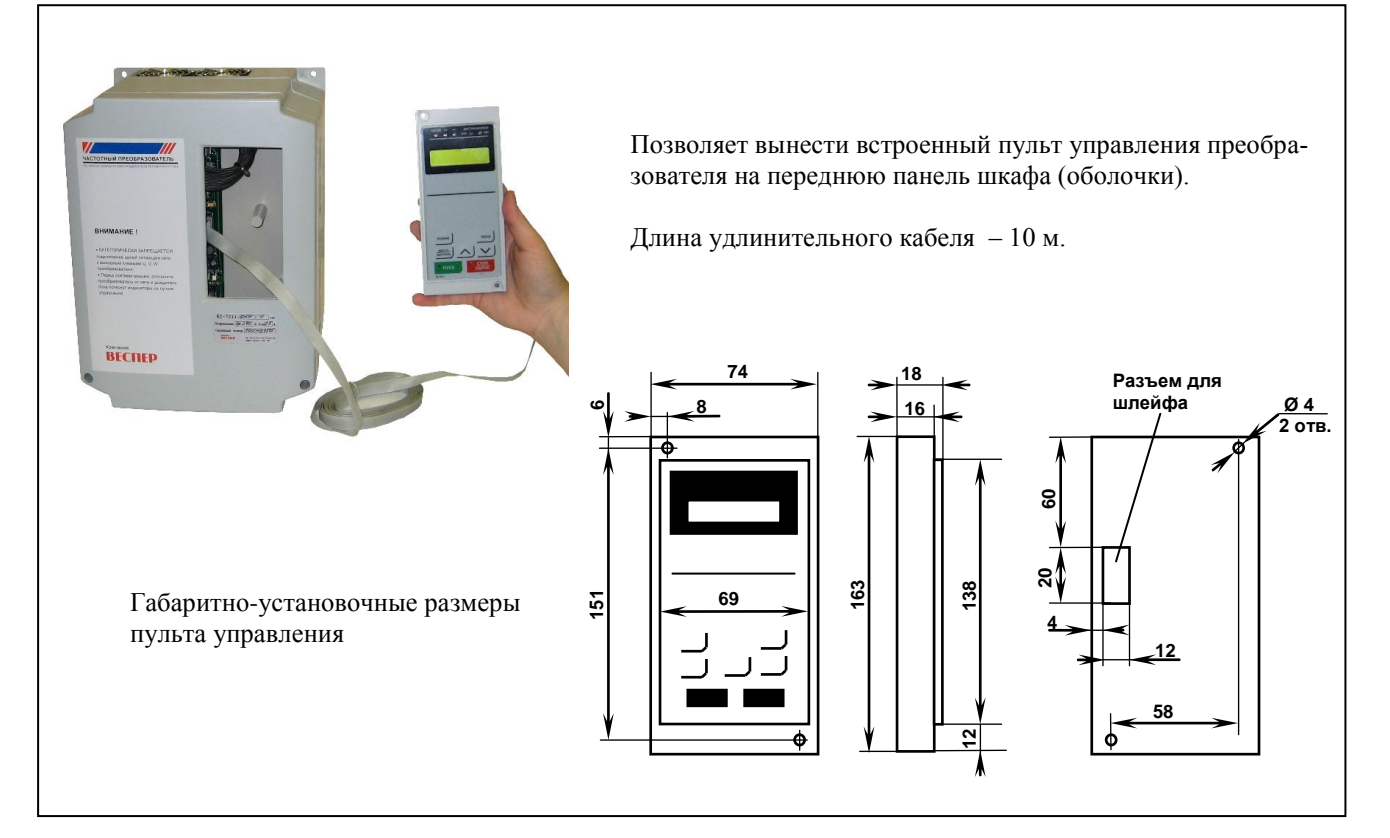

### **Плата АЦП с индикатором (ADC-1)**  $\frac{23}{10}$  $\varnothing$  4  $4 \overline{\text{OTR}}$ 43 SO Oo +5В Uвх 57 65 Клеммник для подключения внешних цепей (макс. сечение провода 1,5 мм<sup>2</sup>) Плата ADC-1 – аналого-цифровой преобразователь, предназначенный для отображения значения выходной частоты преобразователя в цифровом виде. Значение индицируется на четырехразрядном 7 сегментном светодиодном индикаторе. Может применяться как отдельное устройство при проектировании и изготовлении пультов и шкафов управления. Стандартная поставка – индикация максимальной частоты 50,0 Гц. На заказ возможна поставка с другим диапазоном индикации, например, частоты вращения двигателя в об/мин (см. ниже). Напряжение питания 5 В постоянного тока. Потребляемый ток не более 100 мА. Входной сигнал напряжение постоянного тока 0…10 В. Диапазон индицируемых значений: 0 – 50.0  $0 - 1000$  $0 - 1500$  $0 - 3000$  $0 - 3500$  $0 - 6000$ Сеть ØΒ ้น C ~380 В **EI-P7012**თs 3 Ф V M 50 Гц w d T **Плата БП ADC-1 ~220/=5 В** «Выходная Вх Сеть +5 В +5 В AM частота» ~220 В ~220 50 Гц  $AC$ - E **Подключение платы ADC-1 к преобразователю EI-P7012**

# **Датчик давления**

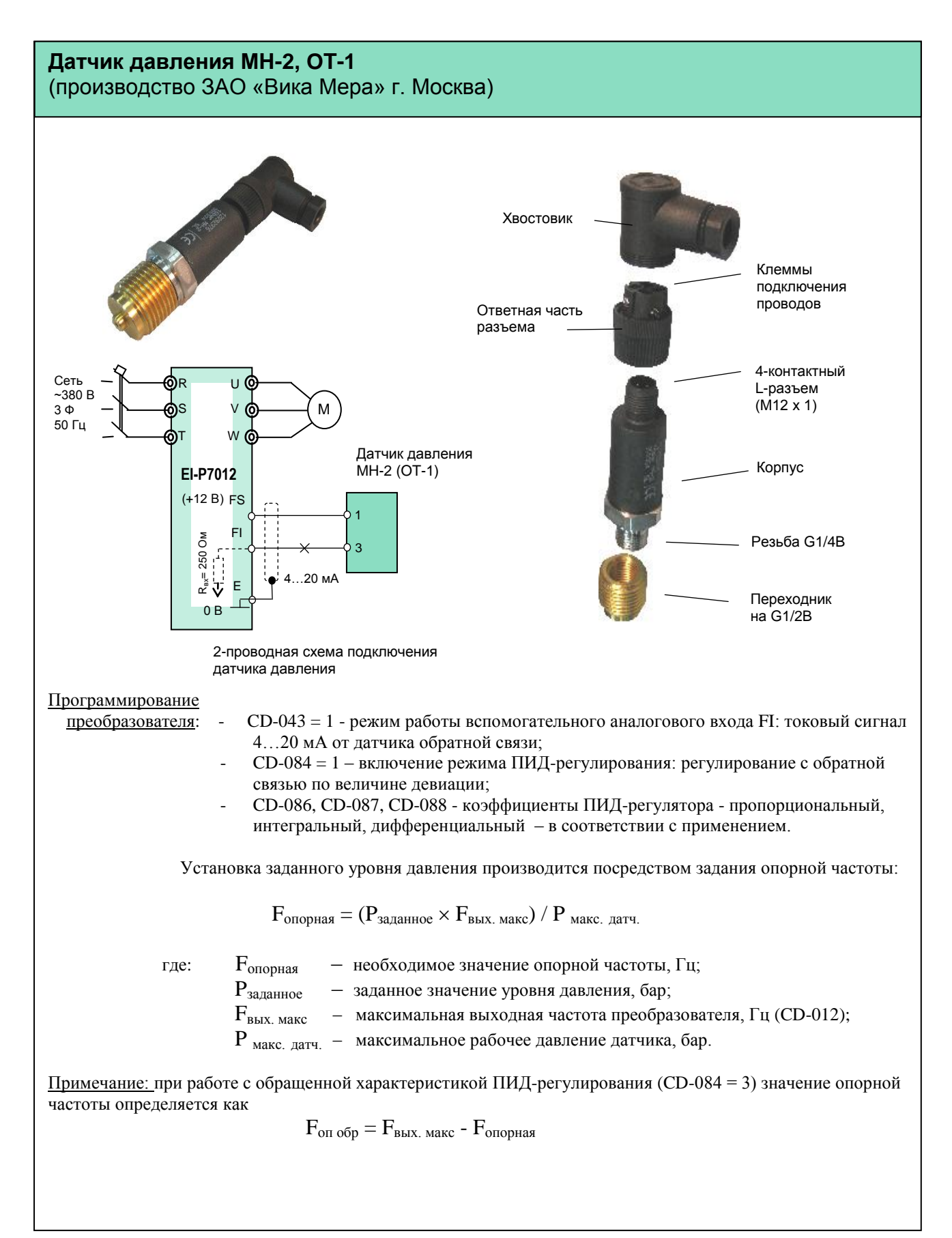

# **ПРИБОРЫ ДИСТАНЦИОННОГО УПРАВЛЕНИЯ**

# **Пульт управления ПУ3С**

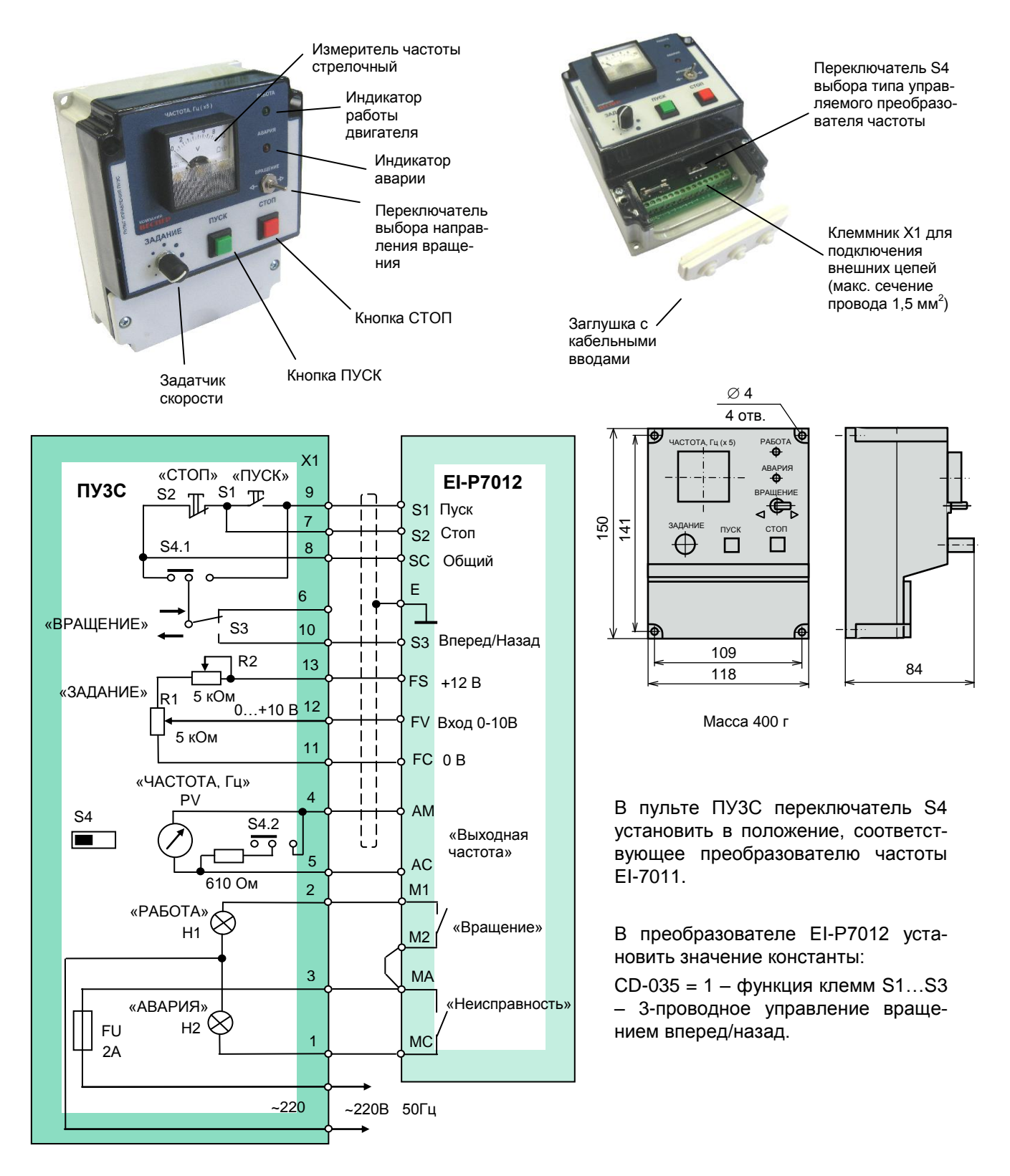

**Подключение пульта ПУ3С к преобразователю EI-Р7012**

# **Пульт управления ПУ3Ц**

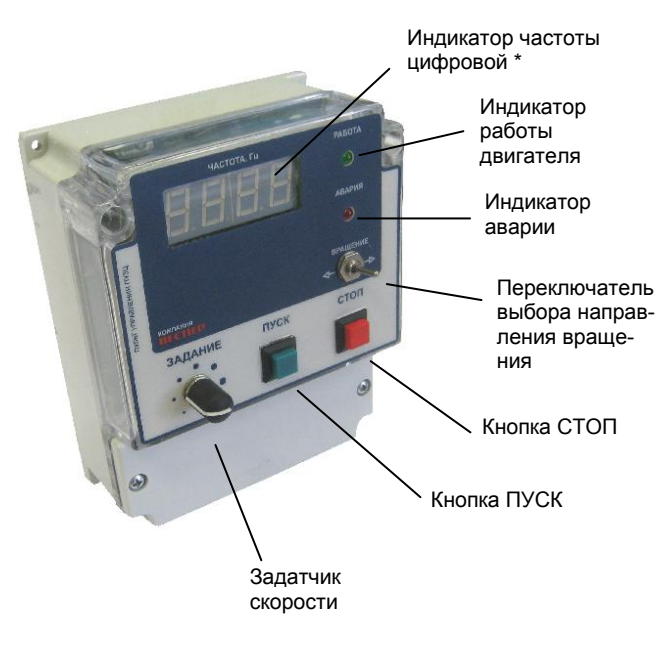

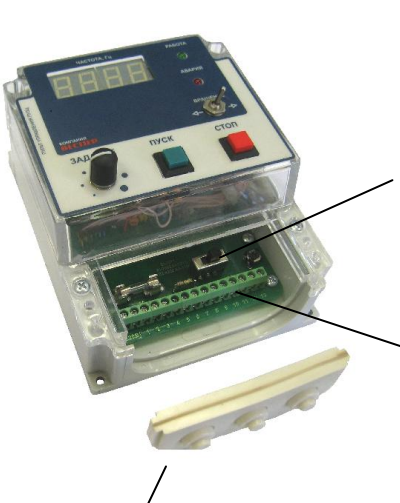

Заглушка с кабельными вводами

Переключатель S4 выбора типа управляемого преобразователя частоты

Клеммник Х1 для подключения внешних цепей (макс. сечение провода 1,5 мм<sup>2</sup>)

\* В стандартной поставке ПУ3Ц максимальные показания индикатора выходной частоты: «50,0 Гц»

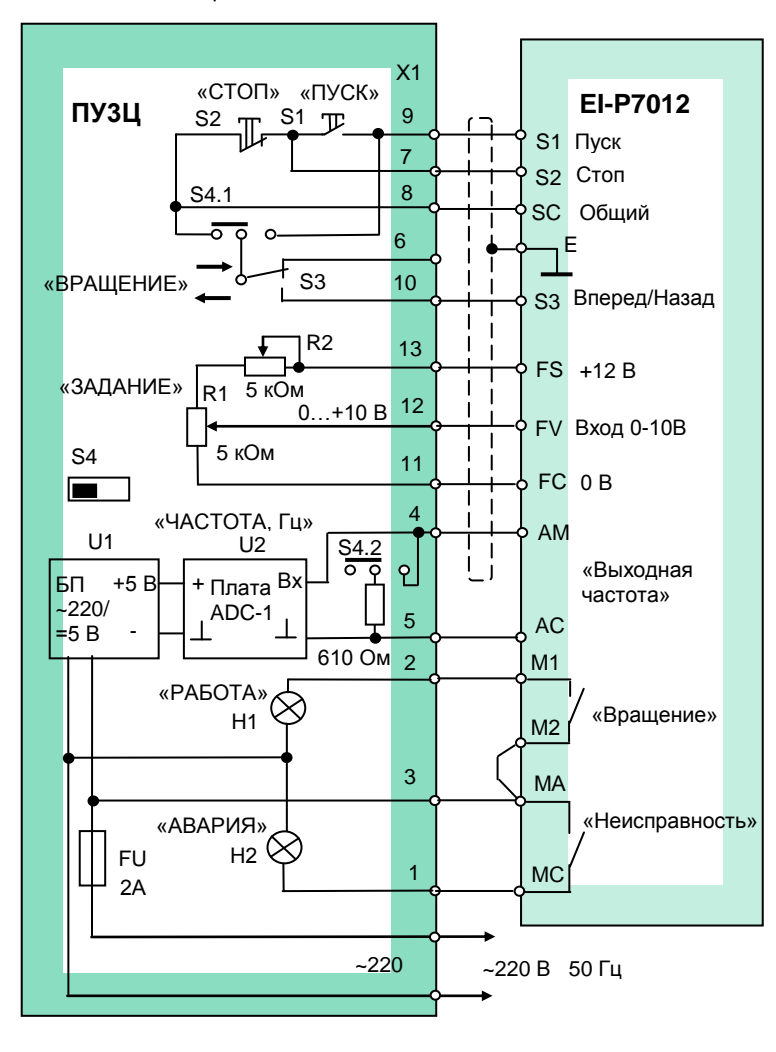

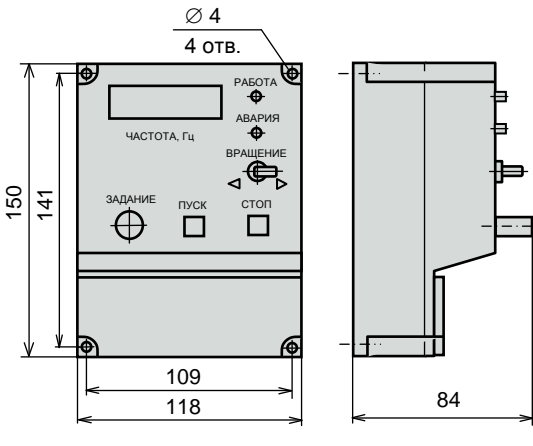

Масса 460 г

В пульте ПУ3Ц переключатель S4 установить в положение, соответствующее преобразователю частоты EI-7011.

В преобразователе EI-Р7012 установить значение константы:

CD-035 = 1 – функция клемм S1…S3 – 3-проводное управление вращением вперед/назад.

**Подключение пульта ПУ3Ц к преобразователю EI-P7012**

**Пульт управления ПУ4Ц**

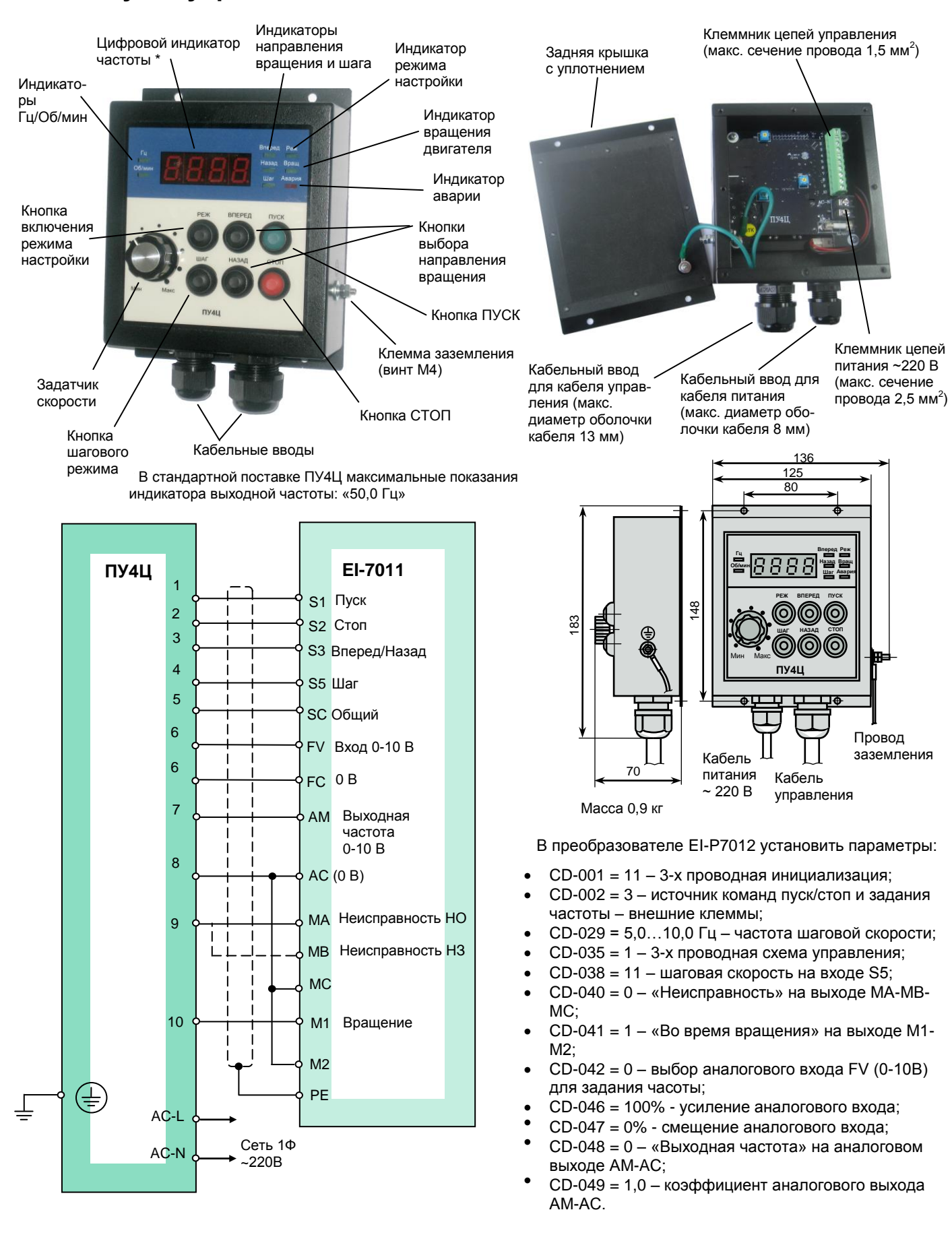

**Подключение пульта ПУ4Ц к преобразователю EI-P7012**

Для настройки пульта ПУ4Ц необходимо пользоваться Руководством по эксплуатации ПУ4Ц.

# **Пульт управления ПУ1/220V (версия 1.1)**

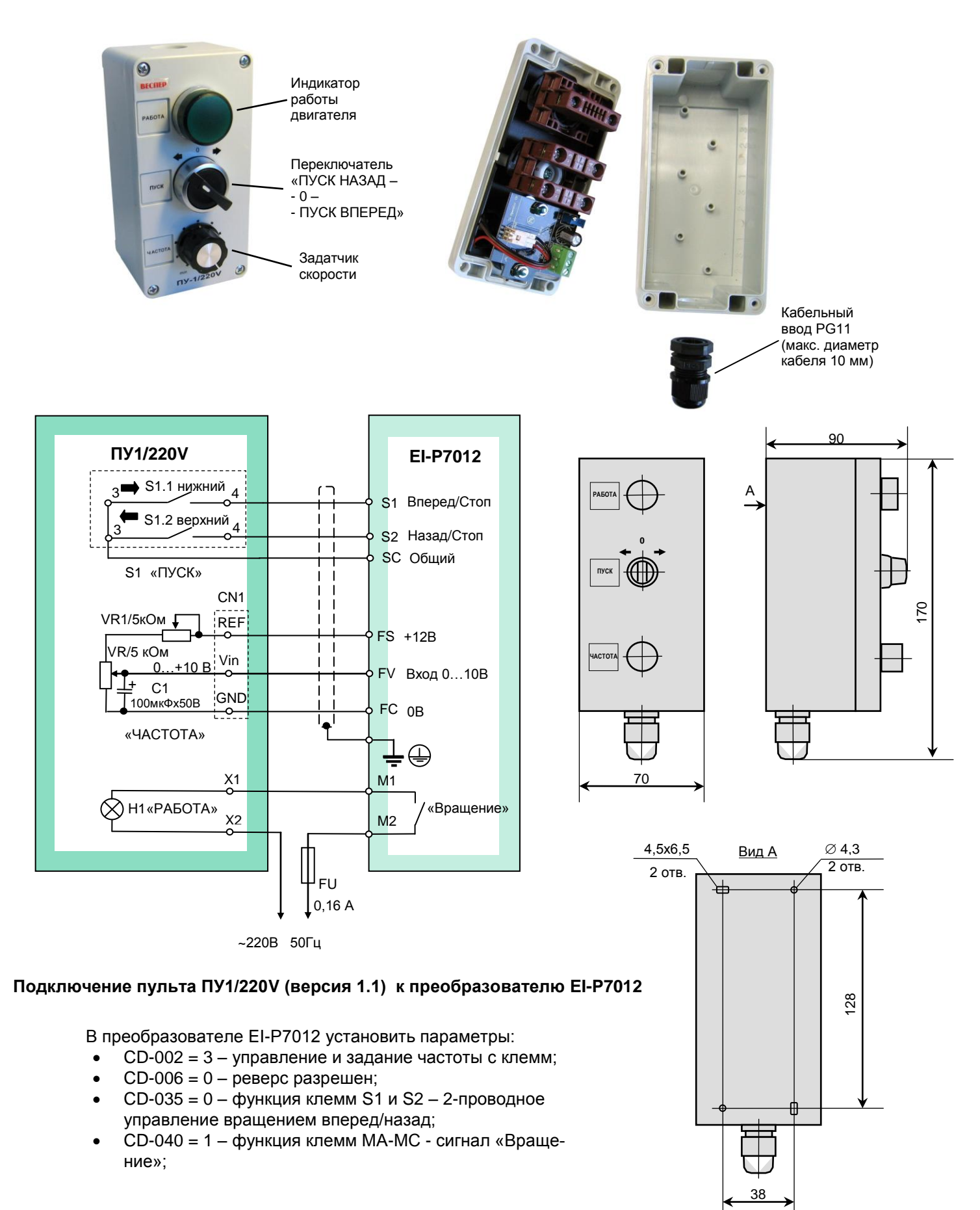

# **РЕКОМЕНДАЦИИ ПО ПРИМЕНЕНИЮ**

# **Частотный преобразователь**

# **Выбор**

Частотный преобразователь выбирается в соответствии с номинальным током применяемого электродвигателя.

 При групповом применении электродвигателей выбирайте частотный преобразователь с номинальным током в 1,1 раза большим по отношению к суммарному току двигателей.

 Пусковые и разгонные характеристики двигателя, управляемого преобразователем ограничены диапазоном токовой перегрузки преобразователя. По сравнению с пуском двигателя напрямую от электросети момент вращения меньше. Если необходим больший стартовый момент, используйте преобразователь большей мощности или одновременно увеличивайте мощность преобразователя и электродвигателя.

 При возникновении неисправности напряжение на выходе преобразователя мгновенно снимается, электродвигатель останавливается выбегом. Используйте механический тормоз или устройство захвата при необходимости быстрого останова механизма.

## **Размещение**

 Окружающая среда должна соответствовать требованиям, изложенным в разделе «Спецификация». Исключите воздействие агрессивных газов, тумана и пыли. Установите преобразователь в чистом помещении или заключите его в закрытую оболочку так, чтобы не было проникновения пыли или используйте частотный преобразователь в защищенном исполнении IP54. При использовании закрытой оболочки выберите метод охлаждения и ее размеры в соответствии с рекомендациями раздела «Установка частотного преобразователя в шкафу».

- Частотный преобразователь устанавливается на негорючую поверхность.
- Рабочее положение частотного преобразователя вертикальное.

## **Программирование**

 Заводское значение максимальной выходной частоты равно 50 Гц, что соответствует большинству применений частотного преобразователя. При необходимости работы на частотах выше 50 Гц учитывайте возможности применяемого электродвигателя и нагрузки.

 Большие значения инжекции постоянного тока и времени действия постоянного тока могут привести к перегреву двигателя.

 Времена разгона/торможения двигателя определяются генераторным моментом двигателя, моментом нагрузки и моментом инерции нагрузки. При малом значении времени разгона/торможения активизируется функция предотвращения срыва, что приводит к увеличению реального времени процесса. Для сокращения времени разгона/торможения увеличивайте мощность преобразователя и, по возможности, двигателя. Сокращению времени торможения также способствует применение тормозных резисторов и прерывателей.

## **Работа**

 Подача сетевого напряжения питания на выходные клеммы U, V, W может привести к разрушению выходных силовых цепей преобразователя. ДОПОЛНИТЕЛЬНО ПРОВЕРЯЙТЕ ПРОВОДА И ИХ ПОДСОЕДИНЕНИЕ ДО ПОДАЧИ НАПРЯЖЕНИЯ ПИТАНИЯ.

 Если на стороне подачи напряжения питания используется магнитный контактор, не используйте его для пуска и останова электродвигателя, что может привести к сокращению срок службы преобразователя.

 После отключения напряжения питания электрический заряд на внутренних конденсаторах определенное время сохраняется. Подождите, пока погаснет индикатор ЗАРЯД, прежде чем касаться внутренних частей преобразователя.

 Используйте специальный инструмент для обжима наконечников проводов при подсоединении их к клеммам преобразователя.
# **Дополнительное оборудование**

#### **Установка и выбор автоматического выключателя**

На стороне подачи питающего напряжения должен быть установлен автоматический выключатель с электромагнитным расцепителем для защиты проводов питания. Номинальный ток автоматического выключателя определяется по рекомендациям раздела «Дополнительное оборудование».

#### **Применение магнитного контактора на стороне питания**

Магнитный контактор может быть применен для предотвращения автоматического перезапуска после отключения и последующего восстановления напряжения питания или как элемент системы аварийного отключения оборудования. Не используйте магнитный контактор для пуска/останова преобразователя, это может привести к снижению надежности его работы.

#### **Применение магнитного контактора на стороне электродвигателя**

В общем случае нет необходимости в установке магнитного контактора на стороне электродвигателя. Контактор может быть применен как элемент системы безопасности. Подключение возможно только при остановленном двигателе и преобразователе. Подключение контактором нагрузки к работающему частотному преобразователю приведет к большим броскам тока и срабатыванию токовой защиты. Частое срабатывание защиты может привести к снижению надежности работы преобразователя.

#### **Использование встроенного реле токовой перегрузки**

Преобразователь содержит функцию электронной термической защиты электродвигателя от перегрева. При подключении нескольких двигателей к одному преобразователю необходимо установить тепловое реле отдельно на каждый двигатель. В этом случае необходимо отключить термическую защиту электродвигателя, установив CD-033 = 0.

## **Улучшение коэффициента мощности Исключение фазосдвигающего конденсатора**

Для улучшения коэффициента мощности установите реактор переменного тока на стороне питающего напряжения.

Не устанавливайте фазосдвигающие конденсаторы или подавители помех на выходе преобразователя, это может привести к отказу преобразователя.

#### **Радиочастотное излучение**

Из-за наличия высших гармонических составляющих в силовых входных и выходных цепях преобразователя возможно наведение помех на приборы радиосвязи (длинно- и средневолнового диапазона) и контрольноизмерительные приборы, расположенные вблизи преобразователя. Для подавления этих помех необходим ЭМИфильтр класса А (для промышленного применения, ослабление до уровня 80 дБ) или класса Б (для бытового применения, ослабление до уровня 65 дБ) по ГОСТ Р51318.11-99. Используйте силовой кабель между преобразователем и двигателем с заземленным металлическим экраном.

### **Сечение и длина силовых и сигнальных кабелей (проводов)**

Сечение силового кабеля выбирается в соответствии с требованиями ПУЭ и условиями применения оборудования. При большой длине выходного силового кабеля момент вращения двигателя уменьшается из-за падения напряжения на кабеле (особенно при низкой выходной частоте). В этом случае рекомендуется использовать силовой кабель увеличенного сечения.

Собственный пульт управления преобразователя, при необходимости, может быть вынесен для дистанционного управления на длину не более 10 м при применении удлинительного шлейфа пульта управления.

Для дистанционного управления применяется экранированный кабель длиной не более 100 м (сечение сигнальных проводов не должно приводить к падению напряжения и искажению сигнала задания частоты). Кабель аналогового задания должен быть проложен отдельно от силовых и дискретных цепей управления.

#### **Электродвигатель**

#### **Применение стандартных двигателей**

Стандартный электродвигатель, управляемый частотным преобразователем, вырабатывает немного меньшую мощность, чем при управлении напрямую от сети. Эффект ухудшения охлаждения на малых скоростях приводит к повышению его температуры и уменьшению момента вращения. Допустимые нагрузочные характеристики стандартного электродвигателя показаны на рисунке. Если требуется длительный 100 % момент на малых скоростях, используйте электродвигатель с независимым обдувом.

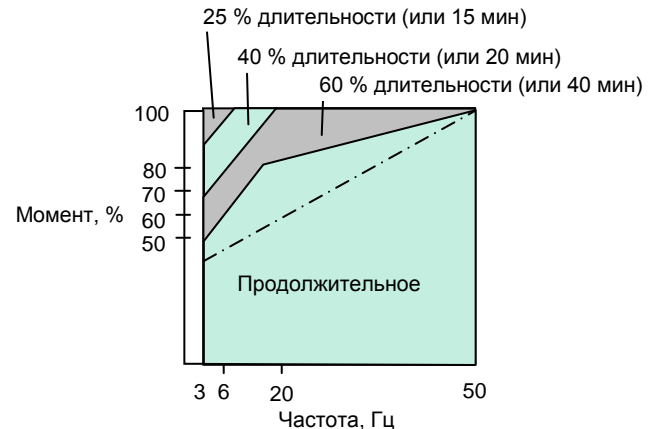

**Характеристики допустимой нагрузки для стандартного электродвигателя**

#### **Работа на повышенных скоростях**

При работе стандартного электродвигателя на частотах свыше 50 Гц необходимо учесть пропорциональное снижение момента на валу и сокращение ресурса работы электродвигателя.

#### **Характеристики момента**

Характеристики момента электродвигателя изменяются, когда вместо сети двигатель управляется частотным преобразователем. Проверьте характеристики момента нагрузки оборудования, подключаемого к преобразователю.

#### **Вибрации**

При применении высокой частоты несущей преобразователь EI-P7012 может уменьшить вибрации двигателя до уровня, сравнимого с уровнем при управлении от сети стандартного напряжения и частоты. Увеличенная вибрация может быть по следующим причинам:

1. Реакция механической системы на резонансной частоте.

Особое внимание следует обратить на машины, которые ранее вращались на постоянной скорости, а в настоящее время управляются от преобразователя при разных скоростях. В этом случае рекомендуется установка амортизирующих элементов и задание частот перескока резонанса.

2. Остаточный разбаланс вращающейся части.

Особое внимание следует уделить при работе на частотах выше 50 Гц.

# **Применение электродвигателей специального назначения**

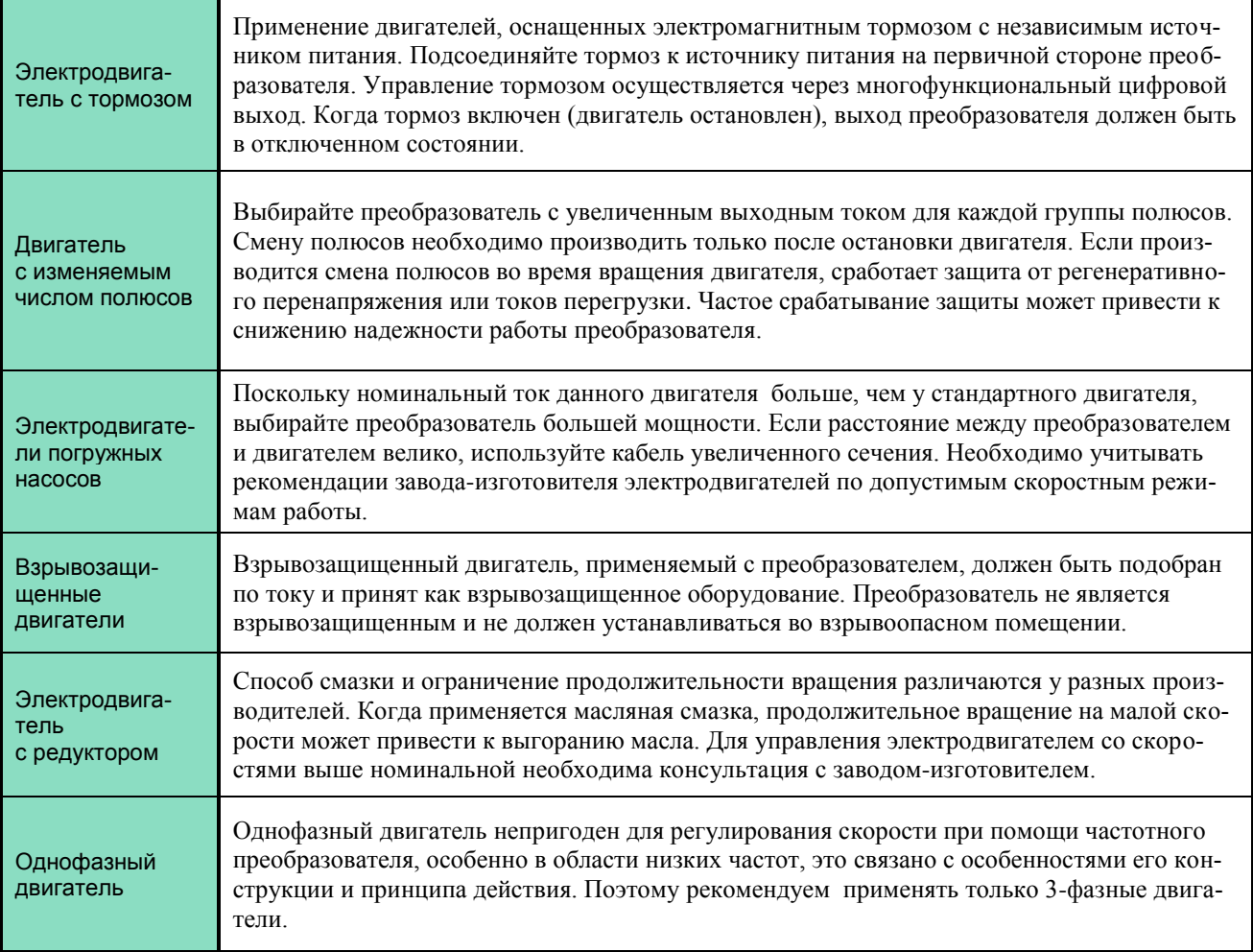

# ПРИЛОЖЕНИЯ

# **Мощность преобразователя для длительного вращения**

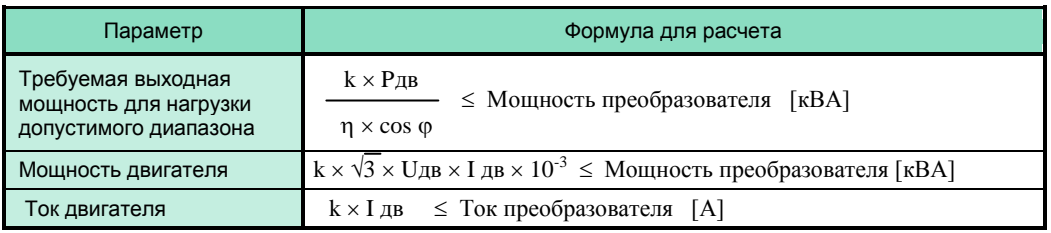

# **Мощность преобразователя для группового привода**

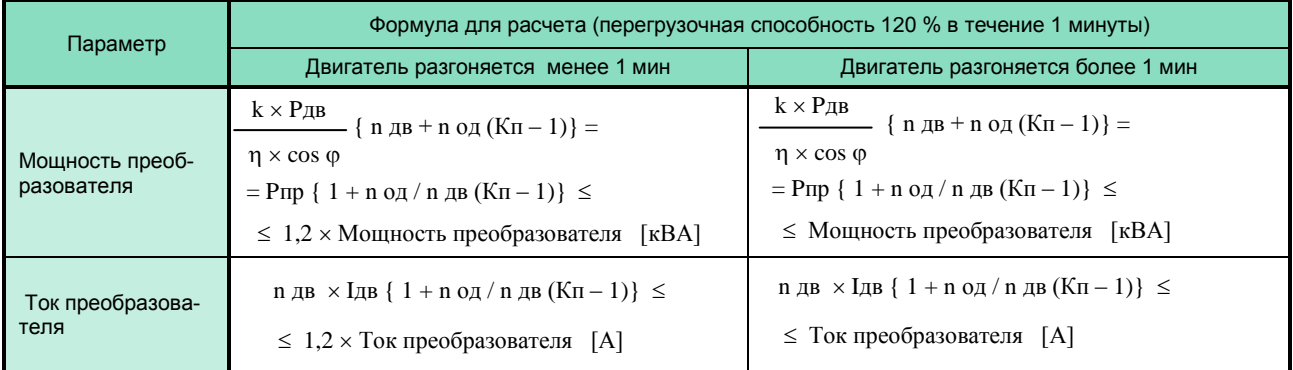

## **Мощность преобразователя для пуска электродвигателя**

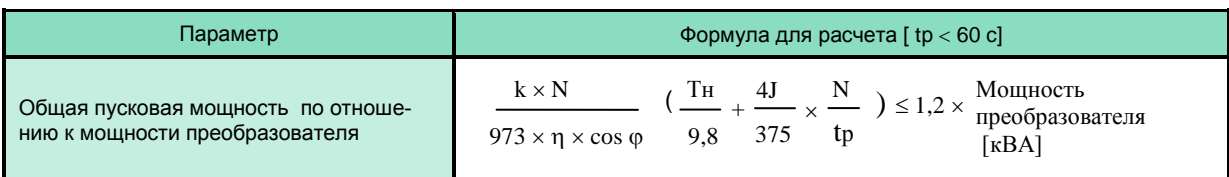

# **Обозначения в таблицах выше**

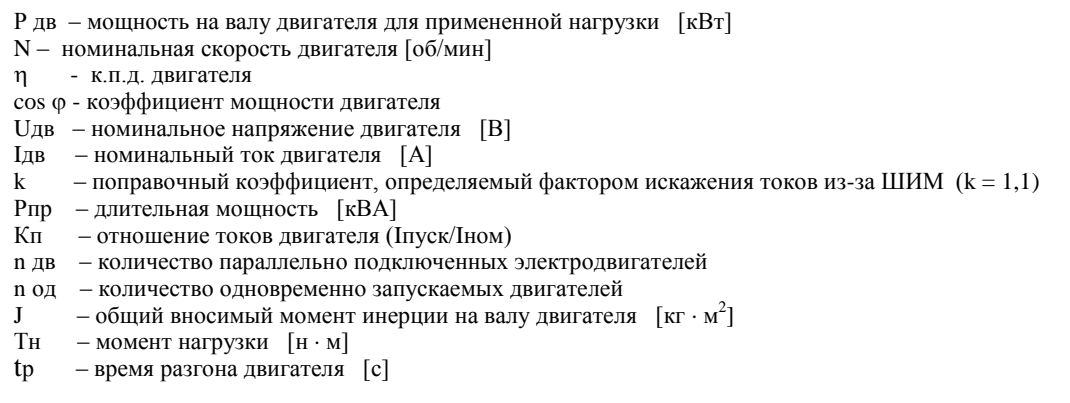

 **КАТАЛОГ ПРИМЕНЕНИЙ EI-P7012 (версия 1.17)** 

# **Определение мощности электродвигателя**

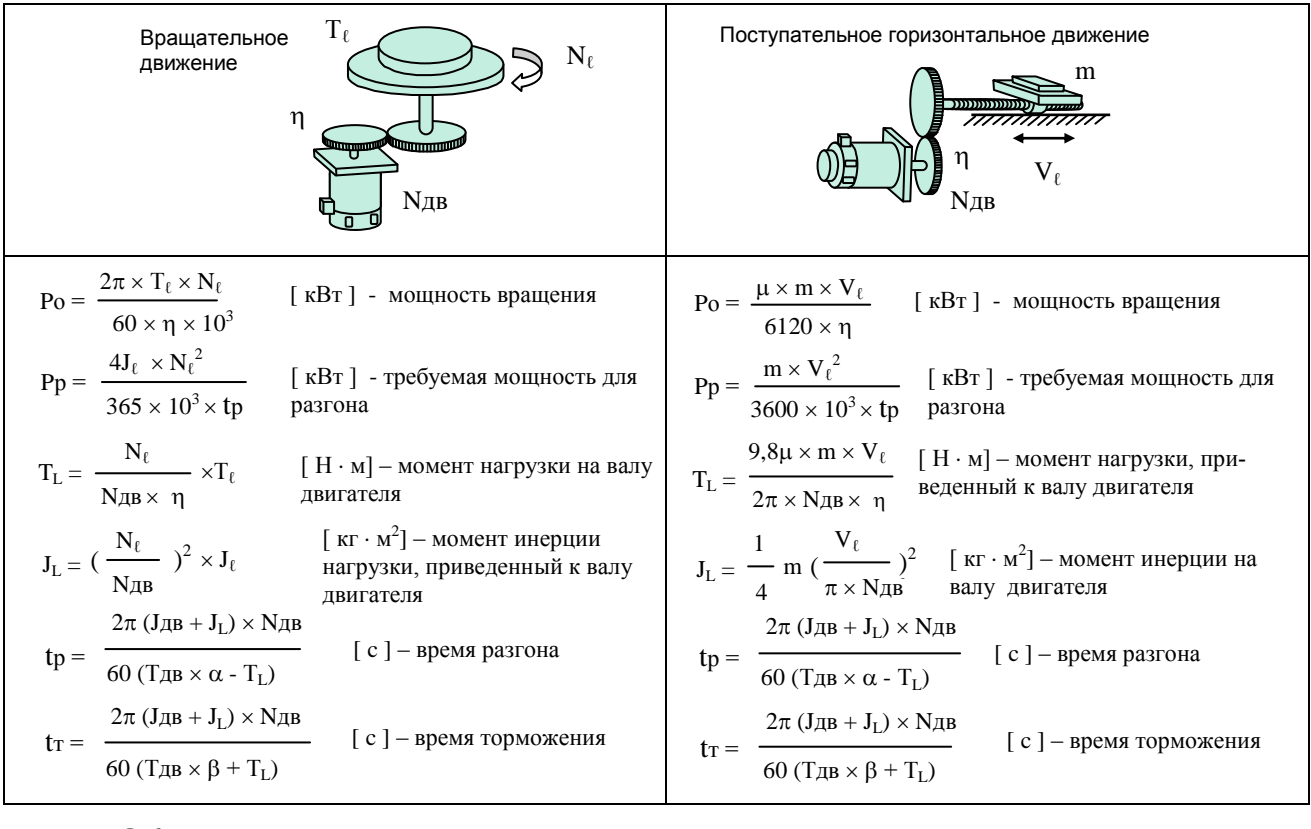

### **Обозначения**

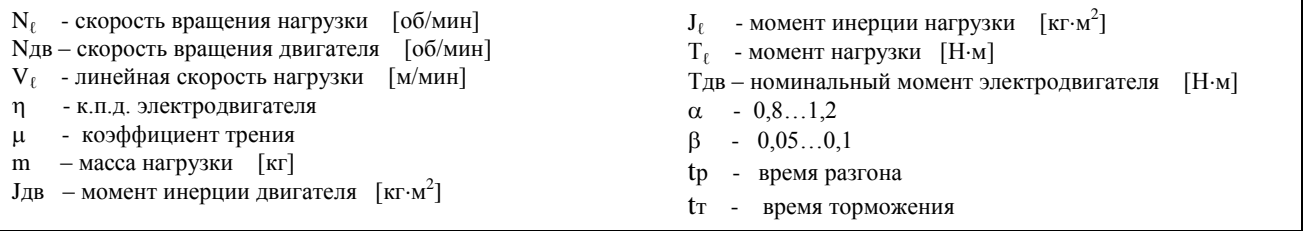

# **КОМПЛЕКТНОСТЬ ПОСТАВКИ ЧАСТОТНОГО ПРЕОБРАЗОВАТЕЛЯ**

Комплект поставки преобразователя частоты EI-P7012 может включать различное дополнительное оборудование и опции в соответствии с таблицей:

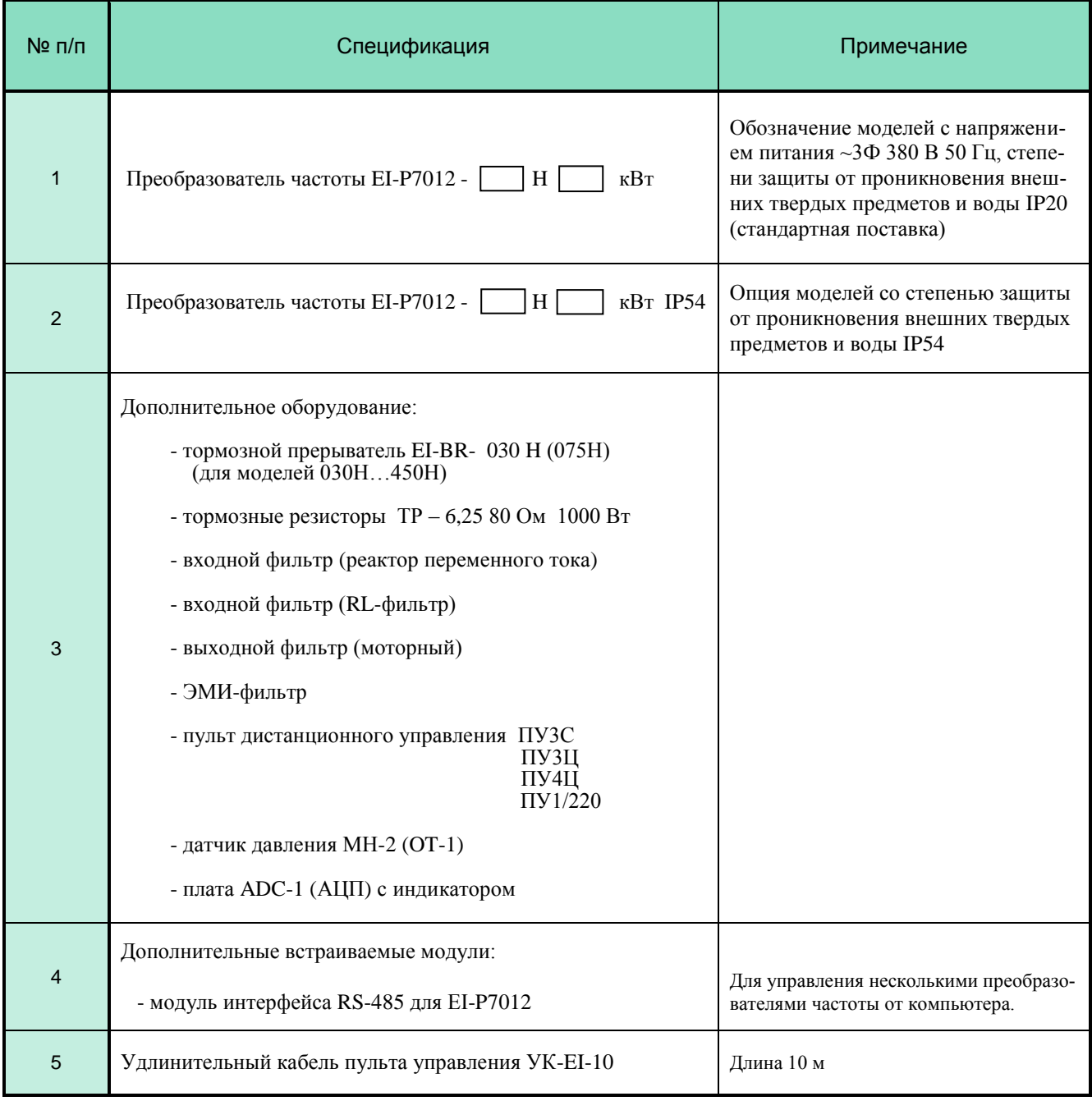